# **UNIVERSIDAD NACIONAL DEL CALLAO ESCUELA DE POSGRADO**

## **-SECCION DE POSGRADO DE LA FACULTAD DE |NGENlERiA ELECTRICA Y ELECTRONICA**

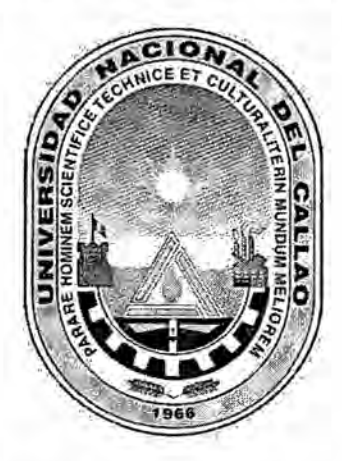

# **034METODOLOGiA** PARA **EL CONTROL** SPWM **<sup>E</sup> DE** UN **INVERSOR MONOFASICO DE BAJA FRECUENCIA"**

TESIS **PARA OPTAR EL GRADO ACADEMICO DE MAESTRO EN CIENCIAS DE LA ELECTRONICA** *\_* **MENCION: CONTROL Y AUTOMATIZACION**

**AUTOR: RUSSELL c6RDovA RUIZ**

**CALLAO** - PERU **2016**

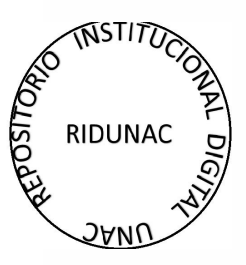

## DEDICATORIA

A mis Padres, en memoria; por su constante presencia espiritual, quienes por su temprana partida, nunca pudieron ver mis objetivos alcanzados.

## AGRADECIMIENTO

Agradezco a Dios, por permitir todas las circunstancias que confluyeron en la consecucién de esta **tesis.**

A mis padres que siempre los tendré presente, en especial a mi madre por ser un ejemplo en mi vida, a mis hennanos por estar siempre junto a mi. *<sup>A</sup>*

Un reconocimiento y agradecimiento muy especial a mi Asesor el M.Sc. lng. Jacob Astocondor Villar, que con su invalorable apoyo me ha *030* permitido realizar esta tesis.

## iND|CE

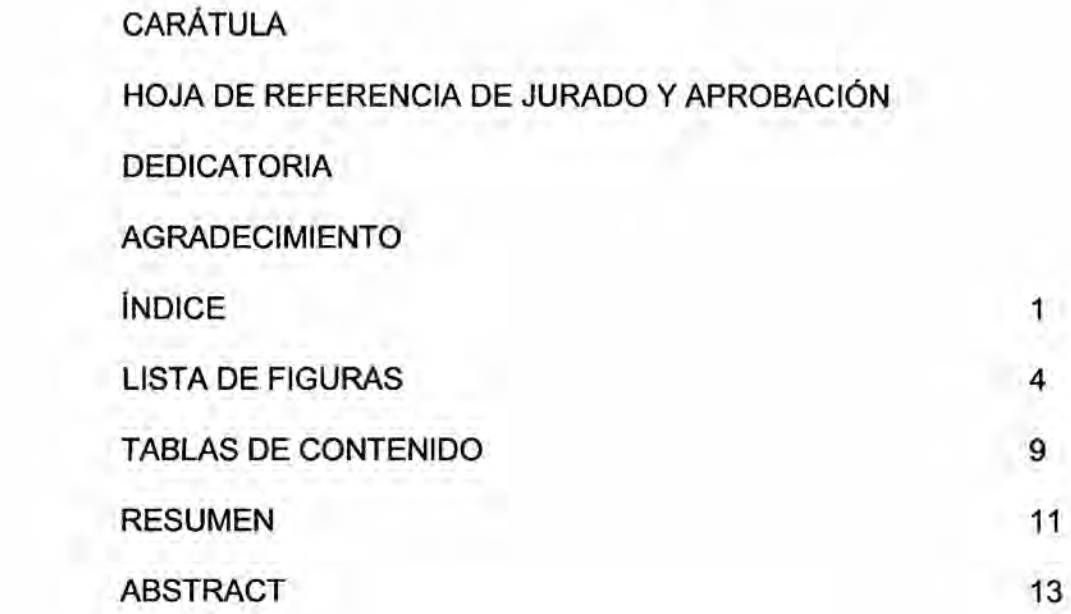

## \_ CAPiTULO **<sup>I</sup>**

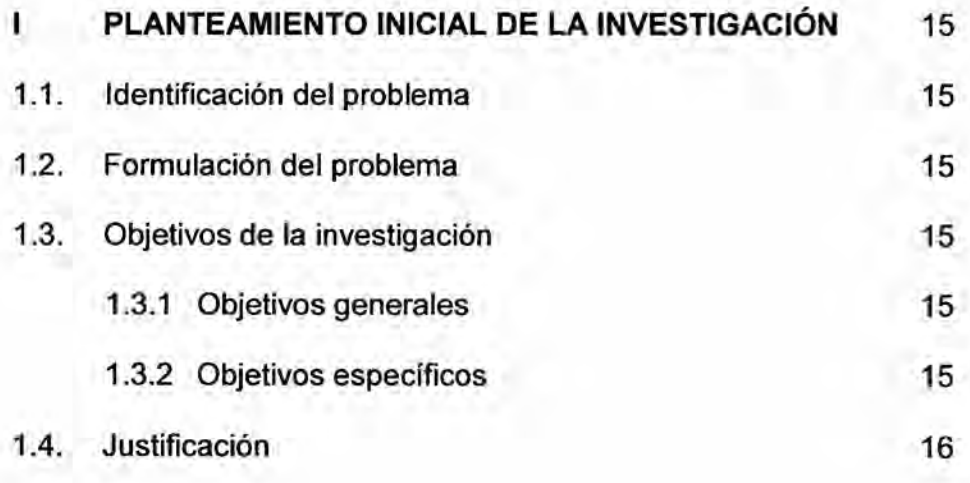

## **CAPÍTULO II**

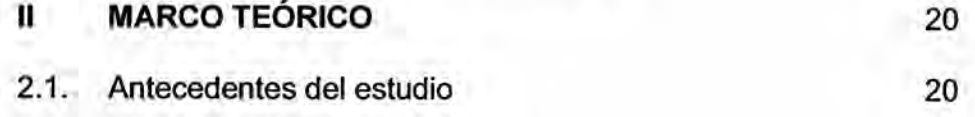

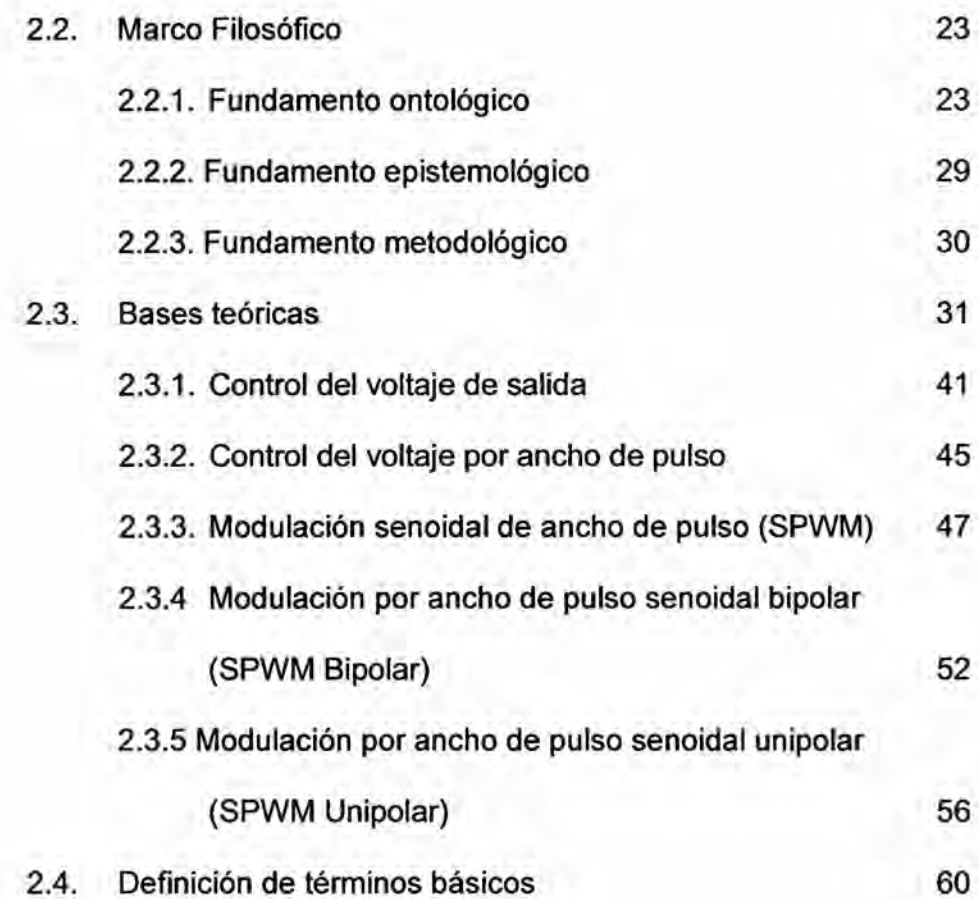

# CAPÍTULO III

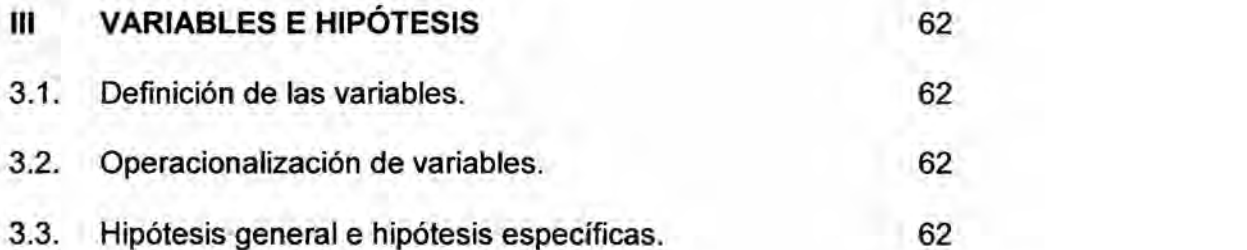

# CAPlTULO **IV**

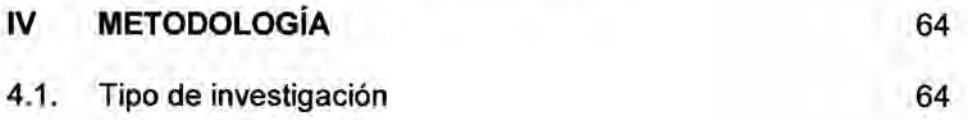

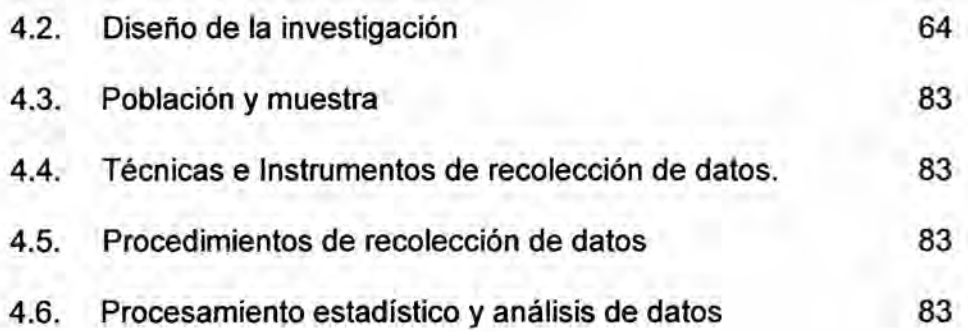

# . CAPITULO v

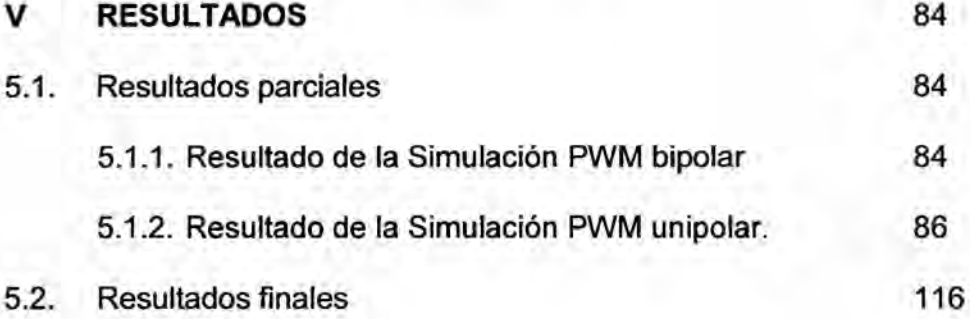

### **CAPÍTULO VI**

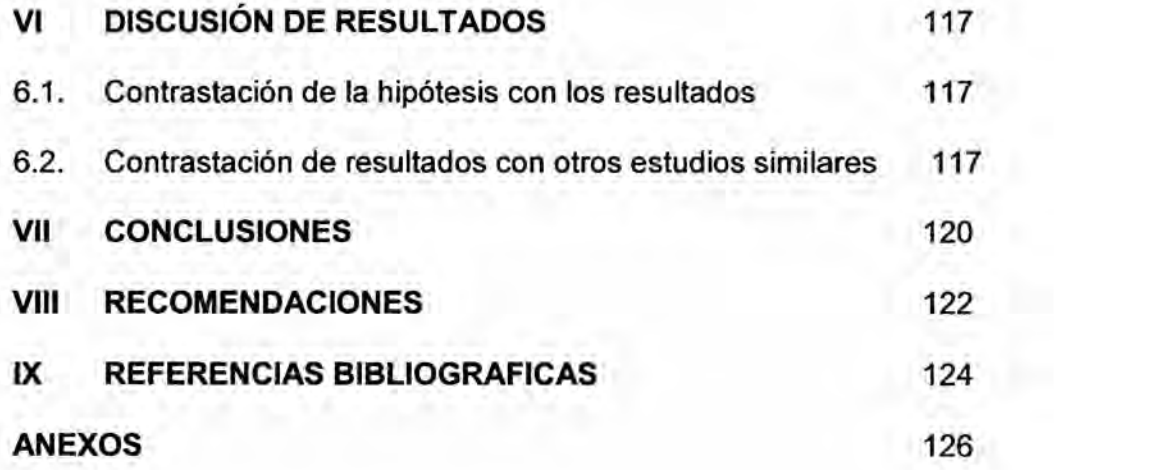

### LISTA DE FIGURAS

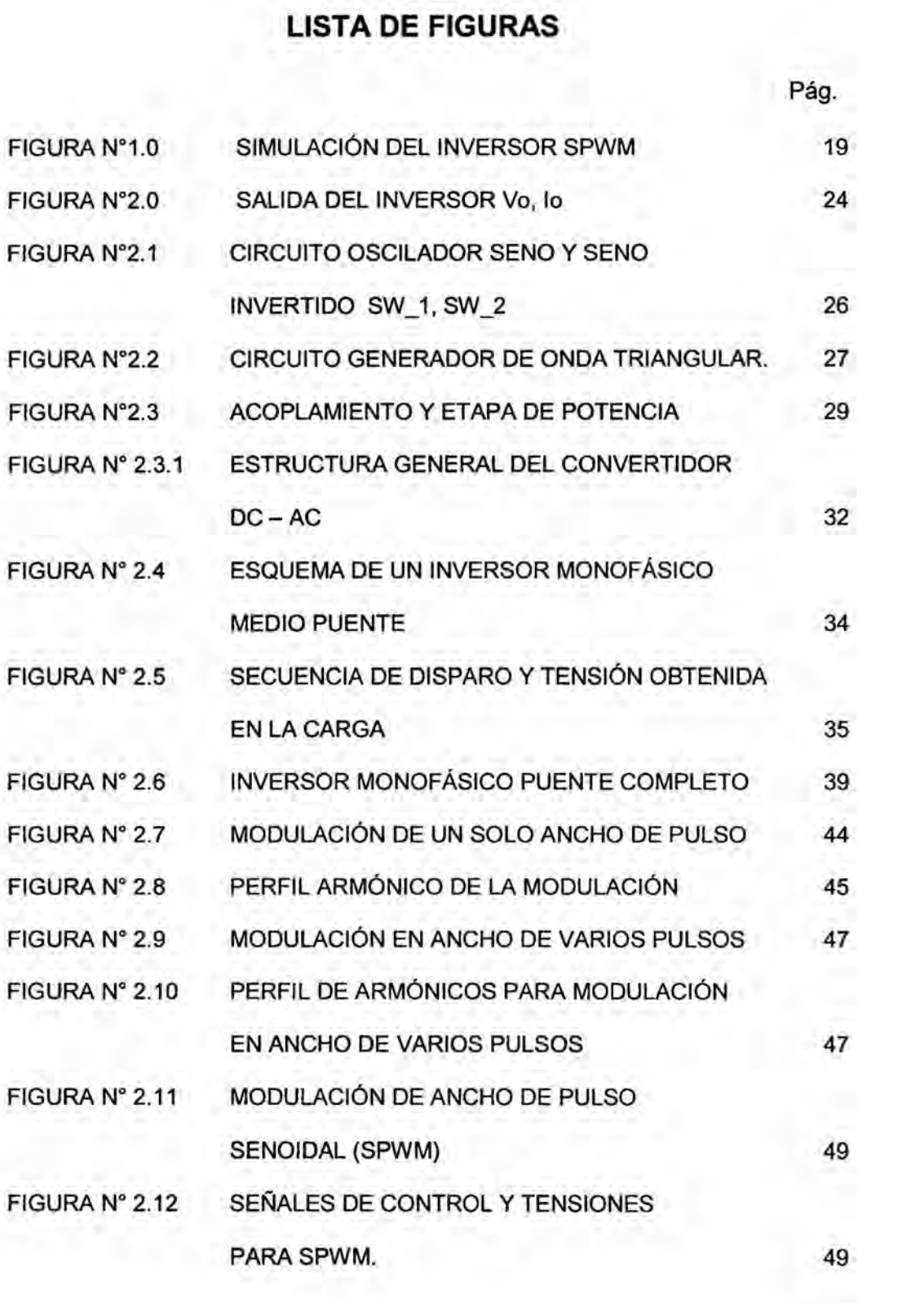

## Pég. FIGURA Nº 2.12.1 PERFIL ARMÓNICO PARA MODULACIÓN SPWM 50 FIGURA N° 2.13 ESQUEMA DE GENERACION SPWM 51 FIGURA N° 2.13.1 CIRCUITO DE MODULACION SPWM BIPOLAR 53 FIGURA N° 2.14 MODULACION BIPOLAR 54 FIGURA N° 2.15 FORMAS DE ONDA SPWM BIPOLAR 55 FIGURA N° 2.16 SERIE DE FOURIER DE LA SALIDA SPWM BIPOLAR 55 FIGURA Nº 2.17 CIRCUITO BÁSICO DE MODULACIÓN UNIPOLAR 57 FIGURA N° 2.17.1 CIRCUITO BASICO DE MODULACION . UNIPOLAR 58 FIGURA N° 2.17.2 FORMAS DE ONDA SPWM UNIPOLAR 58 FIGURA N° 2.18 SERIE DE FOURIER DE LA SALIDA SPWM UNIPOLAR 59 FIGURA N° 4.1 ASPECTO DE UNA SENAL PWM CON REFERENCIA SENOIDAL 66 FIGURA N° 4.2 ESQUEMA GENERAL DE CONTROL. 70 FIGURA N° 4.3 CONTROL EN MODO TENSIÓN 71 FIGURA N° 4.4 CONTROL DE DOBLE LAZO. LAZO INTERNO DE *-* CORRIENTE Y LAZO EXTERNO DE TENSION. 71 FIGURA N° 4.5 ESQUEMA DE PRINCIPIO DEL CONTROL PWM DE UNA RAMA ONDULADORA. 73 FIGURA N°4.6 SENALES PWM (SUPERIOR) Y TENSION DE SALIDA (INFERIOR) DE LA RAMA INVERSORA. 74

Pég.

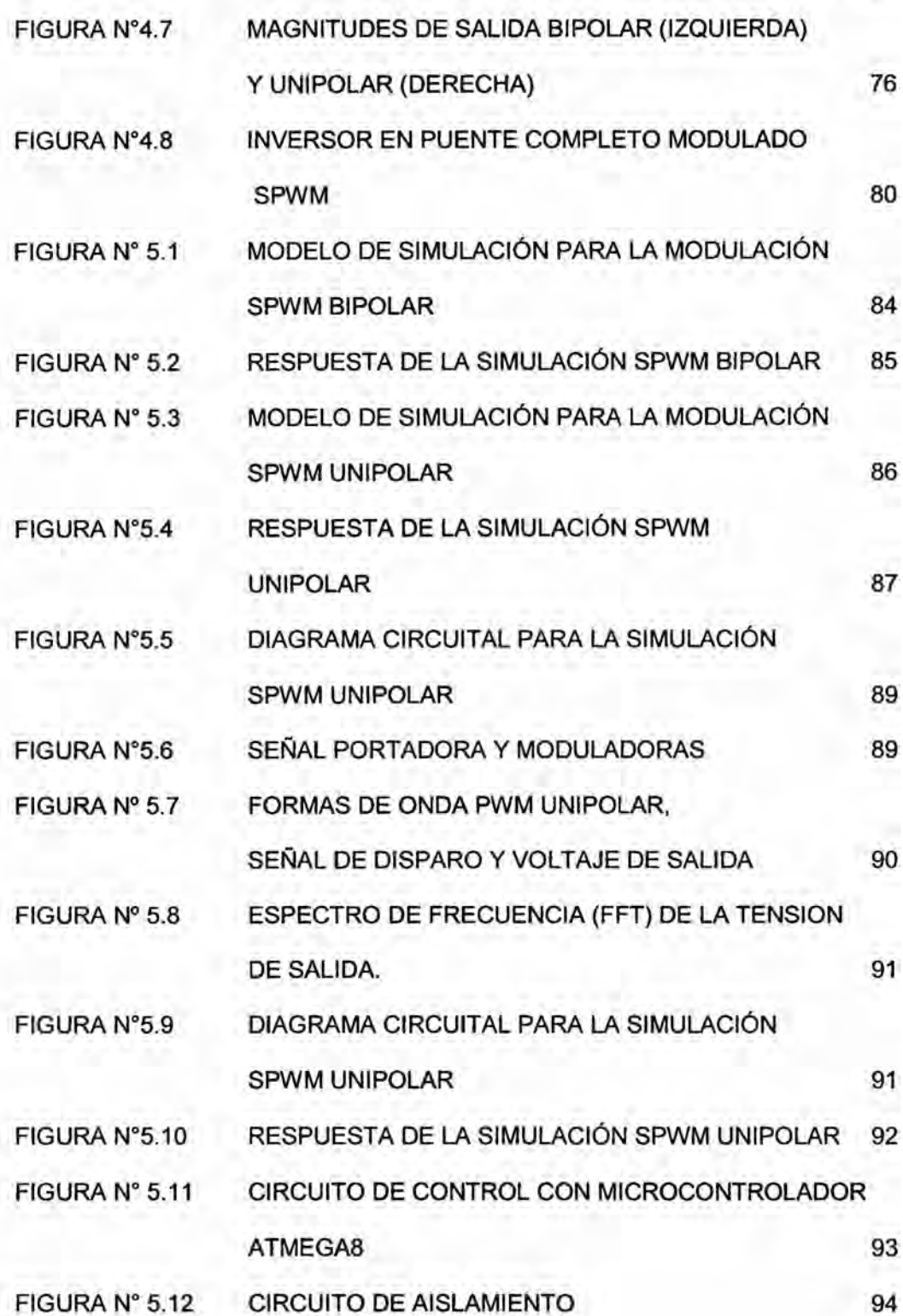

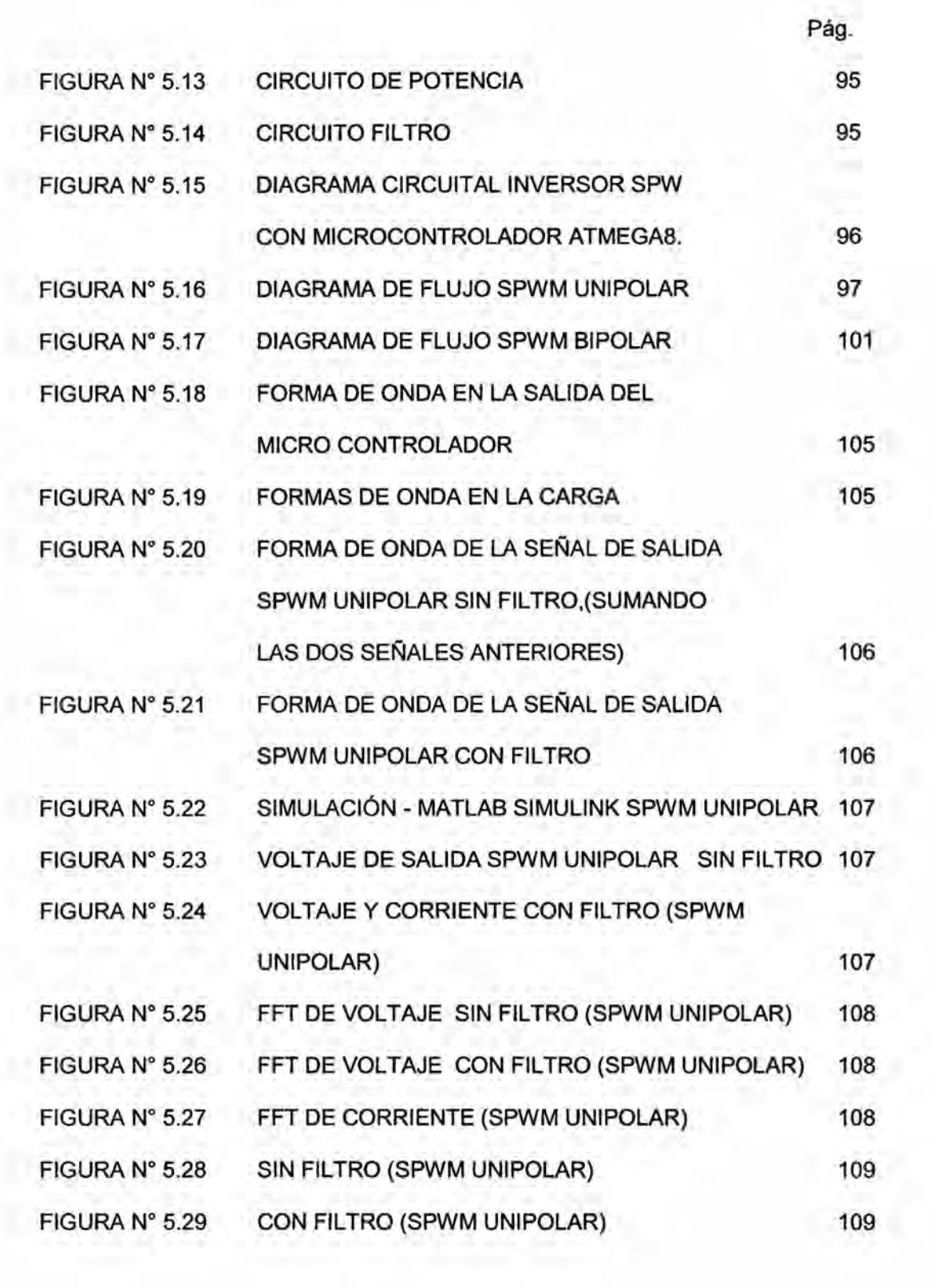

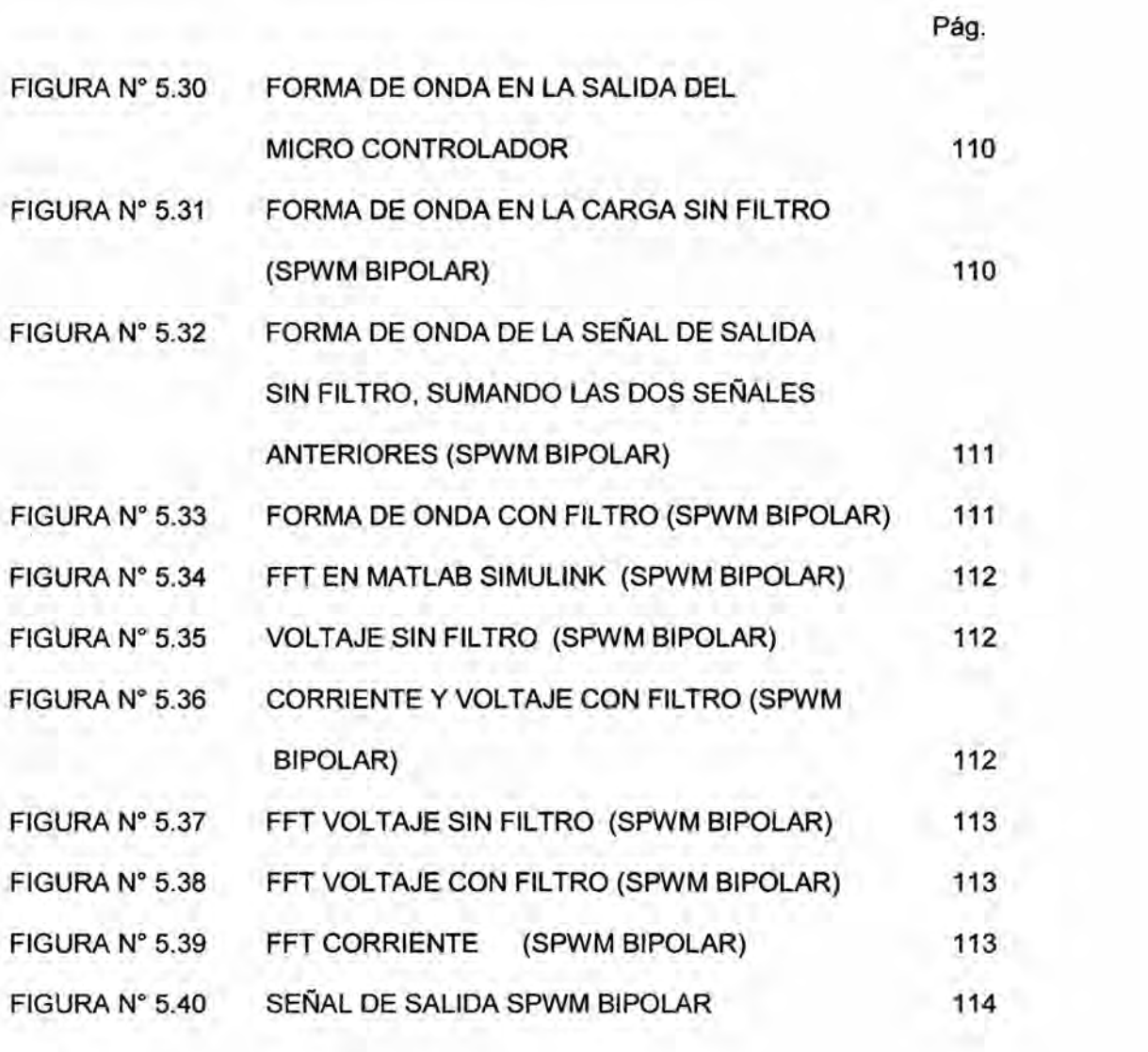

## TABLA DE CONTENIDOS

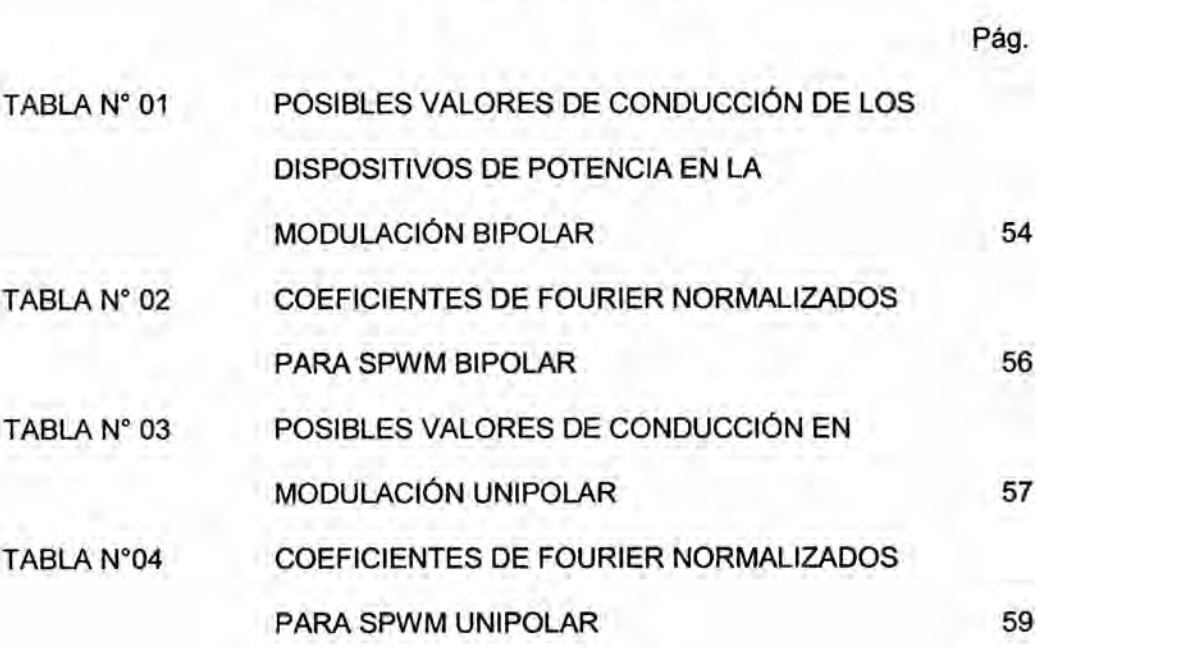

## ANEXOS

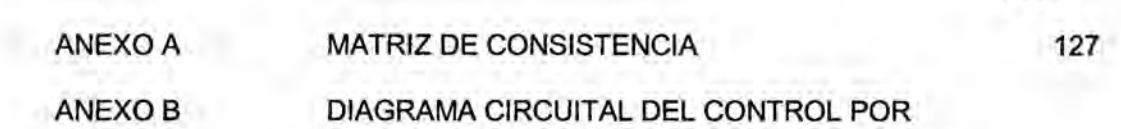

Pág.

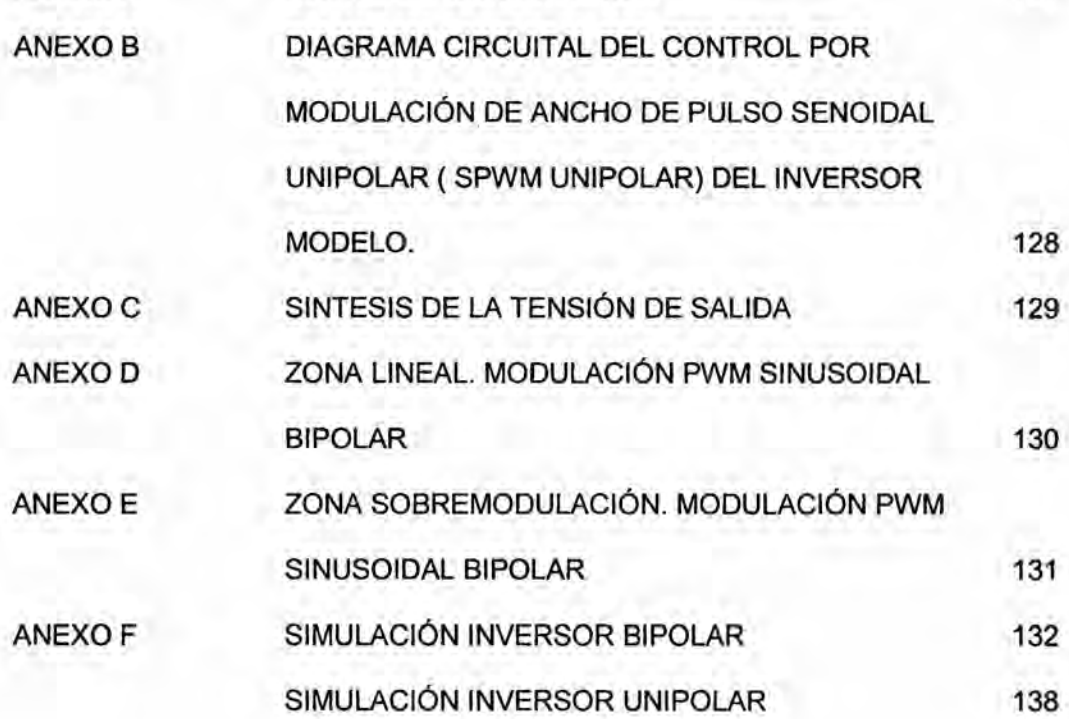

#### RESUMEN

**La** presente Tesis de Maestria, **trata** sobre **la** Metodologia para el control SPWM de un inversor monofésico de **baja** frecuencia, utilizando **Ia** Técnica de Modulacién de Ancho de Pulso Senoidal (SPWM). Esta *<sup>V</sup>* técnica, hace que el control de la tensión de salida, se efectúe mediante la variación del ancho de varios pulsos por semiperiodo, con una separación variable entre los pulsos.

**La** metodologia utilizada consiste en una investigacion bibliogréfica de las topologias de inversores més simples, seguida por una investigacion de **la** teoria de dispositivos semiconductores de potencia y el método adecuado de control. El diseño se realizó con un controlador analógico PWM, tomando en cuenta **Ia** disponibilidad de componentes en el mercado, asi como sus respectivos modelos de PSIM, PROTEUS que son esenciales para sustentar el diseño. De no existir algún modelo en Simulink, se buscó un equivalente en bloques, para realizar la simulación.

Las Simulaciones realizadas mediante PSIM, PROTEUS han demostrado que el sistema de control es valido **y** cumple con las condiciones de diseño impuestas, se realizaron pruebas con cargas resistivas, inductivas y capacitivas y para los casos en que el voltaje de entrada disminuyó con respecto **al** tiempo y en el caso en que se hizo cambios en **la carga.**

**<sup>V</sup>** 11

Finalmente se **Ilegé** a la conclusién de que el circuito es realizable y estable ante cambios en la fuente y carga, asimismo, para cargas resistivas inductivas y capacitivas.

Luego, **se** presenta Ias conclusiones a partir de los resultados obtenidos. Finalmente se presentan Ias recomendaciones para trabajos futuros. En los anexos se presentan Ia Matriz de Consistencia y los programas de

simulacién, utilizados en el presente trabajo.

#### ABSTRACT

This master's thesis deals with the Methodology for SPWM single phase inverter control low frequency technique using Pulse Width Modulation Sinusoidal (SPWM). It is technical, makes controlling of the output voltage, is effected by varying the width of several pulses for each half, with a variable spacing between the pulses.

The methodology consists of a literature search of simpler topologies investors, followed by an investigation of the theory of power semiconductor devices and appropriate method of control. The design was done with an analog PWM controller, taking into account the availability of components on the market and their respective models PSIM, PROTEUS that are essential to support the design. In the absence of any model in Simulink, an equivalent is sought in blocks, to perform the simulation.

Simulations using PSIM, PROTEUS have shown that the control system is valid and complies with the design conditions imposed, tests were performed with resistive, inductive and capacitive loads and for cases where the voltage entry decreased with respect to time and in case it was made changes in load.

He finally concluded that the circuit is also achievable and stable to changes in the source and load for resistive inductive and capacitive loads.

Then presents the conclusions from the results.

Finally recommendations for future work are presented.

The annexes present the Matrix Consistency and simulation programs used in this work.

### CAPlTULO **<sup>I</sup>**

#### <sup>I</sup> PLANTEAMIENTO DE LA INVESTIGACION

#### 1.1. ldentificacién del problema

Especificamente el trabajo de investigacién se centra sobre la metodologia para el control de modulacién por ancho de pulso senoidal (SPWM), de un inversor monofésico de baja frecuencia.

#### 1.2. Formulacién de| problema

Ante las exigencias requeridas, en el control por ancho de pulso senoidal (SPWM) de un inversor de baja frecuencia, **es** que se formula el problema en forma de pregunta:

(;Cémo la técnica de modulacion por ancho de pulso senoidal (SPWM) permitirá el control eficiente del inversor monofásico de baja frecuencia?

#### 1.3. Objetivos de la investigación

#### 1.3.1. Objetivos generales

El objetivo general de| presente trabajo, es el desarrollo de la metodologia para el control de modulacién por ancho de pulso senoidal (SPWM),de un inversor monofésico de baja frecuencia, de fabricacion adecuada, relacionada a la aplicación y diseño moderno.

#### 1.3.2. Objetivos especificos

Los objetivos específicos del presente trabajo fueron los siguientes:

a. Se Identificó las estructuras de inversores más utilizadas en la actualidad, de acuerdo a : diagrama de bloques, nivel tecnológico. Basados en la estructura escogida y en los voltajes VDC / AC, definición de las especificaciones del inversor *,* en cuanto a eficiencia, regulación de voltaje y soporte de picos de carga.

- b. Se diseñó el inversor, de acuerdo a las especificaciones definidas **y** a la metodología modelo del inversor con las especificaciones técnicas. *.*
- c. Se simulé el circuito, para diferentes valores de referencia, para optimizar el funcionamiento del inversor.

#### 1.4. Justificacién \_

Se justificó el desarrollo de la presente tesis, debido a que la Universidad Nacional del Callao, específicamente la Facultad de Ingeniería Eléctrica y Electrónica, no cuenta con estos tipos de trabajo, sobre inversores con modulación por ancho de pulso senoidal (SPWM).

Además se justifica, la presente tesis, por la aplicación que tienen los inversores en los siguientes campos:

Control de motores eléctricos: La utilización de inversores electrénicos permite controlar parémetros tales como, la posicién, velocidad 0 par suministrado por un motor utilizado, en la actualidad en los sistemas de aire acondicionado. Esta técnica denominada comercialmente como "Inverter", sustituye el antiguo control, encendido/apagado, por una regulación de velocidad, que permite ahorrar energia. Asimismo se ha utilizado ampliamente en traccion ferroviaria, principalmente en vehiculos, aptos para '

corriente continua, durante las décadas de los años setenta y ochenta ya que permite ajustar ei consumo de energia, a las necesidades reales del motor de tracción, en contraposición con el consumo, que tenian los vehiculos controlados por resistencias de arranque y frenado.

- Calentamiento por inducción: Consiste en el calentamiento de un material conductor a través del campo generado por un inductor. La alimentación del inductor se realiza en alta frecuencia, generalmente en el rango de los KHz, de manera que se hacen necesarios inversores electrónicos de potencia. La aplicación más común se encuentra en las cocinas de inducción actuales.
- Otra aplicación donde se utiliza el inversor, es en fuentes de alimentacion ininterrumpida (SAI). En este caso se requiere, que a partir de energia continua, previamente almacenada en baterias, se obtenga corriente alterna de frecuencia fija, (en la mayoría de los casos de 60Hz), para la alimentación de centros de consumo,, donde no se puede permitir una pérdida de suministro (quirófanos, unidades de cuidados intensivos, etc.).
- Generación fotovoltaica, genera la tensión alterna de 50Hz a partir de una tension continua, producida por una serie de paneles fotovoltaicos.
- Las técnicas convencionales empleadas en inversores, generalmente se obtiene a la salida una tension alterna cuya forma

de onda es cuadrada, esta generan arménicos cercanos a la fundamental, lo cual hace que los filtros utilizados para eliminarlos sean complejos **y** poco econémicos, es por esta razén que aparecen técnicas como la que se utiliza en este trabajo de **tesis** y es el control de modulacién por ancho de pulso senoidal (SPWM) para que las primeras armónicas se vean desplazadas a frecuencias más altas, lo cual hace que los filtros empleados para la eliminación de las armónicas contaminantes sean de diseño más simple y más económicas.

#### FIGURA N°1.0: SIMULACIÓN DEL INVERSOR SPWM

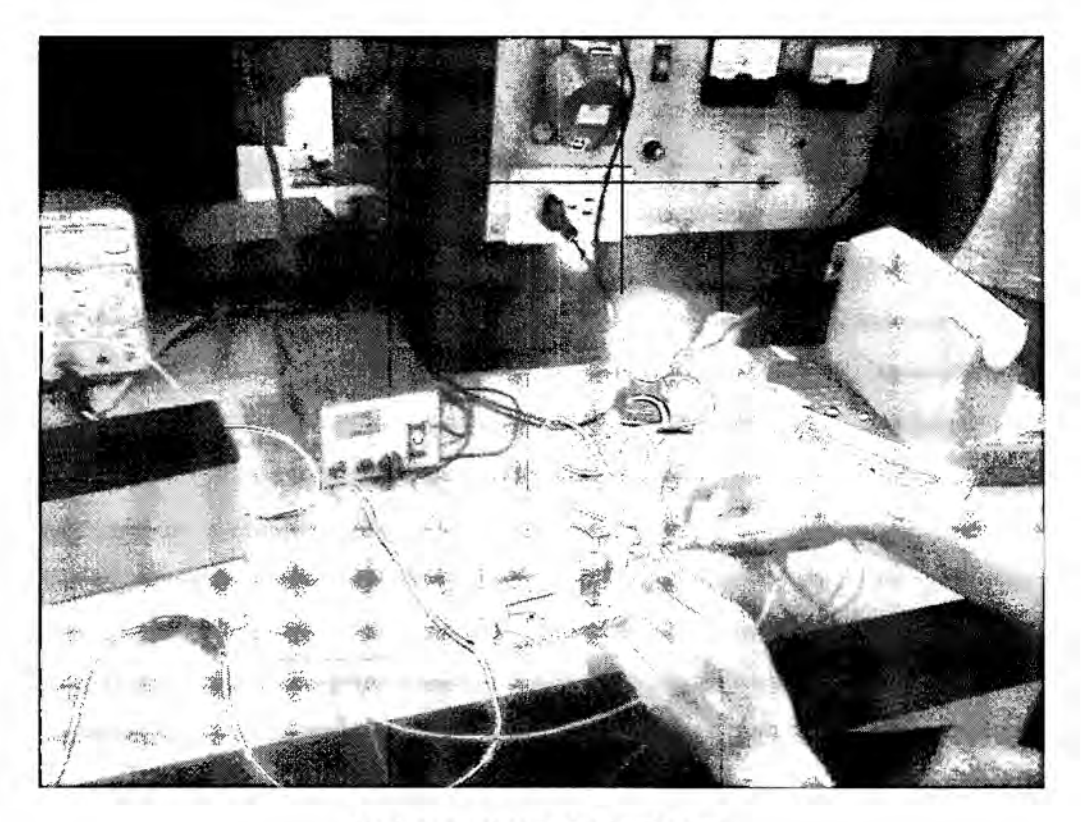

#### Referencia: Autoria Propia

COMENTARIO: Se observa una aplicacién del método con el control de potencia de un **foco.**

## CAPITULO II MARCO TEORICO

#### 2.1. Antecedentes de| estudio

En la presente Tesis se presentaron, algunos aportes e investigaciones desarrolladas en el campo de| control; relacionados al Inversor monofésico con técnica de rnodulacién por ancho de pulso senoidal (SPWM) realizados por:

> Lara Moscoso Rene, Reina Rojas Annel, Chootong Ching Norman, titulado "Diseño y Construcción de un Inversor Monofásico Tipo Puente con Modulacién de Ancho de Pulso Senoidal (SPWM) de dos Niveles". El trabajo consiste en utilizar el microcontrolador 87C52 de Intel, que envía las señales de control y que controlan el funcionamiento de los transistores de potencia (BJTs). Se ha construido un médulo funcional cuya aplicacién permite efectuar, las pruebas de las señales digitales, generadas con distintas cargas, Ia comprobacién de la variacién de voltaje (indice de modulacién) **y** variacién de la frecuencia. En primer lugar se plantean las bases teóricas para la mejor comprensión del inversor implementado, asi **como** su aplicacién y utilidad. Luego se analizan |os semiconductores seleccionados, |os transistores bipolares (BJT) de potencia; se describe Iuego la modulacién senoidal de ancho de pulso, como el método más efectivo, acompañada de una

2o *<sup>4</sup>*

explicacion de las otras técnicas de control utilizadas. El siguiente paso es el diseño del módulo de potencia, el uso de protecciones, fuentes de alimentación y diseño de los controladores de la base de los transistores bipolares. Con estos antecedentes se deduce un algoritmo que permite, generar las señales necesarias para sintetizar una onda senoidal de amplitud y frecuencia deseada, mediante un módulo microprocesador, el mismo que facilita la manipulacién de| equipo, de parte del usuario, mediante un circuito digital, que a su vez muestra las condiciones actuales de operacién.

*>* Tesis Doctoral cuyo autor es Linda Hassaine de la Universidad Carlos III de Madrid España, titulado: "Implementación de un Control Digital de Potencia Activa y Reactiva para inversores. Aplicación a Sistemas fotovoltaicos conectados a la red ", en esta tesis doctoral en el capitulo Ill, se describen las bases previas al control propuesto, el funcionamiento de los inversores conectados a la red, el modo de conmutación del inversor y la teoría de las estrategias de control aplicando el control SPWM. En el capitulo V, se presenta la implementación digital en FPGA del control propuesto, de las técnicas de control SPWM y del regulador proporcional integral Pl. En el capítulo VI, se presentan los resultados de las Simulaciones. Para Ilevar a cabo la simulacién del sistema completo, se ha utilizado el programa Mathcad, asi como

para el desarrollo de la estrategia de control propuesta **y** el calculo de los reguladores de corriente y tensién.

- > Luna Mejia Gabriel, Moctezuma Jiménez Gregorio, son autores de "Diseño Didáctico de Convertidores CD-CA (a) Inversor Monofásico". En este artículo se presenta un Diseño Didáctico de un Inversor Monofésico Unipolar con Modulacién de Ancho de Pulso senoidal SPWM (Inversor CD- CA).E| objetivo principal de este Inversor, es que el estudiante de lngenieria pueda implementarlo **y** analizarlo con los conocimientos ba'sicos de *\_* Electrónica, tales como, configuraciones de Amplificadores operacionales (OPAMP'S), BJT's, circuitos lógicos, generadores de funciones **y** principios basicos de los dispositivos semiconductores. El inversor se construyé por bloques: asi tenemos, Generacién de señales portadora y moduladora, comparación PWM, generación de tiempo muerto, etapa de acoplamiento y circuitos de potencia. En el articulo se detalla cada etapa y se presentan pruebas experimentales del circuito implementado.
- > Jacobi Diego, Pfarher Iván, son autores de "Control de Potencia" Monofásico por SPWM", de la Universidad Tecnológica Nacional Facultad Regional Paraná Argentina, en este trabajo la aplicación en electrénica, de potencia, se basa en el control de potencia de la onda senoidal monofásica, por medio de la técnica SPWM, de tal . forma, que el ancho de pulso de la modulacion PWM, esté **<sup>~</sup>**

relacionado con la función senoidal. Esta técnica hace que la distorsión armónica, se desplace a mayor frecuencia y por consiguiente, el diseño de los filtros se verán simplificados.

#### **2.2.** Marco Filosófico

#### 2.2.1. Fundamento ontológico

Los inversores están compuestos por una serie de dispositivos electrénicos de estado sélido, que controlados de forma adecuada, permiten, a partir de corriente continua aplicado a la entrada, obtener corriente alterna **a** la salida, voltaje de amplitud variable, asi como, frecuencia deseada y adaptarlas a las necesidades de una aplicación.

Los inversores controlados, son en realidad convertidores de cuatro cuadrantes, es decir, el flujo de potencia instanténea (Po= Vo lo) durante dos intervalos no continuos de los cuatro posibles, viaja de| Iado de **CC** al Iado de CA correspondiéndole un modo de operacion de inversor. Sin embargo, durante los dos intervalos restantes no continuos, la potencia instantánea fluye del lado de CA al lado de CC, lo cual corresponde a un modo de operación de rectificador. Las variables empleadas para detectar dicho comportamiento son las correspondientes a la salida del inversor Vo e lo, como se aprecia en la siguiente gréfica: (ver Figura N° 2)

#### FIGURA N°2.0: SALIDA DEL INVERSOR Vo, lo

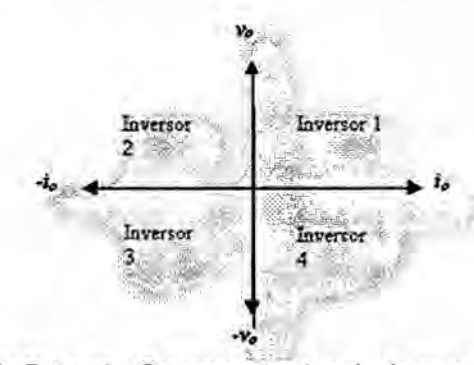

Fuente: Electrónica de Potencia: Componentes topologías y equipos. S. Martínez - J. Gualda. Edit. Thomson Madrid. España - 2006.

El inversor, contiene como diagrama de bloques: Un circuito oscilador, una etapa inversora, un comparador, un restador, un circuito de acoplamiento y como ultima etapa, la etapa de potencia. El oscilador es un amplificador realimentado positivamente para provocar la inestabilidad y, por lo tanto, la oscilacion. **La** condicion para que oscile es: R2 2 **2** R1.

Si R2 *<* 2 R1 no oscila. Si R2 **=** 2 R1 exactamente, oscila senoidalmente. Cuanto mayor sea R<sub>2</sub> que 2 R<sub>1</sub> más se deforma la señal, puesto que la inestabilidad se incrementa, la amplitud de la oscilacion crece **y** el operacional se satura. Lo ideal seria obtener la condicién R2 **=** 2 R1, pero debido **a** la tolerancia de las resistencias esta condicién es précticamente imposible de obtener. En la práctica se pone R<sub>2</sub> > 2 R<sub>1</sub> asegurándose que se verifique esta condicién *a* pesar de las tolerancias de las resistencias **y** Iuego se añade en la realimentación negativa un limitador de voltaje para que el operacional no se sature. El limitador de voltaje se consigue

simplemente con dos diodos en antiparalelo, D<sub>1</sub> (1N914) y D<sub>2</sub> (lN914) de manera que la tensién de salida durante los semiciclos positivos queda limitada por la tensión de ON del diodo en directa, y durante los semiciclos negativos la tensión de salida queda limitada a la tensién de ON del diodo en inversa. De esta forma se aseguran Ia oscilacién de salida y se Iimita su amplitud a **i** 0.7V aproximadamente.

La frecuencia de la oscilación se determina con la realimentación positiva, y su valor es: fm =1/ *2 Pi* RC. *,* Pi=3. *1416*

Puesto que deseamos un oscilador a 50 Hz, escribimos Ia ecuacién anterior para despejar el valor de R: asi, R *=* **1/** 2Pi 5OC= 78.54/ C. *-*

Ahora hay que encontrar Ia combinacién de R y **C** que nos de el valor deseado, lo más fácil es fijar el valor del condensador a uno que tengamos y luego determinamos la resistencia, ya que es más fécil obtener valores de resistencias.

Por ejemplo, fijamos el condensador a C= 470nF; la resistencia será igual R= 67772.5  $\Omega$ , se puede conseguir con una R= 6.8K $\Omega$ . Con estos valores **se** consigue una f= 49.8Hz aprox. 50Hz.que es el propuesto.

Para obtener la señal senoidal desfasada 180°, se utiliza un operacional en configuración inversora y con ganancia unidad. En este caso **se** utilizan dos resistencias de 10KQ para conseguir la ganancia unitaria, los diodos son de propósitos generales, porque no hay restricciones severas de voltaje, corriente o frecuencia. Para la alimentación de los operacionales se uso ±15V. y así se  $o$ btuvo señales pequeñas en la salida, luego se usaron circuitos integrados optacopladores, también con tensiones de 5V. FIGURA N° 2.1: CIRCUITO OSCILADOR SENO Y SENO INVERTIDO SW\_1, SW\_2

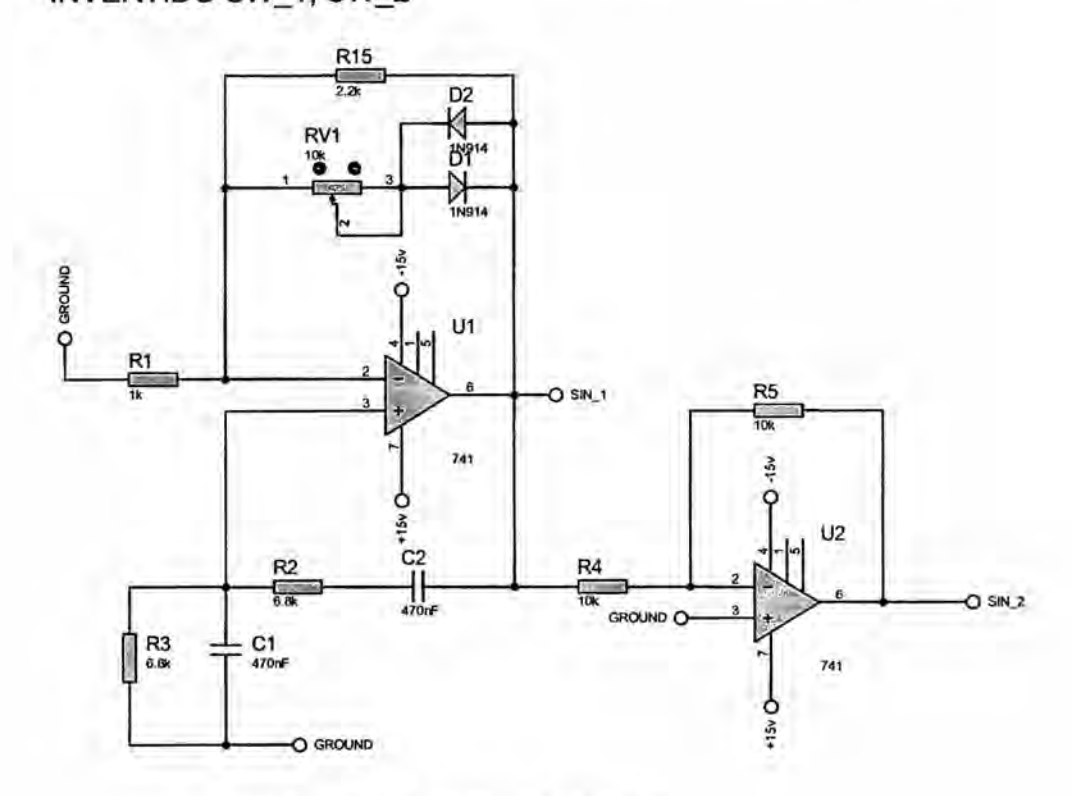

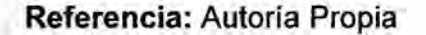

*<sup>A</sup>* La onda triangular alterna generada fue de 1Khz. y con un valor de voltaje de 0.8V.

#### FIGURA N° 2.2: CIRCUITO GENERADOR DE ONDA

TRIANGULAR.

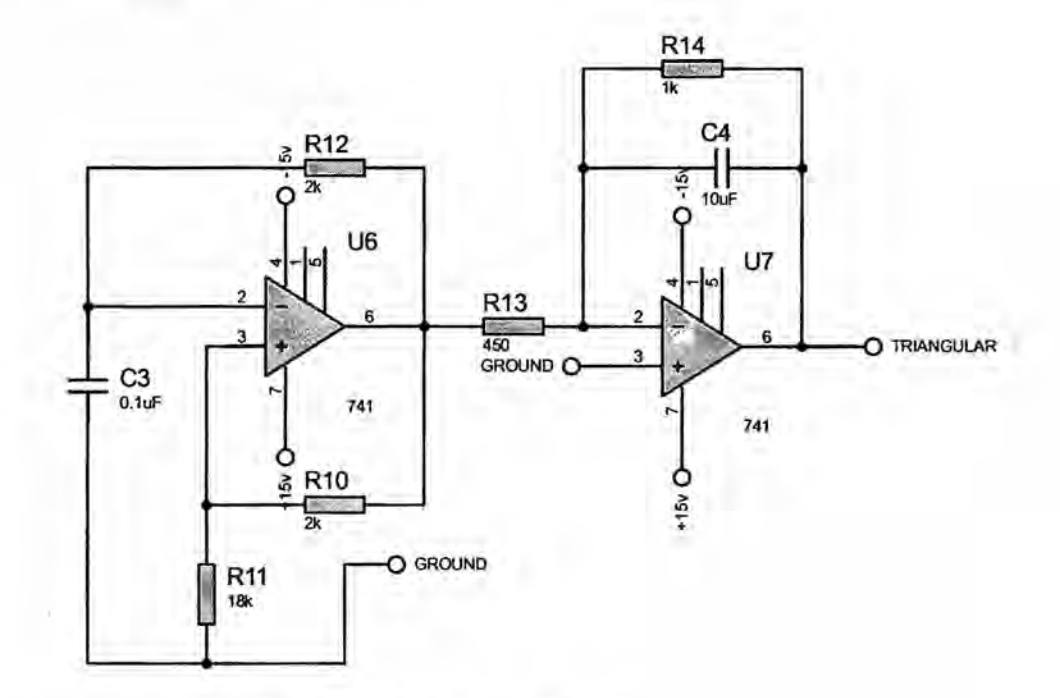

Referencia: Autoria Propia

El circuito comparador se implementó con dos operacionales Seguidamente se obtuvo la señal PWM, que fue la que controlan el cierre y apertura de los interruptores de potencia, esta señal se obtuvo restando dos señales Seno 1 y Seno 2, el circuito restador *se* implementé con un operacional, es necesario que los componentes externos, Ias resistencias tengan el mismo valor para que no amplifiquen ninguna señal y así obtener la señal diferencia, Seno2-Seno1.

El siguiente paso es implementar el acoplamiento galvánico, para acoplar la señal de control PWM con el circuito de potencia,

formado por los interruptores realizados con dispositivos electrónicos de potencia y las fuentes de potencia Vcc<sup>+</sup> y Vcc  $\cdot$ . Se usaron dos optoacopladores, con salida BJT (para efectos de la simulación), luego se utilizo un amplificador clase D.

*-* El circuito de potencia, *a* partir de una fuente de corriente constante CC, se generé un voltaje senoidal, **a** partir de la conmutacién de los cuatro interruptores en el puente monofésico. Para ello se controlan cuatro Mosfet's de potencia ultrarrápidos (IRG4PC50U, BDSS=600v, IDS= 30 A) o también puede utilizarse IGBT's, los cuales tienen Ia capacidad de conmutacién répida, aparte de soportar **altos** rangos de voltajes. *.*

Los circuitos mencionados anteriormente se encuentran en el anexo B (circuito final).

Para simular el efecto de tierras independientes, se añade una fuente de tensién entre la tierra del circuito de control, que es la tierra que utiliza Ia simulacién, y el nodo que Ilamaremos PWGND. Esta tensién permite simular el aislamiento galvénico proporcionado por los optoacopladores, y puede dérsele el valor que desee. Cuando se quiera obtener señales del circuito de potencia, deberén estar referidas *a* PWGND, y no *a* la tierra de| circuito de control.

#### **FIGURA N° 2.3: ACOPLAMIENTO** Y ETAPA DE **POTENCIA**

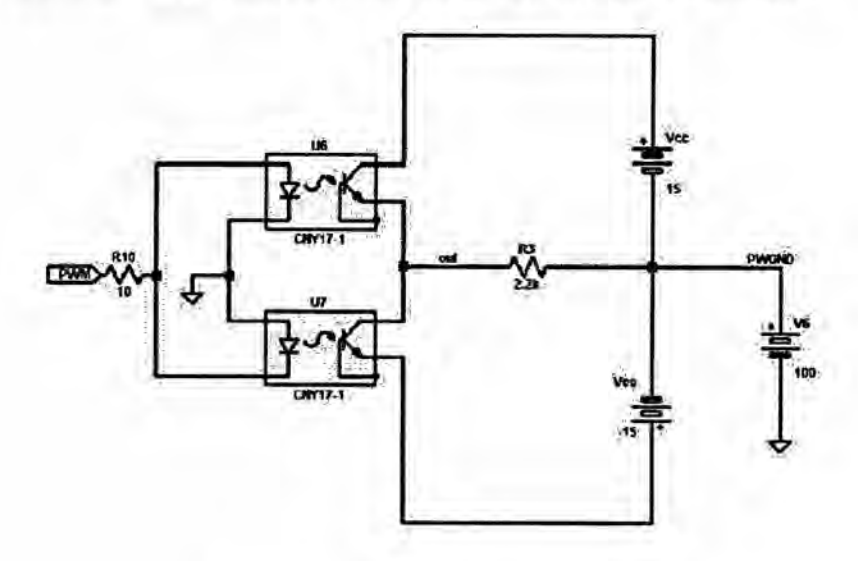

**Referencia: Autoria Propia**

#### **2.2.2. Fundamento metodolégico**

El **primer paso fue realizar una investigacién mas detallada de los** <sup>T</sup> **inversores de potencia y sus diversas topologias, buscando diferentes** tipos **de soluciones, para la conversién de la energia planteada. Se planted una conversién por etapas, simulando Ias topologías** más adecuadas según las especificaciones deseadas, **de| inversor DCIAC. La simulacién se Ilevé a cabo con** el **software de simulacién Matlab/Simulink, asi también con el software** Psim y **Proteus.**

*\_* **Para el inversor DC/AC, el control se planteé mediante componentes analégicos, para obtener una mayor }402exibilidad,** y **el**  $d$  **isparo**  $d$  **e** los Mosfet's se *implementó* mediante drivers con la **técnica bootstrap.**

 $Se$  llevó a cabo el cálculo y el diseño a partir de los resultados **obtenidos en las Simulaciones pertinentes, para la obtencion de los componentes,** y **la validacion de los mismos.**

#### **2.2.3. Fundamento epistemolégico**

**Nuestra sociedad industrial, paso por diferentes etapas. En el siglo XIX, se produjo Ia Revolucion Industrial, impulsada por la méquina de vapor. La introduccion de las maquinas eléctricas, caracterizo la primera** mitad del siglo XX. Con la invención del transistor en el año 1948, **se** inicié **Ia 034Primera Revolucién Electrénica", se produjo el** fenómeno "globalización".

**Con la** invencién **de| tiristor en** 1956 **caracterizo, Ia 034Segunda**  $Reculation$  **Electrónica**" que culmina con la madurez de la **Electrénica de Potencia en los albores de| siglo** XXI.

**La aparicion Ade nuevas estructuras** y **funcionalidades de los inversores Estéticos ha ido ligada con la evolucién de la Electrénica de Potencia.** '

**El desarrollo de los componentes electrénicos,** unida **a la evolucion de los inversores estéticos** y **del control, ha evolucionado répidamente, en la** Liltima **década de| siglo** XX.

#### 2.3. **Bases** teéricas

La función de los inversores es cambiar un voltaje de entrada de corriente continua (D.C) a un voltaje de salida de corriente alterna (A.C) simétrico, con amplitud y frecuencia deseada. Si se modifica el voltaje de entrada, manteniendo fija la ganancia, es posible obtener un voltaje variable a la salida. Por otro Iado, si se mantiene constante la entrada **y** se varia Ia ganancia Se puede obtener a la salida un voltaje variable. Esto se hace controlando la modulación del ancho del pulso, dentro del inversor. Las formas de ondas de los inversores, no son exactamente senoidales, siendo necesarias formas de ondas con muy baja distorsién arménica; para aplicaciones de potencia. El control del voltaje de salida se realizo, mediante algunas técnicas, entre Ias que se destaca la modulacion por anchura de pulsos PWM (Pulse Width Modulation).

Unas de las aplicaciones més importantes de los inversores son las siguientes:

1. Fuentes de alimentacion de emergencia.

- 2. Fuentes de alimentacion ininterrumpida (U.P.S) o (SAI).
- 3. Variadores de velocidad para motores de corriente alterna (A.C).
- 4. Calentamiento por induccién.
- 5. Lineas de transmision D.C (extremo receptor).
- 6. Dispositivos FACTS (Sistemas flexibles en corriente alterna)

Un convertidor DC - AC, esté formado por un inversor, un sistema de control, un filtro de salida y una fuente de alimentación, la estructura general se muestra en la figura 2.3.1.

FIGURA N° 2.3.1: ESTRUCTURA GENERAL DEL CONVERTIDOR DC **024**AC

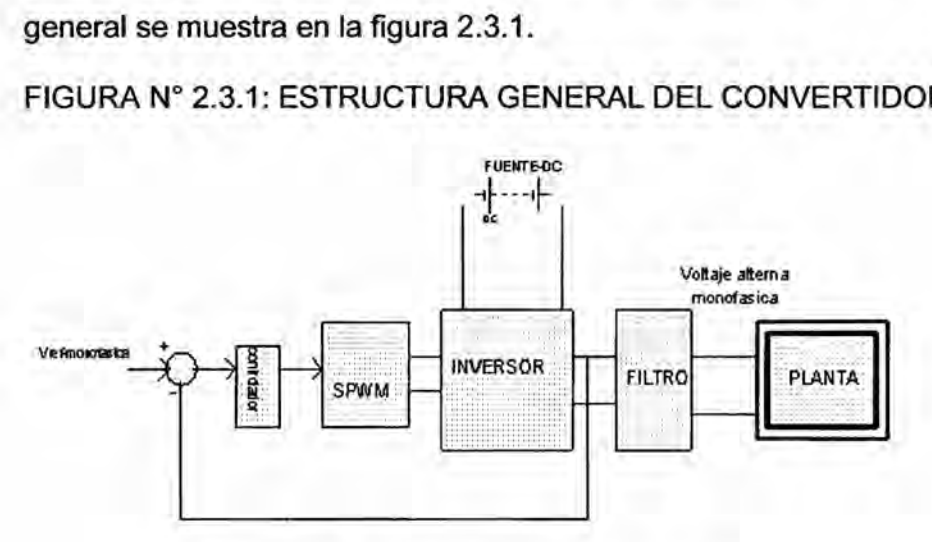

#### Referencia: Autoria Propia

El circuito de control, es el encargado de suministrar los pulsos de encendido y apagado de los dispositivos que lo conforman, para que de esta manera se obtenga la forma de onda deseada en la carga. Otra funcién de| circuito de control es la de monitorear el estado, a la salida del inversor, en cuanto a sobrecargas o cortocircuitos en la carga o dentro de él, de tal manera que prohiba Ia conduccion. de-los **<sup>I</sup>** dispositivos de potencia, cuando esto **se** presente.

La fuente de alimentacion DC, suministra Ia tension continua a la entrada del inversor, y dependiendo del tipo de control, que se esté realizando, para obtener Ia onda en la carga, puede estar conformada por una o varias etapas que a su vez pueden ser 0 no manejadas por el circuito de control.

Son muchos los puntos de vista, en los cuales se pueden clasificar los inversores, una posible clasificación es, según el tipo de semiconductor, con que se implementen los interruptores: tiristores o transistores. Los primeros se pueden subdividir a su vez en inversores de bloqueo natural o forzado (con fuente inversa de tensión o de corriente); |os segundos es posible a su vez subdividirlos en auto excitados o con excitación independiente. Es posible establecer otra clasificación en función de las características de salida, configuraciones monofásico en medio puente o puente completo y puente completo trifésico 0 en sus caracteristicas de entrada: inversor alimentado en tension 0 en corriente, según de que tipo sea la fuente primaria de entrada. Para el caso de los inversores con transistores, se puede establecer otra clasificación, baséndose en el método de excitacion de la base de los transistores que *.* configuran la topología de potencia de esta forma tenemos los inversores de onda cuadrada, P.W.M (Pulse Width Modulation) de alta frecuencia, con control de desplazamiento de fase, etc. [2]

Principio de Operacién de los inversores:

#### Inversor Monofésico de Medio puente

Para su principio de operacién, se considera una sola rama es decir inversor monofásico en configuración de medio puente ver figura 2.4. Los condensadores deben de tener el valor adecuado para que la tension pueda ser considerada constante. Los diodos en antiparalelo se colocan para permitir el paso de corriente en sentido contrario, ya que la carga no
siempre va a ser resistiva, por lo que existiré un desfase entre la tension **y** la corriente. De esta forma, cuando *T* esté saturado, la corriente circulará por el mismo o a través de su diodo en antiparalelo, según sea el sentido de la corriente. Por otro lado, la corriente se divide en valores iguales por los dos condensadores de filtro; podemos considerar que ambos condensadores estén conectados en paralelo y en serie con la carga; por tanto, en régimen permanente, no existe componente de continua en la corriente que circula por la carga, con lo que se evitan los problemas de corriente continua en los devanados de un motor, saturación de los transformadores (si se utiliza transformador). FIGURA Nº 2.4: ESQUEMA DE UN INVERSOR MONOFÁSICO MEDIO PUENTE

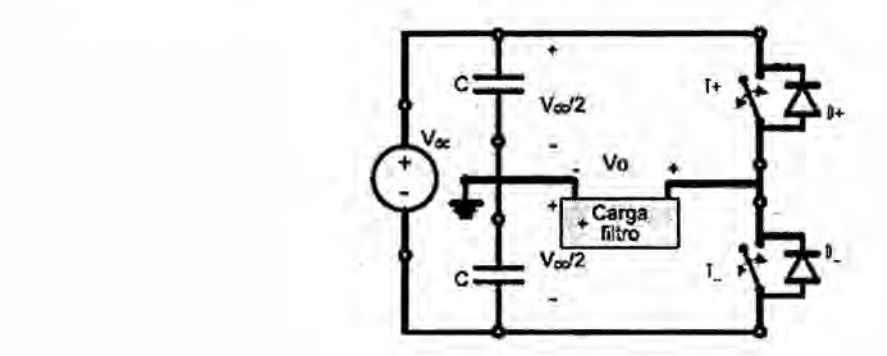

*.* Referencia: Autoria Propia

Los transistores usados permiten tanto el encendido como el apagado por el tenninal de control (base). Por simplicidad se asume que cada transistor conduce durante el tiempo que exista el pulso en la base y permanece apagado cuando desaparece. La secuencia de disparo y. la tensión obtenida en la carga son mostradas en la figura 2.5, donde la frecuencia angular de salida esté dada por la ecuacién (2.1):

### $w = 2\pi/T$  (2.1)

### FIGURA N° 2.5: SECUENCIA DE DISPARO Y TENSIÓN OBTENIDA EN

### LA CARGA

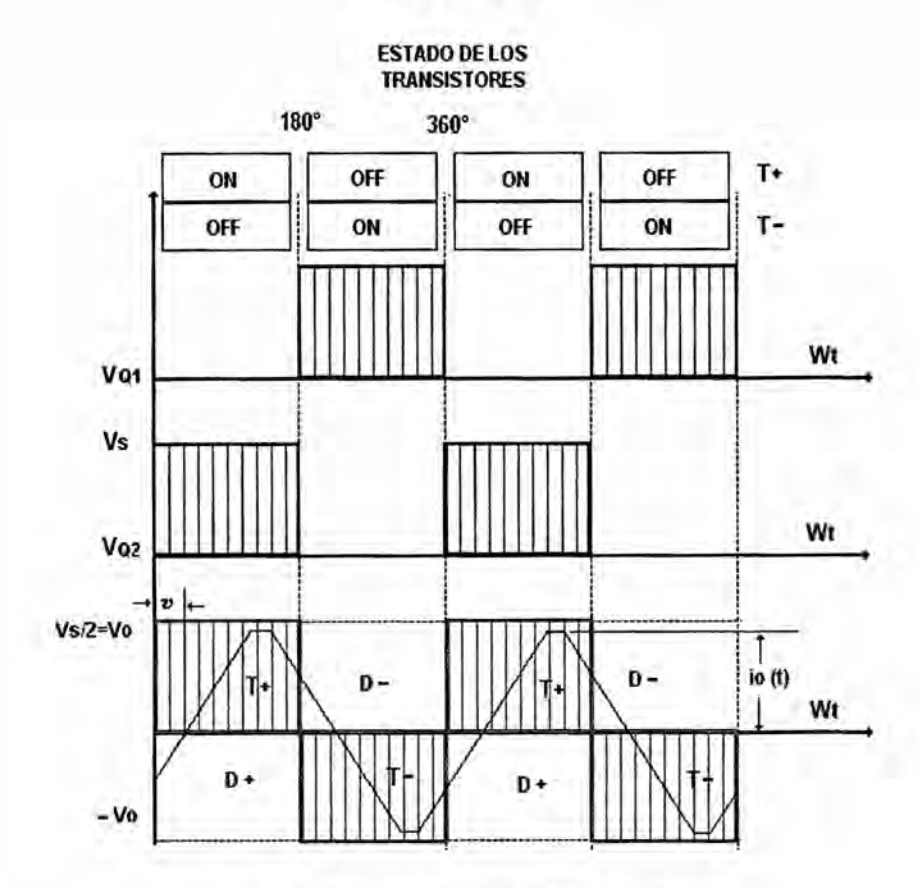

#### Referencia: Autoria Propia

030 En el intervalo **<sup>O</sup> <sup>&</sup>lt;** t< *<sup>T</sup>* <sup>2</sup> conduce *<sup>T</sup>* <sup>+</sup> y la carga *es* sometida *<sup>a</sup>* la tensién Vs/2. En *<sup>t</sup>* <sup>=</sup> T/2, *<sup>T</sup>* <sup>+</sup> es apagado <sup>y</sup> el *<sup>T</sup> -* encendido. En el intervalo T/2 *<sup>&</sup>lt; <sup>t</sup> <sup>&</sup>lt; <sup>T</sup>* conduce <sup>T</sup> *-* <sup>y</sup> la carga es sometida **<sup>a</sup>** la tensién -Vs/2. Por tanto la forma de onda en la carga es una tensién alterna rectangular de frecuencia 1/ *T.* Variando el periodo T se puede controlar la frecuencia de salida del inversor. Si la carga es resistiva pura, el circuito con solamente los transistores es necesario; pero la carga puede ser inductiva o capacitiva; o siendo más exactos, una carga resistiva contiene algo de capacitancia 0 de inductancia. Entonces para cualquier **tipo** de carga, la corriente lo no tiene que invertirse necesariamente en el mismo instante que el voltaje. Los diodos *<sup>D</sup>* <sup>+</sup> *<sup>D</sup> -* **<sup>y</sup>** de corriente circulatoria, conectados en antiparalelo con cada interruptor, permiten Ia operacién con cualquier tipo de carga. Una desventaja de éste circuito es que necesita alimentacién continua de tres hilos, por lo que se utiliza mejor una configuración del tipo puente. El inversor tipo puente monofásico es utilizado cuando se desea obtener A.C. Monofásica en la carga a partir de una fuente de tensión continua única. [1]

La tensión eficaz (Vrms ) de salida del inversor Medio puente está dada por la Ecuacién (2.2):

$$
V_0 = \left(\frac{2}{T_0} \int_0^{T_0} \frac{V_s}{4} dt\right)^{\frac{1}{2}}
$$
 (2.2)

### Parémetros de calidad

En la conversión DC/AC se utilizan los parámetros de eficiencia, a efectos de elegir el inversor, para una aplicacién determinada.

El inversor ideal deberia entregar una onda de tensién senoidal, es decir sin contenido armónico, como lo es la tensión de red. Por tanto, mejor prestacién y rendimiento tendré aquel inversor cuya salida tenga menor cantidad de arménicos.

Los parámetros de eficiencia, muestran cómo se comporta cada circuito y se definen de la siguiente manera:

Factor arménico **de** cada componente *0* de la enésima potencia HFn

Representa la contribución de una armónica de orden n, cuyo valor eficaz

es Vn, respecto a la fundamental V1

$$
HFn = Vn / V1 \tag{2.3}
$$

Vn es el valor rms de la enésima arménica.

V1 es el valor rms de la componente fundamental.

### Distorsién arménica total *(THD)* DAT

Es una medida de la similitud entre la forma de onda y su componente fundamental.

Toma en cuenta el valor eficaz de todas las armónicas presentes, respecto de la fundamental.

$$
THD = \frac{1}{V} \left( \sum_{n=2,3...}^{\infty} V_n^2 \right)^{\frac{1}{2}}
$$
 (2.4)

Si la tensión de salida tiene un valor eficaz total V y la fundamental es V1, el valor eficaz resultante de todas las armónicas presentes se puede calcular facilmente como:

 $Vn = (V^2 - V_1^2)^{1/2}$ 

### Factor de distorsion ( *DF* )

Proporciona el contenido armónico total de la señal pero no indica el nivel de cada uno de sus componentes. Indica la cantidad de distorsién armónica que queda en una forma de onda triangular después de que los arménicos de esa forma de onda hayan sido sujetas a una atenuacion de segundo orden (es decir divididas por  $n^2$ ).

Por lo tanto, *DF* es una medida de la eficacia en la reducción de las componentes armónicas no deseadas y se define como:

$$
THD = \frac{1}{V_1} \left( \sum_{n=2,3}^{\infty} \left( \frac{V_n}{n^2} \right)^2 \right)^{\frac{1}{2}}.
$$
 (2.5)

Este factor puede calcularse para una arménica individual de orden n como:

$$
DFn = Vn / V1.n^2 \qquad (2.6)
$$

#### Arménica de menor orden (LOH):

Es la armónica cuya frecuencia, es la más cercana a la fundamental y su amplitud es mayor o igual al 3% de la amplitud de la fundamental.

Este parémetro, toma importancia en los inversores comerciales, para conocer a partir de que arménica, comienza la existencia de estas.

#### Inversor monofésico en puente completo

En la figura 2.6 se muestra un inversor monofásico en configuración de puente completo, esta configuración se utiliza con potencias mayores que las de un inversor monofásico de medio puente. Para la misma tensión de entrada, la tensión máxima de salida que se puede obtener, es el doble que en el caso del medio puente; por tanto, para una misma potencia, la corriente por cada interruptor es la mitad. Si se trabaja con altas potencias de salida, dado que la corriente a manejar es menor, esto significa una notable ventaja, ya que se podrá poner menos interruptores en paralelo. [2]

FIGURA N° 2.6: INVERSOR MONOFÁSICO PUENTE COMPLETO

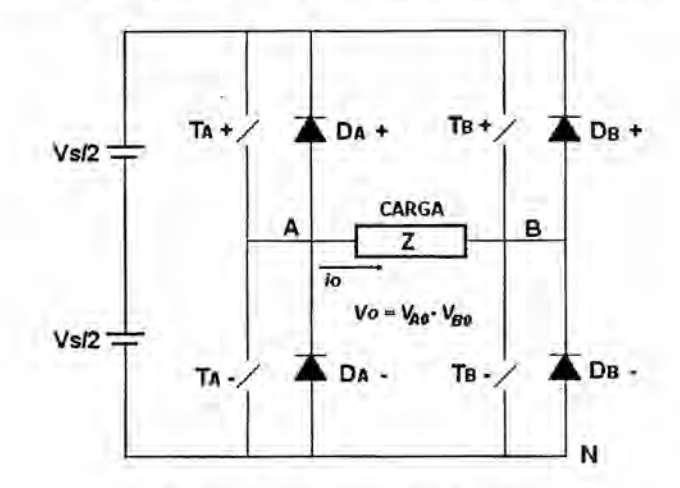

Referencia: Autoria Propia

Para esta topologia, podemos distinguir dos esquemas bésicos de funcionamiento: bipolar o unipolar; por **estos** términos, se entenderé como varia Ia tension aplicada al conjunto rectificador-carga: para el caso bipolar, la tensión oscilará entre el valor máximo de la tensión de entrada y el mismo valor negativo (+Vs, -Vs), a la frecuencia de conmutación. Para conseguir que la forma de onda varie entre +Vs y -Vs es preciso que los lnterruptores del puente conmuten de forma cruzada, es decir, que *TA <sup>+</sup>* <sup>y</sup> TB - **estén** saturados al mismo tiempo, **<sup>y</sup>** de igual forma para los otros dos interruptores.

De esta forma, el control de los interruptores se realiza de la misma forma que en el caso de un medio puente; la única diferencia es que es preciso enviar la señal de mando a dos interruptores. La forma de onda obtenida en el conjunto filtro + carga es exactamente la misma que para el caso del medio puente, salvo en la amplitud: para el caso del puente completo, ésta es doble; por tanto, el anélisis de los arménicos que aparecen en la tension de salida, es exactamente el mismo.

Para el caso unipolar, en cada ciclo de conmutación, la tensión variará entre el valor +Vs y 0 o bien entre -Vs y **0 ,** dependiendo, en que semiciclo de la onda moduladora nos encontremos.

En este caso, los interruptores de las ramas no conmutan en el mismo instante de tiempo como en el caso anterior. La forma de controlar ambas ramas es independiente, realizando para el control dos comparaciones distintas: por un Iado, para controlar una de las ramas se **sigue** la misma filosofia anterior:

 $V_{\text{sen}}$  >  $V_{\text{tri}}$  : T<sub>A</sub> +ON *;*  $V_{\text{AN}}$  =  $V_{\text{s}}$ 

Y ademés:

 $V_{\text{sen}}$  < V<sub>tri</sub>: T<sub>A</sub>-ON *:* V<sub>AN</sub> = V<sub>s</sub>

Para la otra rama, se emplea la siguiente comparación:

 $-V_{\text{sen}}$  >  $V_{\text{tri}}$  : T<sub>B</sub>  $-$  ON ; V<sub>AN</sub> = V<sub>s</sub>

Y para el interruptor T<sub>B</sub>- se obtiene:

 $-V_{sen}$  <  $V_{tri}$ : T<sub>B</sub>- ON;  $V_{AN}$  =  $V_s$ 

$$
V_{AB} = V_{AN} - V_{BN}
$$

Debido a la presencia de los diodos en antiparalelo con los interruptores, Ias tensiones deducidas en las ecuaciones anteriores son independientes de| sentido de la corriente.

Las combinaciones anteriormente establecidas suministran la siguiente secuencia para los interruptores:

 $T_A + T_B - ON$ :  $V_{AN} = +V_S$ ;  $V_{BN} = 0$ ;  $V_O = V_S$  $T_A - T_B + ON : V_{AN} = 0$ ;  $V_{BN} = +Vs$ ;  $V_O = -Vs$  $T_A + T_B + ON$ :  $V_{AN} = +Vs$ ;  $V_{BN} = +Vs$ ;  $V_O = 0$  $T_A + T_B - ON$ :  $V_{AN} = 0$ ;  $V_{BN} = 0$ ;  $V_0 = 0$ 

Una de las ventajas que supone la utilización del esquema unipolar es que la frecuencia de los arménicos es doble con respecto al caso bipolar; ademas, Ia excursién de la tensién en la carga se reduce a la mitad, como se deduce de las férmulas presentadas anteriormente. [2]

#### 2.3.1. Control de| voltaje de salida *-*

En muchas aplicaciones industriales se hace necesario controlar el voltaje de salida de los inversores:

**-** Para hacer frente a las variaciones de entrada de D.C.

**-** Para la regulacién de la tensién de los inversores.

*<sup>~</sup>* Para |os requisitos de control constante de la tensién de salida **y** frecuencia.

Si se quiere mejorar aún más el contenido de armónicos en la salida de un inversor, es necesario utilizar lo que se conoce como

modulación de anchura de pulsos P.W.M ("Pulse Width Modulation"). La idea bésica es comparar una tension de referencia senoidal de baja frecuencia, (que sea imagen de la tension de salida buscada), con una señal triangular simétrica de alta frecuencia cuya frecuencia determine la frecuencia de conmutacion. La frecuencia de la onda triangular (llamada portadora) debe ser, como minimo 20 veces superior a la méxima frecuencia, de la onda de referencia, para que se obtenga una reproducción aceptable, de la forma de onda sobre una carga, después de efectuado el filtraje.

La señal resultante de dicha comparación nos generará la lógica para abrir y cerrar, los semiconductores de potencia. Las técnicas más utilizadas son: '

- **-** Modulacién de un solo ancho de pulso
- **-** Modulacion de varios anchos de pulso
- **-** Modulacién senoidal del ancho de pulso
- **-** Modulacion senoidal modificada de| ancho de pulso
- **-** Control por desplazamiento de fase.

2.3.1.1. Control del voltaje **por** modulacién de un **solo** ancho de **pulso.**

En el control por modulacion de un **solo** ancho de pulso, existe un **solo** pulso por cada medio ciclo, el ancho del pulso se hace variar, a fin de controlar el voltaje de salida del inversor. La figura 2.7, muestra la generación de las señales de excitación y el voltaje de salida para los inversores **monofésicos** en puente completo. *030 \_*

Las señales de excitación se generan comparando una señal rectangular de referencia de amplitud, Ar , **con** una onda portadora triangular de amplitud A, la frecuencia de la señal de referencia determina la frecuencia fundamental del voltaje de salida. Si se varía  $Ar$  desde 0 a A, el ancho de pulso  $\delta$ , puede modificarse desde 0 a 180°. La relación Ar, con Ac, es la variable de control y se define como el indice de modulacion de la amplitud, o simplemente indice de modulacién.

M= *Ac/Ar* (2.7)

43

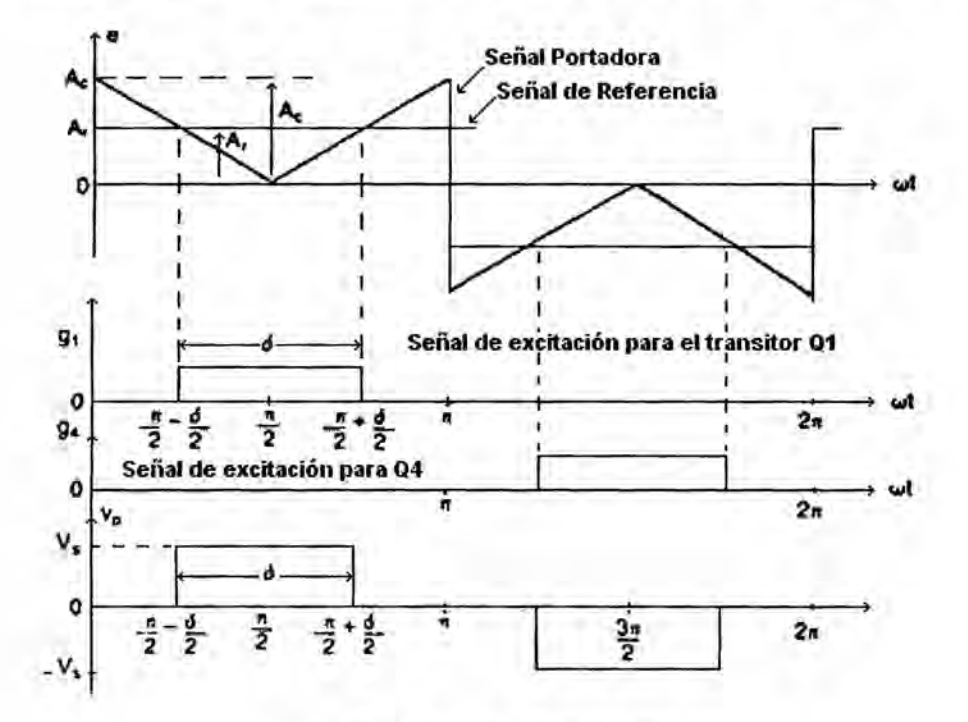

Referencia: Autoría Propia

La tensión de salida se puede determinar a partir de la ecuación (2.8):

$$
V_0 = \left(\frac{2}{2\pi} \int_{(\pi-\partial)/2}^{(\pi+\partial)/2} V_s^2 d\big(\text{wt}\big)\right)^{\frac{1}{2}} = V_s \sqrt{\frac{\partial}{\pi}} \tag{2.8}
$$

La figura 2.8 muestra el perfil de armónicos con la variación del índice de modulación, M . El armónico dominante es el tercero, y el factor de distorsión aumenta en forma significativa a un bajo voltaje de salida.

### FIGURA 2.8: PERFIL ARMÓNICO DE LA MODULACIÓN

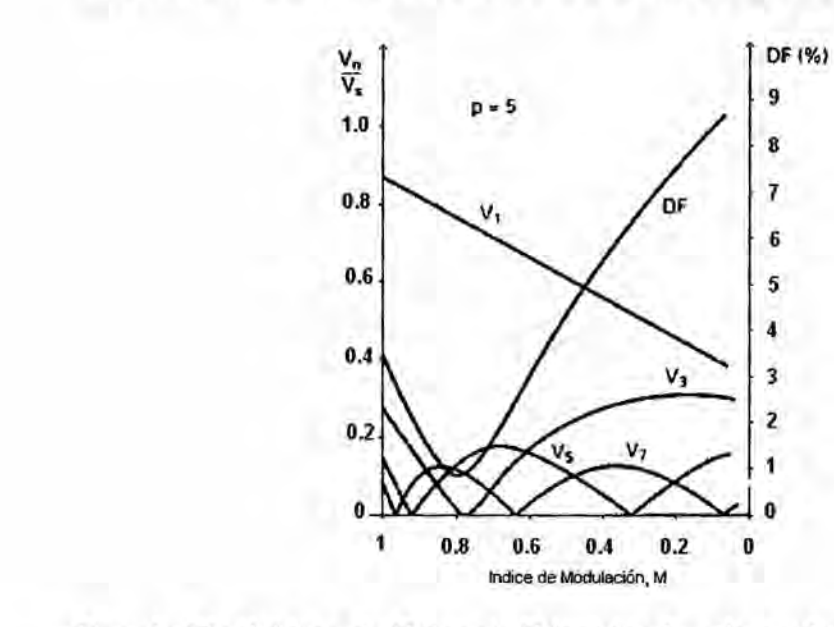

Fuente: Electrónica de Potencia, Principios Fundamentos y Estructuras Basicas.E. Ballester-R.Pique Edit.A|faomega Mexico 2012.

### 2.3.2. Control de| voltaje por modulacién **de varios** anchos de pulso

Utilizando varios pulsos en cada medio ciclo de tensién de salida puede reducirse el contenido armónico. La generación de señales de excitación para activar y desactivar los transistores aparece en la figura 2.9a, mediante la comparación de la señal de referencia con una onda portadora triangular. La frecuencia de la señal de referencia establece la frecuencia de salida, fc, determina el número de pulsos por cada ciclo  $p$ . El índice de modulación controla el voltaje de salida. Este tipo de modulacién también se conoce como modulacién uniforme de ancho de pulso (U.P.W.M). El número de pulsos por medio ciclo se determina a partir de la ecuación (2.9):

$$
p = fc / 2fo = mf / 2 \tag{2.9}
$$

Donde *mf =* fc/ fo y se define como la relacién de modulacién de frecuencia. La variacién del indice de modulacién Mdesde **<sup>O</sup>** hasta <sup>1</sup> varia el ancho de pulso desde 0 hasta *p* / Tr, y el ancho del voltaje de salida, desde 0 hasta V<sub>n</sub>. La tensión de salida para los inversores monofásicos en puente aparece en la figura 2.9b para U.P.W.M.

Si *6* es el ancho de cada pulso, el voltaje de salida se puede determinar a partir de la ecuacién (2.10):

$$
V_0 = \left(\frac{2p}{2\pi} \int_{(\pi/p-\partial)/2}^{(\pi/p+\partial)/2} V_s^2 d\left(wt\right)\right)^{\frac{1}{2}} = V_s \sqrt{\frac{p\partial}{\pi}} \qquad (2.10)
$$

La forma general de la serie de Fourier para el voltaje instantaneo de salida es:

es:  
\n
$$
V_0 = \sum_{n=1,2,3,...}^{\infty} B_n
$$
senwt (2.11)

El coeficiente B<sub>n</sub> de la ecuación (2.11), puede determinarse considerando un par de pulsos, de tal forma, que el pulso positivo de duracién *6* se inicie en  $\omega t = a$ , y el negativo del mismo ancho se inicie en  $\omega t = \pi + a$ . Esto se muestra en la figura 2.10b.

Se pueden combinar los efectos de todos los pulsos para obtener el voltaje efectivo de salida. En la figura 2.10, se indica como es el perfil de armónicos para la modulación de ancho de pulso múltiple.

FIGURA Nº 2.9: MODULACIÓN EN ANCHO DE VARIOS PULSOS

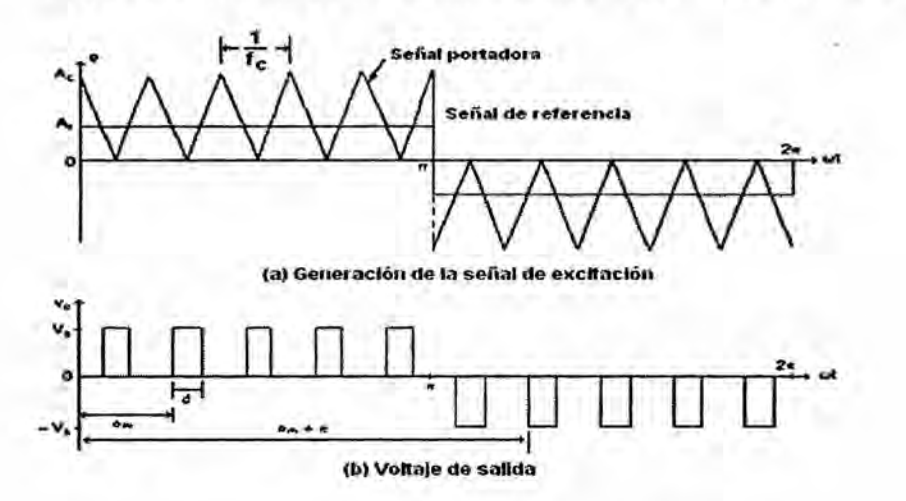

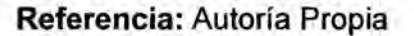

FIGURA Nº 2.10: PERFIL DE ARMÓNICOS PARA MODULACIÓN EN ANCHO DE VARIOS PULSOS

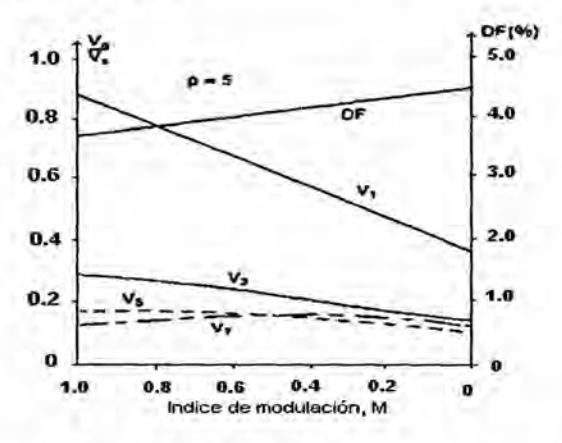

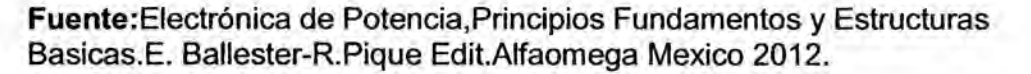

### 2.3.3. Modulación ancho de pulso senoidal (SPWM)

En vez de mantener igual el ancho de todos los pulsos, como es el de la modulación múltiple, el ancho de cada pulso varía en caso proporción con la amplitud de una onda senoidal evaluada en el

centro de| mismo pulso. El factor de distorsién y los arménicos de menor orden se reducen en forma significativa. Las señales de compuerta, según se muestra en la figura 2.12, se generan al comparar una señal senoidal de referencia con una onda portadora triangular de frecuencia fc . Este tipo de modulacién se utiliza por lo general en aplicaciones industriales; se abrevia S.P.W.M. La frecuencia de la señal de referencia, fr determina la frecuencia de salida del inversor, fo, y su amplitud pico, Ar, controla el índice de modulación, M, y en consecuencia, la tensión de salida rms.

El numero de pulsos por medio **ciclo** depende de la frecuencia portadora. TA -, conducira cuando *<sup>A</sup>* deje de hacerlo y *<sup>T</sup>* <sup>+</sup> *<sup>B</sup>* T- cuando *B* T+ no conduzca, de esta forma para determinar Ia tensién de la carga será *Va b* -*V*, esto se muestra en la figura 2.12. Las mismas señales de excitación se pueden generar utilizando una onda portadora triangular bidireccional tal y como se muestra en la figura 2.12.

El voltaje rms de salida puede controlarse, si se varía el índice de *<sup>2</sup>* modulacién ma.

Es fácil observar que el área de cada pulso corresponde aproximadamente al área bajo la onda senoidal entre los puntos medios adyacentes de los periodos inactivos de las señales de excitación. Si  $\delta m$  es el ancho de pulso de orden, la ecuación (2.12) se puede extender para el voltaje rms de salida [2].

48

FIGURA Nº 2.11: MODULACIÓN DE ANCHO DE PULSO SENOIDAL (SPWM)

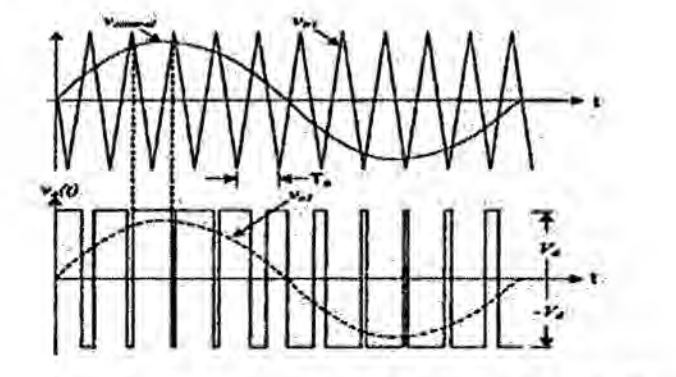

 $m_a = Ar/Ac (2.12)$ 

Referencia: Autoria Propia

FIGURA Nº 2.12: SEÑALES DE CONTROL Y TENSIONES PARA SPWM.

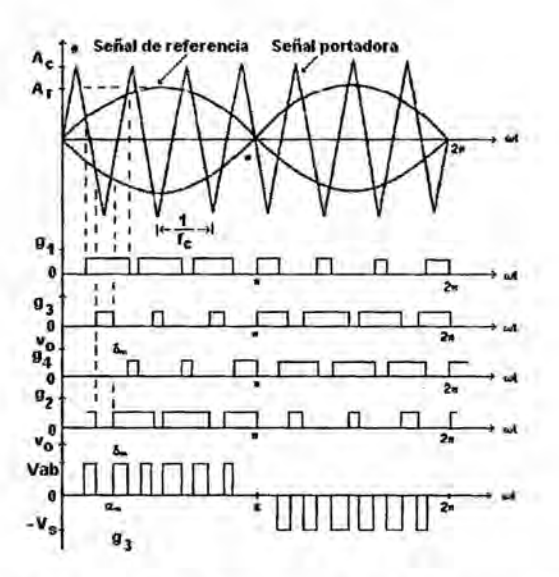

Fuente: Electrónica de Potencia, Principios Fundamentos y Estructuras

Basicas. E. Ballester-R.Pique Edit.Alfaomega Mexico 2012.

# FIGURA N° 2.12.1: PERFIL ARMÓNICO PARA MODULACIÓN SPWM

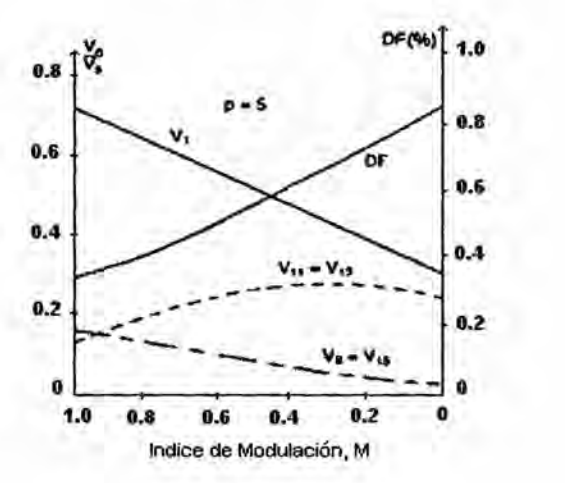

Fuente: Electrénica de Potencia, Principios Fundamentos y Estructuras Básicas. E. Ballester-R. Pique Edit. Alfaomega México 2012.

$$
V_0 = V_s \left(\sum_{m=1}^p \frac{\partial_m}{\pi}\right)^{\frac{1}{2}} \tag{2.13}
$$

Un método de controlar el voltaje dentro del inversor involucra el uso de las técnicas de modulación de ancho de pulso (PWM). Con esta técnica el voltaje de salida del inversor es controlado por la variación de la duracién de los pulsos de voltaje de salida.

La técnica de modulacién por ancho de pulso senoidal (SPWM), se basa en emplear una modulacién multiple (varios pulsos de disparo en cada medio ciclo de voltaje de salida), el ancho de cada pulso varia en proporcién con **la** amplitud de una onda senoidal evaluada en el centro de| mismo pulso.

Como se muestra en la Figura 2.13, para generar las señales de control de los interruptores de forma que se consigan formas de onda de este tipo son necesarias dos señales:

Una señal de referencia: es la forma de onda que se pretende, conseguir a la salida, (en este caso es una señal sinusoidal de baja frecuencia, 60HZ).

Una señal portadora: es la que establece la frecuencia de conmutación, (generalmente se utiliza una señal triangular de alta frecuencia). FIGURA Nº 2.13: ESQUEMA DE GENERACIÓN SPWM

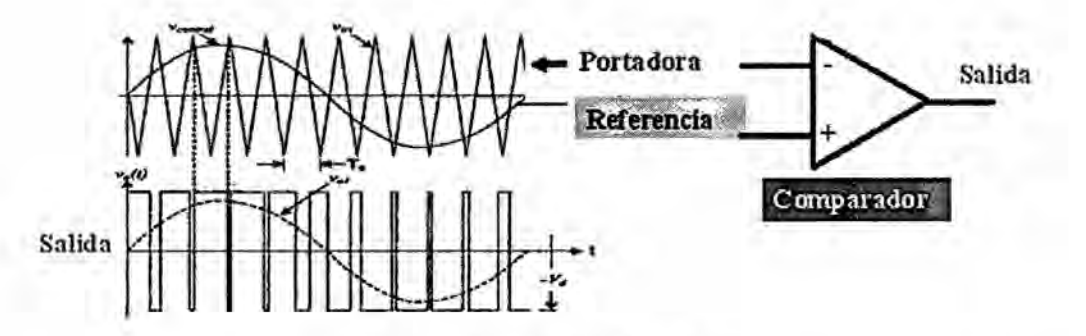

Referencia: Autoría Propia

La modulación de ancho de pulso (PWM), traslada las armónicas en la onda de voltaje de salida, al rango de las altas frecuencias, alrededor de la frecuencia de conmutación ftri y sus múltiplos como mf, 2mf, 3mf y más, donde el índice de modulación en frecuencia es : mf = ftri/fsin. En cuanto a su selección, es más fácil filtrar armónicos de alta frecuencia, cuanto mayor sea mf, más pequeño será el filtro necesario a la salida del inversor. En la práctica, el máximo valor de mf está determinado por la

máxima frecuencia de conmutación, que permita pequeñas pérdidas de potencia.

Para pequeños valores, del índice de modulación en frecuencia (mf < 21), la señal triangular y la señal de control deben estar sincronizadas, para evitar sub-armónicos de la frecuencia fundamental. Cuando mf se hace grande, los sub-arménicos son reducidos mejorando este aspecto. Si mf 030 es impar, se demuestra mediante la serie de Fourier, que en la tension de salida aparecen únicamente armónicos de orden impar. Si mf es par, aparecen arménicos pares e impares, junto con un nivel de continua. El circuito de control, debe adecuarse a la topologia seleccionada, no solo para el correcto funcionamiento del inversor, sino también para cumplir con las caracteristicas y condiciones particulares, que exija la aplicacion. Existen dos versiones de la técnica de la modulacién por ancho de pulso senoidal (SPWM): a) SPWM bipolar; y b) SPWM unipolar.

2.3.4. Modulacién por ancho de pulso senoidal bipolar (SPWM Bipolar).

*<sup>A</sup>* En la modulacion bipolar se genera el disparo de los cuatro interruptores, (Figura 2.13.1) por la comparación de la tensión de referencia (señal Senoidal), con una señal triangular como se observa en la Figura N° 2.13.1(b). La tension de salida oscila continuamente entre su valor positivo  $(+V_{dc})$  y su valor negativo  $(-V_{dc})$  por lo que solo hay dos

52

combinaciones posibles de los interruptores como se muestra en la tabla N° 01, cumpliéndose que S1 = S3 y S2 = S4, además de que S4 =  $\overline{S1}$  y  $S3 = \overline{S2}$ 

La Figura Nº 2.13.1 (b) presenta un ejemplo de las señales que intervienen en la modulación bipolar (figura N° 2.14a) y la tensión que se aplicaría a la carga, y la Figura Nº 2.14 b. Como se puede observar en la figura 2.14 b se presenta el armónico fundamental (orden 1) y grupos de armónico a fui (de orden mi) alrededores y a múltiplos. Lo principal de esta modulación, es que los primeros armónicos aparecen a la frecuencia de conmutación y es una desventaja, respecto a la que presenta la modulación unipolar que se explicará luego.

FIGURA N° 2.13.1; CIRCUITO DE MODULACION SPWM BIPOLAR

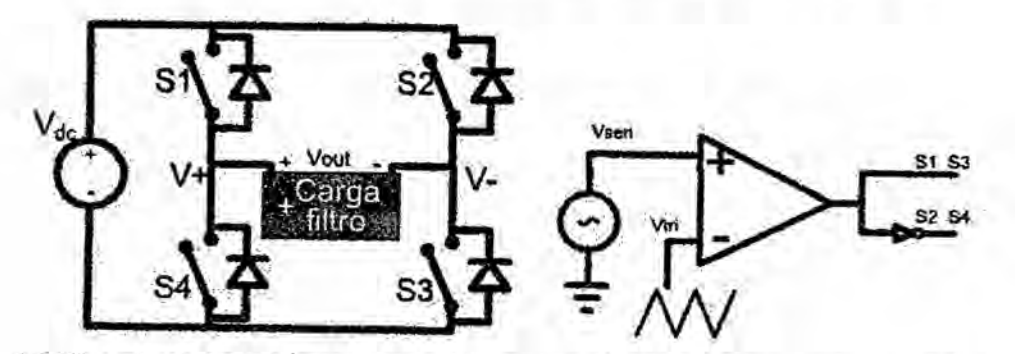

(a) Puente H (Posicionamiento de in- (b) Circuito básico de modulaterruptores. ción bipolar.

Referencia: Autoría Propia

TABLA Nº 01 POSIBLES VALORES DE CONDUCCIÓN DE LOS DISPOSITIVOS DE POTENCIA EN LA MODULACIÓN BIPOLAR

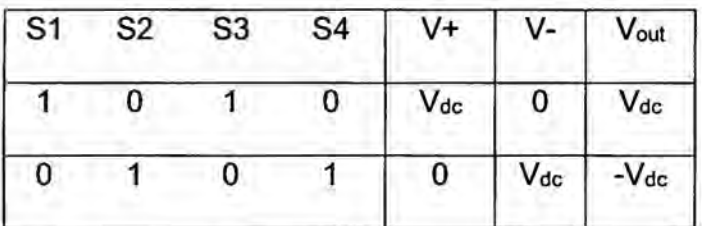

# Referencia: Autoría Propia

FIGURA Nº 2.14 MODULACIÓN BIPOLAR

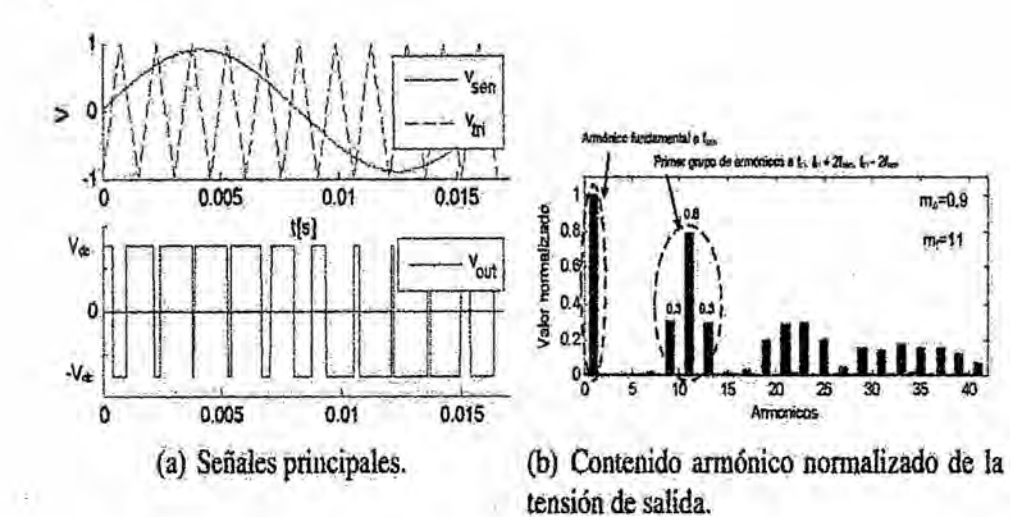

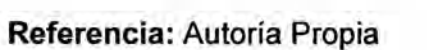

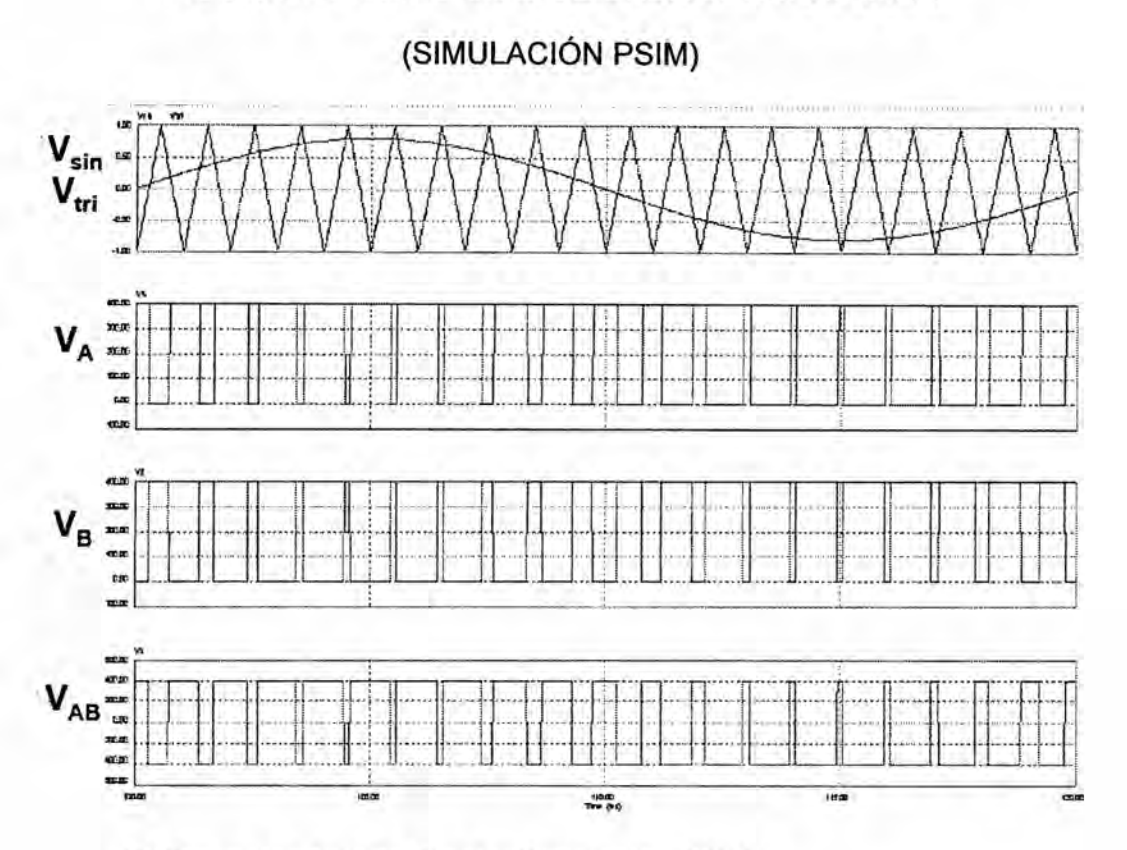

# FIGURA N° 2.15: FORMAS DE ONDA SPWM BIPOLAR

Referencia: Autoría Propia (Simulación PSIM)

La serie de Fourier de la salida de la modulación PWM Bipolar es la mostrada en la Figura Nº 2.16.

FIGURA N° 2.16: SERIE DE FOURIER DE LA SALIDA SPWM BIPOLAR

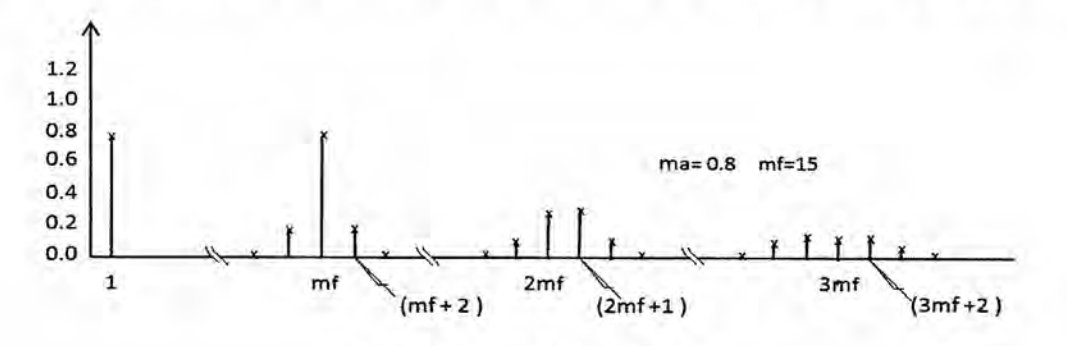

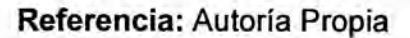

La forma de onda triangular esté sincronizada con la de referencia, **y** se suele elegir una mf que sea un entero impar. De esta forma, la salida del PWM muestra una simetria impar.

En la Tabla N°02, se muestran los coeficientes de Fourier normalizados VnNDC para modulacién SPWM bipolar. Las amplitudes de los términos de las serie de Fourier dependen de las ondas moduladora **y** portadora.

TABLA N°02: COEFICIENTES DE FOURIER NORMALIZADOS PARA SPWM BIPOLAR

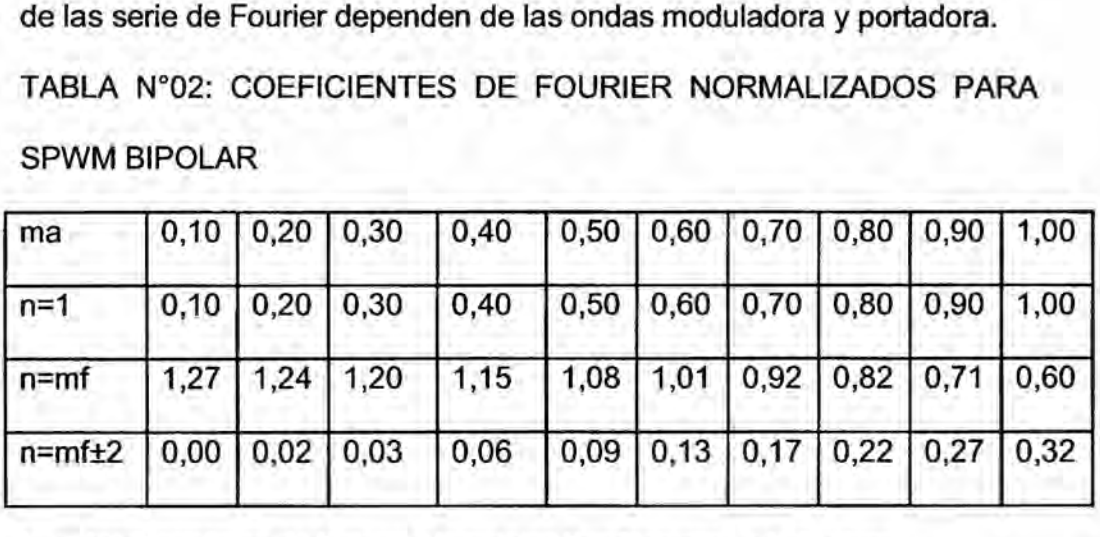

Fuente: Electrénica de Potencia,Principios Fundamentos y Estructuras Basicas.E. Ballester-R.Pique Edit.A|faomega Mexico 2012

2.3.5. Modulacién por ancho de pulso senoidal unipolar (SPWM Unipolar).

Mientras que en la modulacién bipolar el control de los cuatro interruptores dependía de una sola señal de control, en la modulación unipolar se controla por separado cada rama de| puente: La rama izquierda 81 y S4 y la rama derecha 82 y S3 como se observa en la Figura N° 2.17. Ambas ramas comparten señal portadora, pero a una rama se le aplica la señal de control con un cierto desfase respecto a la otra. Se puede demostrar que si este desfase **es** de 180° se anulan los

armónicos en las cercanías de f<sub>tri</sub> y los múltiplos impares de la misma, es decir, los armónicos de orden cercano a mr, 3mr, 5mr...

La tabla N°03 muestra el conjunto de valores que pueden tomar los interruptores en la modulación unipolar.

La modulación unipolar consigue que para semiciclos positivos, la tensión de salida conmute entre +V<sub>dc</sub> y 0 mientras que para los semiciclos negativos lo haga entre - V<sub>dc</sub> y 0 como se observa en la figura. Sin embargo, la característica que lo hace superior a la modulación bipolar es el contenido armónico de la tensión de salida, como se observa en la Figura N° 2.17.1b, los primeros armónicos aparecen a dos veces la frecuencia de conmutación, por lo que será más "fácil" su filtrado.

FIGURA 2.17 CIRCUITO BÁSICO DE MODULACIÓN UNIPOLAR

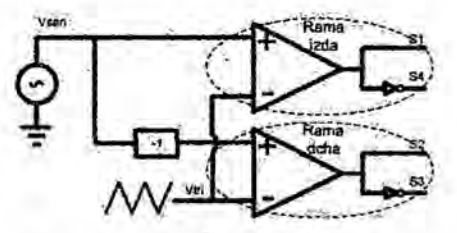

Referencia: Autoría Propia

TABLA Nº 03: POSIBLES VALORES DE CONDUCCIÓN EN **MODULACIÓN UNIPOLAR** 

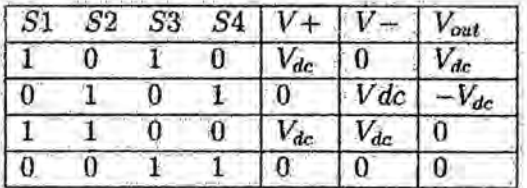

Referencia: Autoría Propia

FIGURA Nº 2.17.1 CIRCUITO BÁSICO DE MODULACIÓN UNIPOLAR

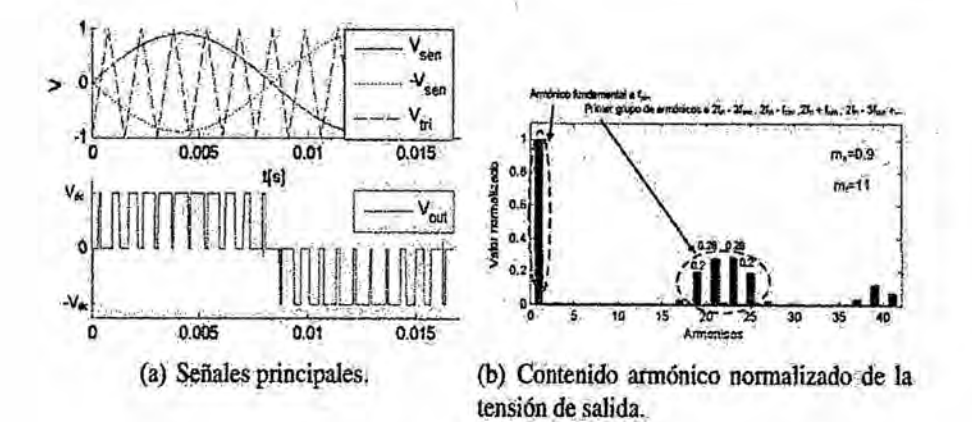

Referencia: Autoría Propia

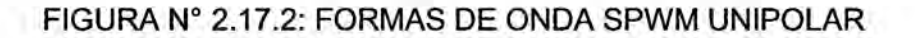

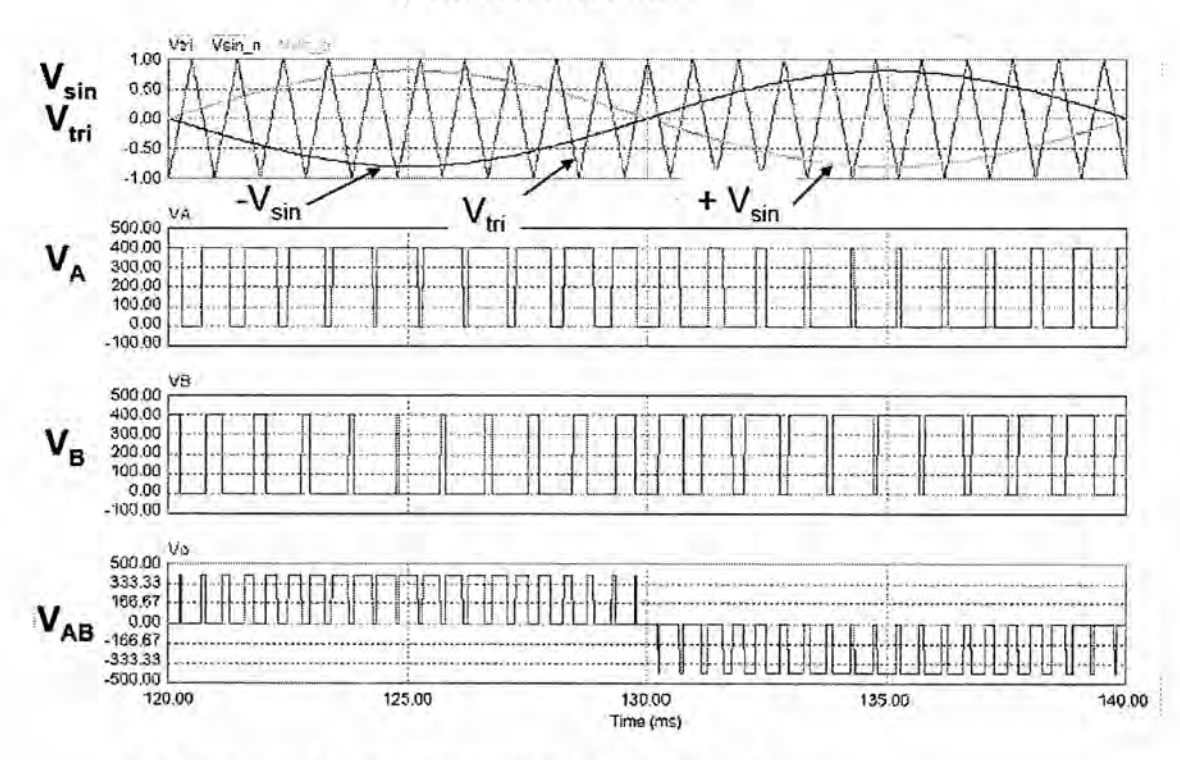

(SIMULACIÓN PSIM)

Referencia: Autoría Propia (Simulación PSIM)

La serie de Fourier de la salida de la modulación PWM Unipolar es la mostrada en la Figura N° 2.18.

FIGURA N° **2.18:** SERIE DE FOURIER DE LA SALIDA SPWM UNIPOLAR

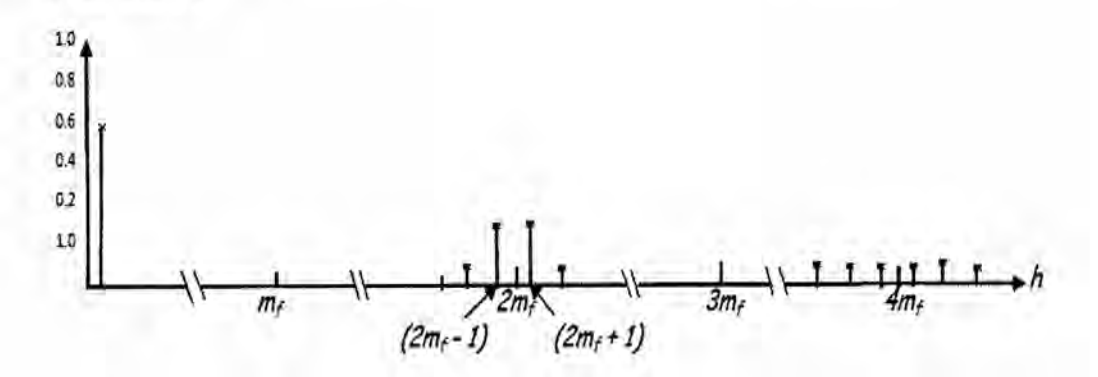

Referencia: Autoria Propia

Si se elige una m<sub>f</sub> que sea un entero par, se eliminan los armónicos

impares múltiplos de mf.

En la Tabla N°04, se muestran los coeficientes de Fourier normalizados Vn/VDC para modulación SPWM unipolar:

TABLA N°04: COEFICIENTES DE FOURIER NORMALIZADOS PARA SPWM UNIPOLAR

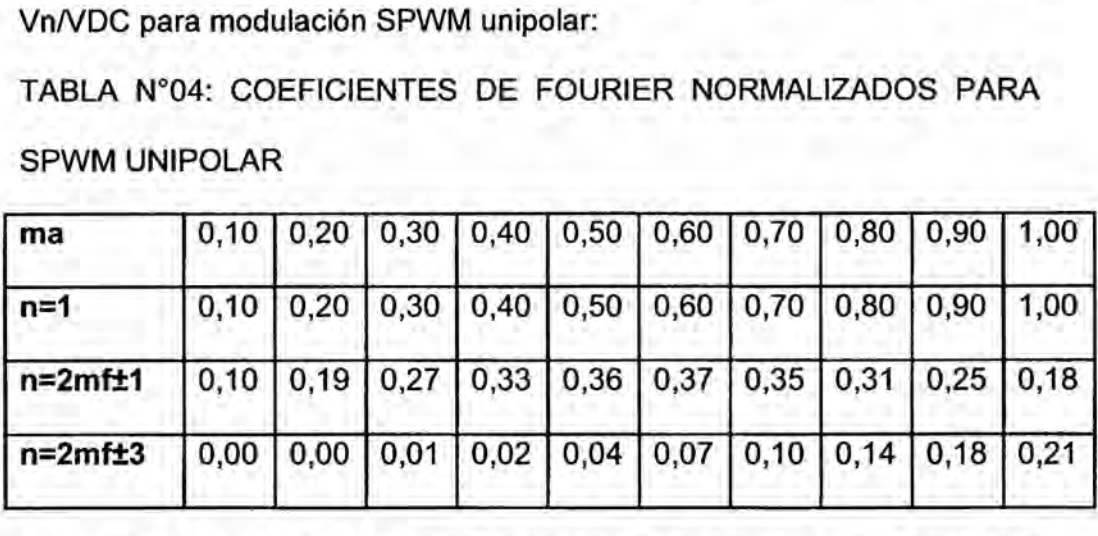

Fuente: Electrónica de Potencia, Principios Fundamentos y Estructuras Basicas.E. Ballester-R.Pique Edit.A|faomega Mexico 2012

La principal ventaja que presenta la modulación por ancho de pulso unipolar, (SPWM unipolar) frente al bipolar, es que se reduce el número de armónicos.

Concretamente |os arménicos de menor frecuencia, estén localizados alrededor de| doble de la frecuencia de conmutacién. Otra ventaja es que ingresa en menor medida los componentes posteriores de filtrado, al conmutar la salida entre 0 y +/-VDC, en lugar de entre +VDC y  $-VDC$  [3]. Su desventaja es que circuito modulador es més complejo, a comparacion de la sencillez de modulador bipolar.

#### 2.4. Definición de términos básicos.

Metodologia: hace referencia al camino 0 al conjunto de procedimientos racionales utilizados para alcanzar el objetivo o la gama de objetivos que rige una investigacion cientifica, una exposicion doctrinal o tareas que requieran habilidades, conocimientos o cuidados especificos. Con frecuencia puede definirse la metodología como el estudio o elección de un método pertinente o adecuadamente aplicable a determinado objeto.

SPWM: Modulación por ancho de pulso senoidal.

Algoritmo: Conjunto definido de reglas o procesos para la solución de un problema en un Número finito de pasos.

Modulacién. Se denomina modulacion al proceso de colocar la información contenida en una señal, generalmente de baja frecuencia, sobre una señal de alta frecuencia.

PWM: Modulación por ancho de pulso.

CD: Corriente directa.

AC: Corriente Alterna.

Kw: Kilovatios.

**IGBT:** Transistor de puerta aislada.

**MOSFET'S: Transistor de Metal Oxido Semiconductor.** 

Vref: Voltaje de referencia.

Fref: Frecuencia de referencia.

Vtri: Voltaje de la señal triangular.

### Abreviaturas:

DC: Direct Current (Corriente Directa)

AC: Alternative Current (Corriente Alterna)

MATLAB: Abreviatura de *MA*Trix LABoratory, "|aboratorio de matrices"

Vref: Voltaje de referencia.

Fref : Frecuencia de referencia

Vtri: Voltaje de la señal Triangular.

Ftri: Frecuencia de la señal triangular.

FFT: Transformada Finita de Fourier

# **CAPITULO Ill**

# **VARIABLES E** HIPOTESIS

#### **3.1 Definicién de las variables**

**La relacién entre las variables de investigacién es mediante** *<sup>~</sup>* **ecuaciones mateméticas.**

**La planta a investigar es** un **inversor** SPWM. **De acuerdo con el diagrama de bloques de la planta, Ias variables que acttian sobre el sistema son:**

**Variables independientes (variables de entrada):**

**La tensién continua, de entrada, la modulacién por** ancho **de pulso senoidal (SPWM).**

### **Variables dependientes (variables de salida):**

**La tensién alterna, de salida con calidad,** apoyo **de las empresas que construyen inversores.**

#### **% 3.2 Operacionalizacién de variables**

En **funcién a las variables dependientes e independientes, al operacionalizar se determinan los indicadores de cada variable.**

**De acuerdo con la representacién esquematica del sistema, el inversor, es la planta a controlar, por lo que las variables independientes son las tensiones de entrada, las cuales** no **dependen de la planta**

### **3.3. Hipétesis general e hipétesis especificas**

**En funcién de| planteamiento de| problema, de las interrogantes planteadas, de los antecedentes técnicos, asi como de| objetivo general** y específicos, que percibe el siguiente trabajo, es que se plantea la siguiente hipótesis:

### Hipétesis general

Para el diseño de la investigación se plantea una solución al problema con técnicas de control avanzado. Se diseñó el controlador de modulación por ancho de pulso senoidal (SPWM), que mejora la señal alterna de salida. *\_*

### **Hipétesis** especifica

"La técnica de control, dentro de las posibilidades que existen, para solucionar el problema propuesto en el proyecto, por el método de modulacién por ancho de pulso senoidal (SPWM), mejoré la salida de tensión alterna, del inversor"

# **CAPITULO IV**

# METODOLOGiA

La metodologia empleada fue la siguiente:

- **/** Primero se inicié con la investigacion <sup>y</sup> desarrollo de los diferentes tipos de modulaciones de ancho de pulso.
- \/ Se investigo el comportamiento de la planta bajo el método de la técnica de modulacién por ancho de pulso senoidal (SPWM).
- **∕ Se diseñó y simuló la técnica de control por modulación de ancho** de pulso senoidal (SPWM), para el control de Inversor, utilizando circuitos analógicos y circuito digital.
- *J* Se hicieron Simulaciénes en cada etapa.
- $\checkmark$  Se realizó las conclusiones en base a los resultados obtenidos.
- $\checkmark$  Se hizo algunas recomendaciones para trabajos futuros.

### 4.1. Tipo **de** investigacién

Ya que se ha planteado la hipótesis a probar y se ha identificado las variables que actúan sobre el sistema; el proceso de investigación es de  $t$ ipo transversal y aplicada.

#### 4.2. Diseño de la investigación

Para el diseño de la investigación, se aplicaron las técnicas de control avanzado. Se diseñó el controlador de modulación por ancho de pulso senoidal (SPWM), que mejoré la tension de salida alterna.

### 4.2.1. Especificaciones de la planta

Planta: Inversor monofásico de baja frecuencia

Método de control: Técnica de modulacién de ancho de pulso senoidal (SPWM): SPWM unipolar, SPWM bipolar.

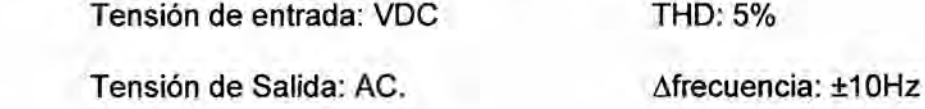

Frecuencia de Salida: 60 Hz.

Factor de potencia: 0.8

### 4.2.2. Descripcién del Sistema

Se utilizó el modelo inversor con modulación de ancho de pulso senoidal unipolar (SPWM unipolar) y bipolar (SPWM bipolar).

Para nuestro caso se utilizó la técnica de Modulación Senoidal de Ancho de Pulso, (SPWM), para generar pulsos de frecuencia determinada, donde se compara una señal triangular (Portadora) de frecuencia fija con una señal senoidal (Referencia o moduladora), de frecuencia menor, que la señal triangular (Portadora), la tensión obtenida, una vez filtrada la onda modulada, fue senoidal, con mayor o menor contenido de armonicos de alta frecuencia, en la Figura N°4.1,se puede observar un ejemplo de una onda PWM con referencia senoidal. <sup>V</sup>

### FIGURA N° 4.1 ASPECTO DE UNA SENAL PWM CON REFERENCIA SENOIDAL

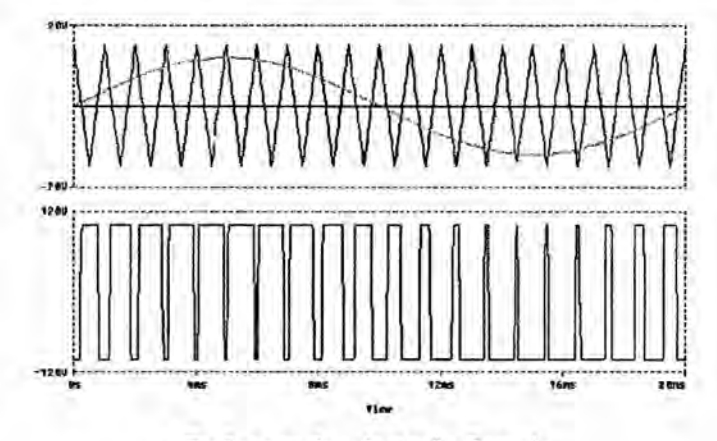

Referencia: Autoria Propia

Para obtener una forma de onda senoidal basta con aplicar la forma de onda resultante (de la comparacién de una onda triangular con una senoidal) y filtrarla adecuadamente. En los inversores de potencia, se aprovecha la señal resultante de dicha comparación para excitar los transistores que forman la topología del circuito de potencia, así los instantes en que esta señal está en estado alto, el interruptor  $T +$ está saturado, y cuando esta es negativa, es T- el que está saturado. Se obtuvo una tensión como el indicado en las figuras anteriores a partir de la tensién continua de entrada: '

Vsen>Vtri ------ T+saturado------ Vs= Ve/2

Vsen<Vtri------- T-saturado-------Vs=-Ve/2

Los interruptores de una misma rama, nunca estaban simultáneamente en estado de saturacién.

Con el **objeto** de realizar un estudio de la manera mas global posible, se normalizaron los valores de las frecuencias y de las

**66**

amplitudes de las señales que intervienen. Se define la modulación de amplitud como la relación de amplitudes de la señal senoidal (moduladora) y de la triangular (portadora) ecuacién (4.1):

$$
m_a = V \text{sen}/V \text{tri} \tag{4.1}
$$

Además, se define la modulación de frecuencia como la relación entre las frecuencias de la señal triangular y la señal senoidal ecuación (4.2):

$$
m_f = ftri/fsen \qquad (4.2)
$$

Con estos parémetros, se pueden establecer algunas reglas acerca de la tensión de salida, sus armónicos, etc.

1. La amplitud de| arménico fundamental de la tensién de salida es ma. veces la mitad de la tensién de entrada. Si se supone que la frecuencia de la señal triangular es lo suficientemente mayor que la frecuencia de la senoidal (mr elevado), se puede considerar sin error apreciable que la tensién de salida modulada es constante en cada ciclo, siendo su valor en estado alto Ve/2 y cuando esta en estado bajo -Ve/2; en estas condiciones, se puede establecer el valor medio de la tensién de salida;

$$
Vs = Ve/2 (Ton/T - Toff/T) \n\text{---} Ve/2((Ton-Toff)/2 \n(4.3)
$$

Asi se demuestra, para un ciclo, que:

$$
(Ton-Toff)/T = Vsen/Vtri = m_a \tag{4.4}
$$

Por lo tanto, si se asume que la amplitud de la onda portadora es constante e inferior a la amplitud de la onda referencia (es decir m<sub>a</sub> < 1), el único término variable de un ciclo a otro es la amplitud de la onda moduladora, Ia cual sigue una Iey senoidal, con **lo** que se puede

reescribir la fórmula inicial de manera que el valor del primer armónico de la tensién de salida toma como valor, ecuacién (4.5)

Van<sub>1</sub> = (Vsen/Vtri)sen (wt) Ve/2 ---- m<sub>a</sub>sen(wt)Ve/2 (4.5) Siendowla pulsacién de la onda senoidal de referencia, con **Io** cual se puede decir que la amplitud del primer arménico de salida es ma veces la mitad de la amplitud de la tensién de entrada.

2. Los arménicos de la tensién de salida aparecen como bandas laterales de la frecuencia de conmutación y sus múltiplos; este aspecto es válido para valores de  $m_f > 9$ , lo cual se puede tomar como cierto siempre, salvo en **casos** excepcionales de muy elevada potencia. Para el caso general, puede decirse que la amplitud de los distintos armónicos es prácticamente independiente del parámetro fm, y éste sélo define Ia frecuencia a la que aparecen, de manera que puede expresarse Ia frecuencia de los distintos arménicos por la ecuación (4.6):

 $f_s = (jmf \pm k)f$  (4.6)

Siendo *fs* la frecuencia del armónico de orden s correspondiente a la banda lateral *<sup>k</sup>* para *j* veces el indice de modulacién.

Para valores impares de j sólo existen armónicos para valores pares del parámetro  $k$ ; para valores pares de  $j$ , sólo existen arménicos para valores impares de k.

68

En la tabla N° 01 se recogen las amplitudes normalizadas de los distintos armónicos (Vs)<sub>n</sub> /(Ve/2), en función del índice de modulación m $_f$ . Sólo están representados aquellos que tienen un valor significativo hasta *j* =4. 3. El parémetro mf, debe de ser un entero impar: de esta manera, se obtiene una simetria impar ademés de una simetria de media onda; por tanto, en la tensión de salida sólo existirán armónicos de orden impar y desaparecen los armonicos de orden par. En el desarrollo en serie de Fourier, solo existirén los términos en seno [2,3].

#### Recomendaciones para los valores de ma **y** mf .

Para seleccionar el valor de los parémetros normalizados am. fm, tomando en cuenta los criterios expuestos anteriormente y atendiendo a la etapa de filtrado que es necesario añadir, interesa trabajar con valores de  $f_m$  lo más altos posible, de esta manera los armónicos aparecen a frecuencias elevadas, lo cual facilita el filtrado de las mismas; sin embargo, no se debe dejar de lado que las pérdidas en la conmutacion aumentan al elevar Ia frecuencia; si se tiene en cuenta que es necesario funcionar fuera del rango audible, la frecuencia se elige o bien por encima de 20 Khz o por debajo de 6 Khz (para casos de muy elevada potencia), con el objeto de evitar las frecuencias en dicho margen. Como se puedo observar, existe un compromiso en la eleccion de este parámetro; la mayoría de los autores fijan el valor de 21 como frontera, para que el valor de este parémetro pueda considerarse elevado o bajo.

69
Se pueden suministrar recomendaciones según el valor de este parémetro (asumiendo ma<1), tomando el criterio anterior.

## METODOLOGIA DE **CONTROL**

El control de una planta o proceso, consiste en medir Ia magnitud que **se** quiere controlar y actuar sobre los parémetros modificables para conseguir que la magnitud a controlar se ajuste al valor deseado.

Puede considerarse al inversor una planta, con una señal de entrada que seré el ciclo de trabajo *D (duty* cycle), de los interruptores y una salida de tension Vo, como *se* muestra en la Figura N° 4.2 *'*

Para el control de la tensión de salida, según las variables que se controlan **se** puede tener un Iazo simple de control de tension (ver Figura N° 4.3), o un doble Iazo (con Iazo interno de control de corriente y Iazo externo de control de tensión). (ver Figura N° 4.4)

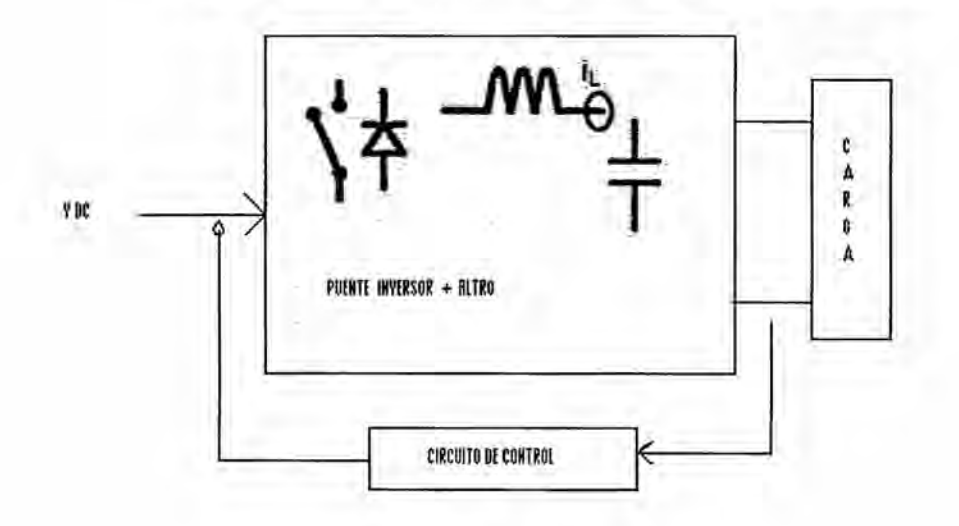

FIGURA N° 4.2: ESQUEMA GENERAL DE CONTROL.

Referencia: Autoria Propia

#### Control de tensión.

La figura N° 4.3 representa el control en modo tensión de un inversor. Se mide la tension de salida Vs aplicada a la carga y se compara con la referencia. El error de esta comparacién, se aplica a un regulador que será diseñado según las especificaciones que se deseen en la tensión de salida. El control final de cada uno de los interruptores se realizará mediante la modulación de la señal que genera el regulador. El divisor de tensión a la salida del inversor representa cualquier dispositivo de medida y adaptacién de niveles de tension, el més sencillo es un divisor resistivo, sin embargo, se emplean transductores que proporcionen aislamiento galvénico.

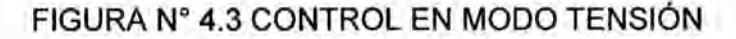

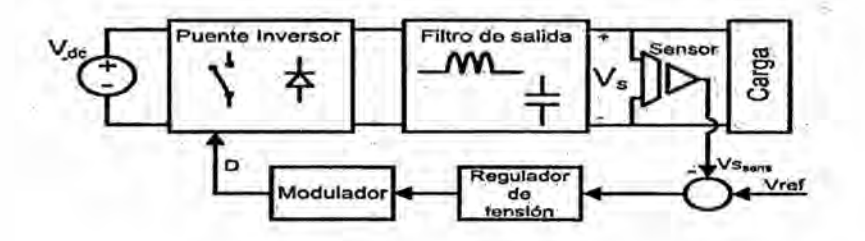

Referencia: Autoria Propia

#### Control de doble Iazo

La Figura N° 4.4 representa un control de doble Iazo. Un Iazo interno de corriente (controla Ia corriente que circula por la bobina) y de un Iazo externo de tension. La referencia de corriente se genera con el Iazo externo de tension. Para garantizar la estabilidad del sistema, se debe tener en cuenta que el regulador interno **de** corriente debe ser més répido que el externo de tensión.

FIGURA Nº 4.4: CONTROL DE DOBLE LAZO. LAZO INTERNO DE CORRIENTE Y LAZO EXTERNO DE TENSIÓN.

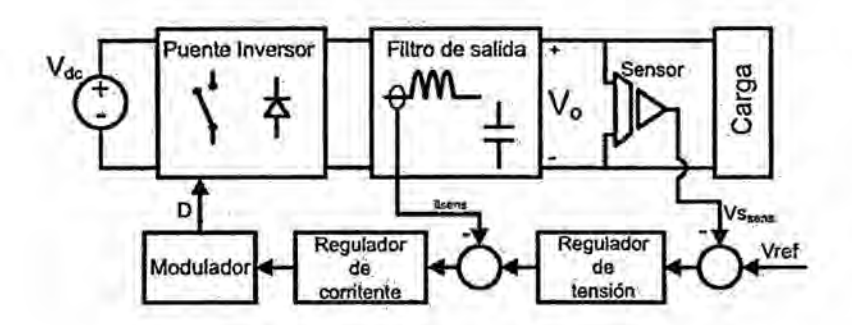

Referencia: Autoría Propia

La ventaja de este control es que a la vez que se controla la tensión de salida, también se mide y controla la corriente, obteniéndose así una protección contra cortocircuitos. Es más modular, flexible y tolerante ante la variación de parámetros de la planta.

# Generación del Control por Modulación por Ancho de Pulso (PWM) para Inversores

a. El control por modulación por ancho de pulso (PWM), aplicado a los inversores se puede realizar mediante un modulador por coincidencia, que genere las señales correctas para el control complementario de los dos interruptores (típicamente transistores) de una rama inversora, de acuerdo al esquema de principio mostrado en la Figura Nº 4.5

FIGURA N° 4.5 ESQUEMA DE PRINCIPIO DEL CONTROL PWM DE UNA RAMA ONDULADORA.

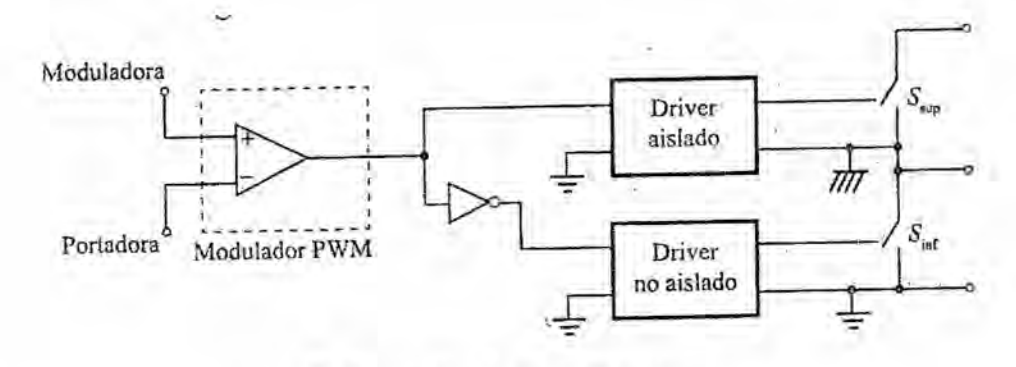

Referencia: Autoria Propia

El funcionamiento de| control PWM mostrado en la Figura N° 4.5 es:

- El cierre del transistor de  $S_{\text{sub}}$  y la apertura del transistor de  $S_{\text{inf}}$ , si la tensión de la moduladora es más positiva que la tensión de la portadora.
- La apertura del transistor de S<sub>sup</sub> y el cierre del transistor de S<sub>inf</sub> si la tensión de la moduladora es más negativa que la tensión de la portadora.

Lo que se trató de conseguir en el inversor del presente trabajo, fue obtener una salida de espectro, próximo al sinusoidal, la señal de control o moduladora sinusoidal,  $v_M(t)$ , es una tensión sinusoidal de amplitud  $V_{M,\text{max}}$  y frecuencia f<sub>M</sub>, típicamente la frecuencia de red. La señal portadora es una tensión triangular,  $v_p(t)$ , de valor de pico  $V_{p,\text{max}}$ , y frecuencia f<sub>p</sub>. Esta frecuencia, debido al comparador del modulador por coincidencia, fija la frecuencia de conmutación, dado que f<sub>s</sub> = 1/T<sub>s</sub> = f<sub>p</sub>.

De acuerdo con el esquema de control de la Figura N°4.5, se controla una rama inversora de un inversor en medio puente que aplica a la carga una tensión de valor máximo E, y que a lo largo de un período, Ts de portadora Ia tensién moduladora de control, **es** esencialmente constante **y** de un valor igual a Vc. La Figura N°4.6, muestra estas señales y la tensión de salida de| inversor, p(t), *a* lo largo de| periodo **de** conmutacién considerado.

FIGURA N°4.6 SENALES PWM (SUPERIOR) Y TENSION DE SALIDA (INFERIOR) DE LA RAMA INVERSORA.

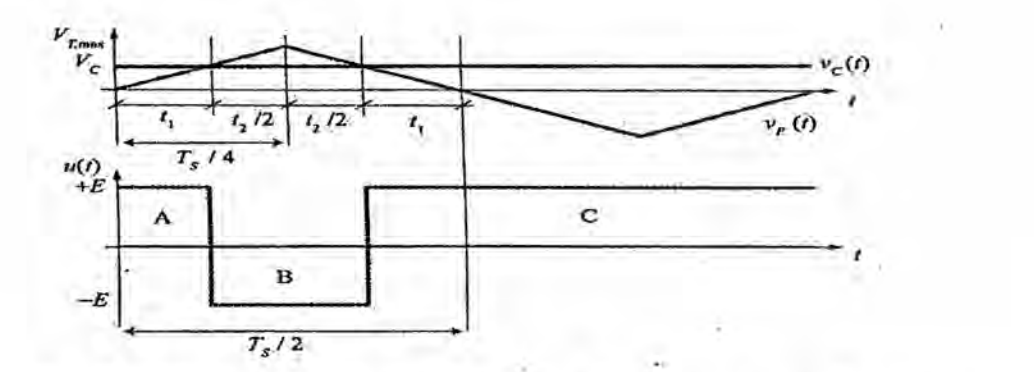

Fuente: Electrénica de Potencia,Principios Fundamentos y Estructuras Basicas.E. Ballester-R.Pique Edit.A|faomega Mexico 2012

El valor promediado de la tensién de salida vendré dado por:

$$
\langle u(T_s) \rangle = \frac{\text{(\text{Area A})} - \text{(\text{Area B})} + \text{(\text{Area C})}}{T_s} = \frac{E}{T_s} \big[ t_1 - t_2 + \left( t_1 + T_s / 2 \right) \big] \tag{4.7}
$$

La semejanza de triángulos existentes, entre las señales moduladora y portadora se obtiene:

$$
\frac{V_M}{t_1} = \frac{V_{p,\text{max}}}{T_x / 4} \Rightarrow t_1 = \frac{T_s V_M}{4V_{p,\text{max}}} \tag{4.8}
$$

Ycomo:

$$
t_2 = \frac{T_s}{2} - 2t_1 \tag{4.9}
$$

De **la** substitucién de (4.8) y (4.9) en (4.7) obtenemos el siguiente resultado fundamental.

$$
\left\langle u(T_s) \right\rangle = \frac{V_M}{V_{p,\text{max}}} E \tag{4.10}
$$

Este resultado es independiente de la estructura inversora considerada, dado que la tension de salida u(t) mostrada en la Figura N°4.6, puede ser originada por una única rama en un inversor en medio puente, o por dos ramas de una estructura en puente complemento.

Si la tensión moduladora es sinusoidal,  $v_M(t) = V_{M,\text{max}} \sin(2\pi f_M t)$ , la aplicación de (4.10) a un período  $T_M = 1/f_M$  de la onda moduladora resulta ser:

$$
\left\langle u(t)\right\rangle_{T_M} = \frac{v_M(t)}{V_{p,\text{max}}} E = \frac{V_{M,\text{max}}}{V_{p,\text{max}}} E \sin\left(2\pi f_M t\right) \tag{4.11}
$$

Expresión que indica que, en promedio, y a lo largo de  $T_M$ , el valor de pico de los componentes armónicos de u(t) es proporcional a  $\frac{M,\max}{M}$ , este P,máx

cociente, que se denomina índice de modulación de amplitud, fija, directamente, el valor de pico del armónico fundamental de la tensión de salida.

b. Metodologia de conmutacion mediante modulacion de ancho de pulsos La ecuacion (4.10) es aplicable tanto a estructuras en medio puente, como a estructuras en puente completo. Tenemos dos posibilidades de conmutacion de los inversores monofésicos en funcién que:

- <sup>0</sup> En cada semiperiodo se aplique a la carga una magnitud bipolar de niveles  $+E$  y  $-E$ , hecho factible tanto en los inversores en medio puente como en los inversores en puente completo. En este caso se dice que el sistema funciona con una estrategia de conmutacion bipolar. *\_* .
- En cada semiperíodo se aplique a la carga una magnitud bipolar de niveles,  $0 \vee +E_0 0 \vee -E$ , factible únicamente en los inversores en puente completo. En este caso, se dice que el sistema funciona con una estrategia de conmutacion unipolar.

La Figura N°4.7, presenta las tensiones de salida bajo conmutacion bipolar y bajo conmutación unipolar.

FIGURA N°4.7 MAGNITUDES DE SALIDA BIPOLAR (IZQUIERDA) Y UNIPOLAR (DERECHA)

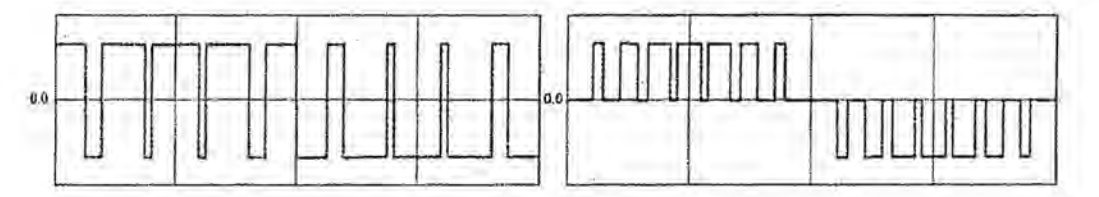

Referencia: Autoria Propia

c. Modulación sinusoidal sincrónica

Existen muchas posibilidades de realizar un control PWM sinusoidal triangular de una rama inversora. En el proceso se utilizaron, dos señales de control: la moduladora sinusoidal,  $v_M(t)$ , necesaria para que la salida del inversor consiga una aproximacion a la ley de control, de amplitud  $V_{M,\text{max}}$  y frecuencia  $f_M$ , y la portadora triangular,  $v_p(t)$ , necesaria para que la salida del inversor, consiga una aproximacion a la Iey de control, de amplitud  $V_{p,\text{max}}$  y frecuencia f<sub>p</sub>.

El anélisis de Fourier de la magnitud resultante demostré, que el contenido arménico depende, esencialmente, de dos factores: *.*

La relación entre las amplitudes de la moduladora y de la portadora. Se denomina índice de modulación de amplitud:

$$
m_a = \frac{V_{M,\text{max}}}{V_{P,\text{max}}} \tag{4.12}
$$

Si  $m_n \leq 1$  se dice que el sistema está modulado o que funciona en régimen de modulación lineal. Si  $m_a \ge 1$  se dice que el sistema está sobremodulado.

**<sup>o</sup>** La relacién entre las frecuencias de la moduladora **y** de la portadora. Se denomina indice de modulacién **de** frecuencia:

$$
m_f = \frac{f_p}{f_M} \tag{4.13}
$$

Si  $m_f < 21$  se dice que el sistema está poco modulado,

si  $m<sub>i</sub> > 21$  se dice que el sistema está muy modulado.

Se observa que el contenido arménico varia en funcién que mr sea entero o no lo sea, siendo dicho contenido arménico menor si mr es entero, *\_*

#### lnversores Monofésicos con Conmutacién SPWM bipolar

Esta estrategia de conmutacién en la que se obtiene dos niveles en la tensién de salida de| inversor, es aplicable tanto **a las** estructuras en medio puente como a las estructuras en puente completo, con la única diferencia que, asumiendo idéntica tensién E **de** bateria, en la entrada de| inversor, la amplitud de la salida en el primer caso, E/2, es la mitad que el segundo, E.

El inversor de tensién en medio puente, esquematizado en la Figura N° 2.4 (ver pégina N°34), y controlado mediante una modulacién por ancho de pulso senoidal (SSPWM) caracterizada por ma y mr.

a) Modulación Lineal

En esta estructura, y de acuerdo con (4.10), para una tensién E/2 impuesta por la estructura, y suponiendo que ma *5* <sup>1</sup> Figura N° 4.6 (ver pégina 74), *se* hallé que:

$$
u(t) = u_{A0} \Longrightarrow \widetilde{u}(t) = \langle u(t) \rangle_{T_M} = m_a \frac{E}{2} \sin(\omega_M t), \omega_M = 2\pi f_M \quad (4.14)
$$

La expresión de la tensión referenciada al punto N:

$$
u_{AN}(t) = u_{0N}(t) + u_{AO}(t) \Longrightarrow \overline{u}_{AN}(t) = \frac{E}{2} + \overline{u}(t) = \frac{E}{2} (m_a \sin(\omega_M t) + 1) (4.15)
$$

Como (4.14) **es** una expresion promediada, vemos que el valor de pico del primer arménico, de la tension de salida, coincide con el valor de\_ pico de este promedio (particularmente cierto, en la préctica, para mr *>* 6), es decir:

$$
U_{1,\max} = U_1 = m_a \frac{E}{2}, m_a \le 1 \tag{4.16}
$$

En la conmutacion bipolar, el contenido arménico es éptimo bajo dos condiciones:

- m<sub>f</sub> es entero impar. En estas condiciones la magnitud de salida presenta simetría impar, presentando únicamente armónicos impares en múltiplos de la frecuencia de portadora. En caso de me par, se perdería esa condición de simetría y aparecerían armónicos pares e impares.
- La modulación sinusoidal es sincrónica de pendientes opuestas, en los pasos por cero de la moduladora con esta creciente (decreciente), Ia portadora pasa por cero decreciendo (creciendo). Si las pendientes no son opuestas, aumenta en contenido arménico cerca de la componente fundamental. Es importante para valores de  $m_f \leq 9$ , perdiendo importancia conforme este indice crece. En estas condiciones, y respetando un indice de modulacion en frecuencia impar, se consigue una simetria perfecta, dado que cuando la moduladora presenta un méximo (minimo) la portadora presenta un minimo (méximo) consiguiendo una mejor respuesta armónica.

En la Figura N° 2.14, (ver pégina N° 56) se muestra las formas de onda típicas en estas condiciones: moduladora, portadora, tensión de salida y arménico fundamental de la tension de salida, se muestra también el espectro de magnitud genérico de la conmutacién bipolar bajo modulacion lineal, mientras que la Tabla N° 02 (ver página N° 54), se muestra el detalle de su contenido arménico normalizado indicando la amplitud relativa de cada componente espectral en relacién a la del fundamental. Nétese Figura N° 2.16 (ver pégina N°55) que en estas condiciones, el espectro de la tensión bipolar de salida se caracteriza, en el caso de me impar y modulacién sincrénica de pendientes opuestas por:

- $\bullet$  La aparición de una componente fundamental a la frecuencia f<sub>M</sub> y paquetes de annénicos centrados a las frecuencias  $f_p$ ,  $2f_p$ ,  $3f_p$ , ...,  $kf_p$
- Como la señal portadora es triangular, únicamente presenta armónicos impares, lo que implica que únicamente aparecen armónicos de portadora de orden impar, estando el primer componente de portadora a la frecuencia fp.
- Las bandas laterales de los paquetes de armónicos están distanciadas 2f<sub>M</sub> en relación a los componentes de portadora y sus múltiplos, de acuerdo a la Tabla N°02 (ver página N°56).

Asi, es conveniente utilizar un indice mr tan alto como sea posible, dependiendo de los semiconductores utilizados. Aunque ello no comprometa una reduccién apreciable de la DATv de tension, que es elevada, si que se notan los efectos en el rizado de la corriente de salida, dado que este parametro es inversamente proporcional a la frecuencia de conmutacion, lo que compromete una disminucién apreciable de la DATi en la corriente de carga.

## lnversores Monofésicos con Conmutacién SPWM unipolar

Como se ha visto anteriormente, el inversor en puente completo admite una tension de salida unipolar, que a lo largo de un periodo de la onda moduladora presento los niveles +E, 0 y -E, no permitido en el caso del inversor en medio puente. Veamos cómo se obtienen tensiones unipolares en esta estructura.

a) Modulación Lineal

Considérese el inversor monofásico alimentado en la tensión con estructura en puente completo indicado en la Figura N° 4.8, en la que se agregó una red resistiva ficticia (recuadro de traza discontinua) con la finalidad de realizar un análisis similar al desarrollado en el inversor monofásico con comunicación SPWM Bipolar (pág. 77) y para hacer notar la similitud entre la estructura en puente completo y la de medio puente.

FIGURA N°4.8 INVERSOR EN PUENTE COMPLETO MODULADO SPWM

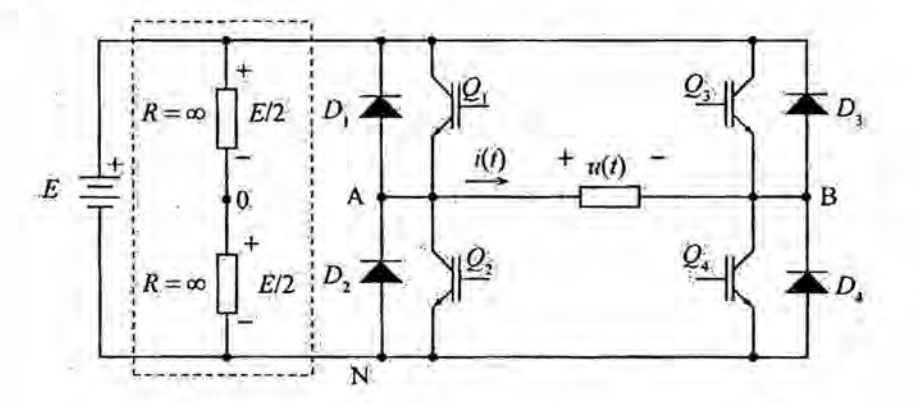

Referencia: Autoria Propia

En esta estructura se utilizan dos ramas inversoras de tension que, supondremos, estén controladas de idéntica forma que la rama inversora de| medio puente, de acuerdo con el analisis realizado anteriormente, (inversores monofésicos con conmutacion SPWM bipolar), la expresion (4.14). Por ello *se* controlan de la siguiente forma:

- Rama  $|(Q_1 D_1 y Q_2 D_2)|$ . Control complementario de los transistores, a partir de una portadora triangular, **vp(t)** de frecuencia f<sub>p</sub> y amplitud  $V_{p,\text{max}}$ , y una moduladora sinusoidal definida por  $v_M(t) = v_{M,\text{max}} \sin(\omega_M t)$
- Rama II  $(Q_3 D_3 y Q_4 D_4)$ . Control complementario de los transistores, a partir de una portadora triangular,  $v<sub>p</sub>(t)$  de frecuencia  $f_p$  y amplitud  $V_{p,\text{max}}$ , y una moduladora sinusoidal definida por  $v_M(t) = v_{M,\text{max}} \sin(\omega_M t - \varphi)$

Cada rama inversora se controla con una señal moduladora de idénticas amplitud y frecuencia, con la finalidad de obtener magnitudes de alterna en la carga, lo que significa que ambos controles tienen idénticos índices ma y mr.

De esta manera, en relacion al punto ficticio 0 del esquema de la Figura N° 4.8 cada rama inversora presento un comportamiento idéntico al caso del inversor de medio puente, de acuerdo con (4.14), para el valor promedio de la tensión, en la carga, asumiendo  $m_a \leq 1$ , se tiene:

$$
\overline{u}(t) = \overline{u}_{AN} - \overline{u}_{BN}(t) = \frac{E}{2} (m_a \sin(\omega_M t) + 1) - \frac{E}{2} (m_a \sin(\omega_M t - \varphi) + 1) (4.17)
$$

Desarrollando:

$$
\bar{u}(t) = m_a \frac{E}{2} \left( \sin(\omega_M t) - \sin(\omega_M t - \varphi) \right) = m_a \frac{E}{2} \left( 2 \cos \frac{2\omega_M t - \varphi}{2} \sin \frac{\varphi}{2} \right)
$$

$$
= m_a E \sin \frac{\varphi}{2} \left( \sin \left( \frac{2\omega_M t - \varphi - \varphi}{2} + \frac{\pi}{2} \right) \right)
$$
(4.18)

De donde resulta finalmente que:

$$
\overline{u}(t) = \langle u(t) \rangle_{T_M} = m_a E \sin \frac{\varphi}{2} \left[ \sin \left( \omega_M t - \frac{\varphi}{2} + \frac{\pi}{2} \right) \right]
$$
(4.19)

Expresión que indica que el primer armónico de la tensión de salida presento un valor de pico dado por:

$$
U_{i,\text{max}} = U_i = m_a E \sin \frac{\varphi}{2} \tag{4.20}
$$

En caso de dos moduladoras complementarias, es decir con  $\varphi = \pi$  rad (180°), (4.19) presenta un méximo dado por U1 *=* ma E. Esta es la opcién generalmente utilizada.

**<sup>V</sup>** Bajo Ia conmutacién unipolar, el contenido arménico es éptimo bajo dos *\_* condiciones: <sup>7</sup>

- **0** mr es entero par.
- **o** La modulacién sinusoidal **es** sincrénica. Si las moduladoras **estén** desfasadas 180° (opcién elegida habitualmente), se garantiza que ambas sean sincrénicas **y** una de ellas de pendientes opuestas con la portadora.

La Figura N° 2.17.1 (ver pégina 58) muestra Ias formas de onda tipicas en estas condiciones: moduladoras, portadora, tensién de salida **y** arménico fundamental de la tensién de salida. El caso mostrado corresponde a moduladoras en oposicién de fase, que es el tipicamente utilizado ya que simplifica la electrónica de control.

La Figura N° 2.18 (ver pégina 59), muestra el espectro genérico de la tensién de salida unipolar en las condiciones descritas anteriormente.

En estas condiciones el espectro de la tensién unipolar de salida se caracteriza, en el caso de mr par y modulacién sincrénica, por:

- La de una componente fundamental a la frecuencia f<sub>M</sub> y amplitud  $U_1$ *=* maE, y paquetes de arménicos a las frecuencias 2fp,4fp,....,2kfp.
- **o** No existen componentes triangulares de portadora, al estar las dos moduladoras en oposicién de fase, estando el primer componente de portadora a la frecuencia 2fp.

<sup>0</sup> Las bandas laterales de los paquetes de arménicos **estén** distanciadas 2f<sub>M</sub> en relación a los componentes de portadora, múltiplos de 2f<sub>p</sub>. El contenido armónico de la onda modulada unipolar se corresponde con el indicado en la tabla 1, sin más que omitiendo los valores múltiplos impares de mf y teniendo en cuenta que, en este caso, estén normalizados a E (Figura N°4.8) y no a E/2.

Como las componentes armónicas están más distanciadas de la componente fundamental, y no existen picos de triangular en las frecuencias 2kf<sub>p</sub>, la DAT es menor que en el caso de conmutación bipolar, presentando, ademés, un menor rizado y, por lo tanto, distorsién, en la forma de onda de corriente en la carga.

#### 4.3. Poblacién y muestra

Se presenta en pequeña, media y macro empresas, que utilicen o requieran equipos inversores monofésicos.

#### 4.4. Técnicas **e** instrumentos de recoleccién de datos

Se utiliza la información de entidades competentes en el área de la investigacion a nivel nacional e internacional.

#### 4.5. Procedimientos de recoleccién **de** datos

No corresponde al presente trabajo.

#### 4.6. Procesamiento estadistico y anélisis de datos

No corresponde utilizar procesamiento y anélisis de datos

## **CAPITULO V**

## **RESULTADOS**

#### $5.1.$ **Resultados parciales**

## 5.1.1. Resultado de la Simulación PWM bipolar

La simulación bipolar se realizó con el siguiente esquemático, únicamente son necesarias dos señales, una moduladora senoidal y una portadora triangular:

FIGURA Nº 5.1: MODELO DE SIMULACIÓN PARA LA MODULACIÓN

## **SPWM BIPOLAR**

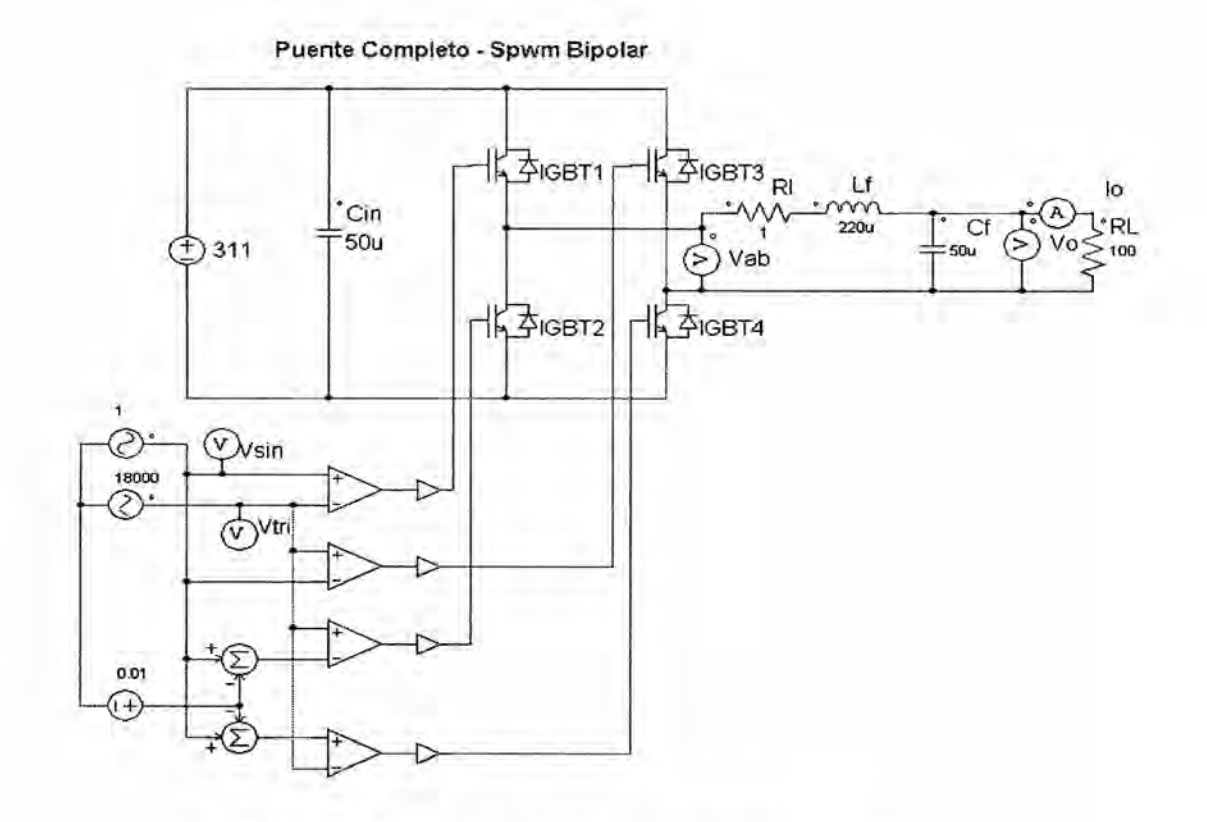

Referencia: Autoría Propia (Simulación PSIM)

## FIGURA N° 5.2: RESPUESTA DE LA SIMULACIÓN SPWM BIPOLAR

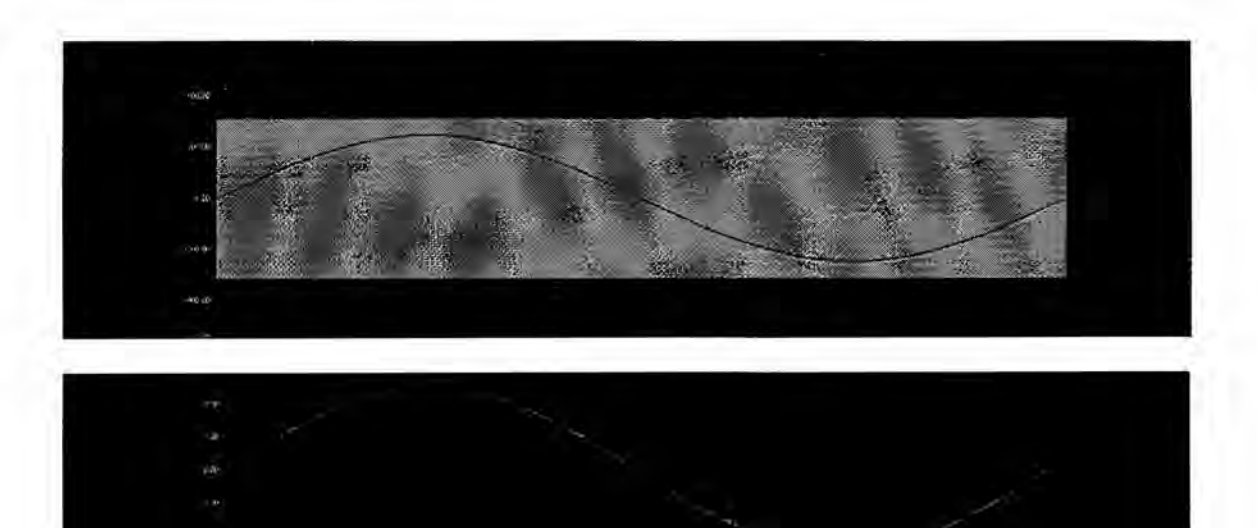

Referencia: Autoría Propia (Simulación PSIM)

**Como** se muestra en la Figura N° 5.2, Ia salida de| puente inversor con modulación SPWM bipolar presenta conmutaciones entre +VDC y -VDC, que pueden atenuar los componentes armónicos del filtrado posterior. Al pasar por el filtro LC, se atenúan todos los armónicos de alta frecuencia excepto Ia componente fundamental del primer arménico que pasa Iimpia e igualmente, la corriente presenta una forma senoidal pura y esta en fase con la tensién de| primer arménico **bajo** carga resistiva pura. .

Se aplico una tensién continua a la entrada de 311Vdc. Obfeniéndose a la ' salida una tensién de aproximadamente de 310 Vac. Se debe de precisar, que están considerándose, ideales los interruptores para efectos de la simulación.

#### 5.1.2. Resultado de la Simulación PWM unipolar

La simulación unipolar se realizó con el siguiente esquemático fueron necesarias tres señales; dos moduladoras senoidales, una desfasada 180° respecto a la otra, y una portadora triangular:

FIGURA Nº 5.3: MODELO DE SIMULACIÓN PARA LA MODULACIÓN

## **SPWM UNIPOLAR**

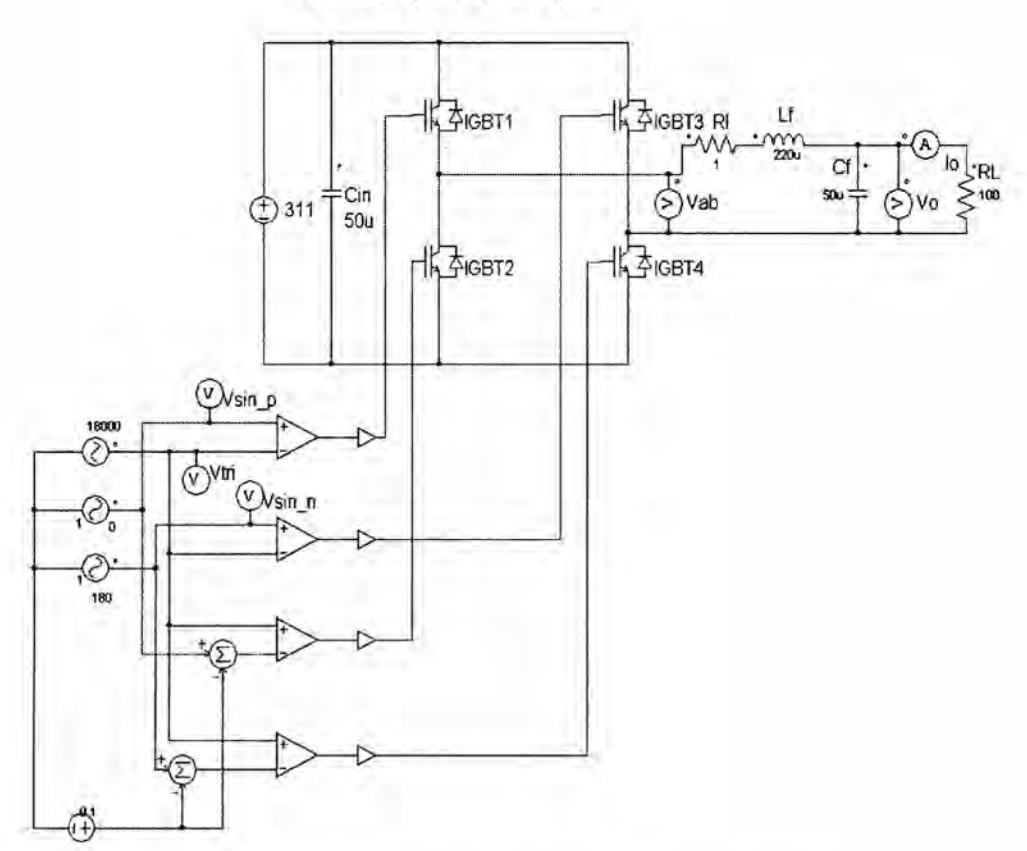

Puente Completo - Spwm unipolar

Referencia: Autoría Propia (Simulación PSIM)

FIGURA N° 5.4: RESPUESTA DE LA SIMULACIÓN SPWM UNIPOLAR

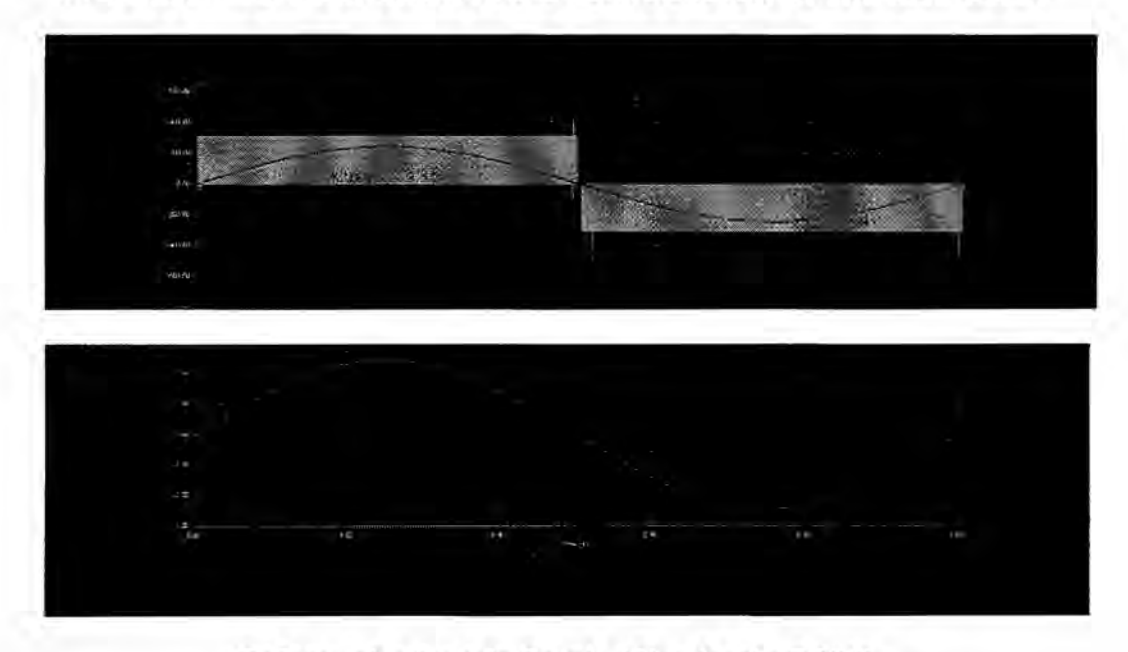

Referencia: Autoría Propia (Simulación PSIM)

Como se muestra en la Figura N° 5.4, la salida del puente inversor con modulación SPWM unipolar, presenta conmutaciones entre +VDC y 0V, y <sup>y</sup> entre -VDC y OV, **lo** que supone una mejora, con respecto *a* la modulacién bipolar. Como en el caso anterior, el filtro LC atenúa todos los armónicos de alta frecuencia excepto **Ia** componente fundamental de| primer armónico. La corriente de salida del filtro presenta una forma senoidal pura y está en fase con la tensión del primer armónico, bajo carga resistiva pura.

Con el siguiente circuito materia de presente trabajo de investigacién, se hizo la simulacién con el software electrénico PSIMI: *\_*

Al inversor en puente completo se Ie alimento con una bateria de valor E= 300V, y alimenta una carga R-L serie R=2 Ohms y L=64mH que requiere una tension U1=120 V de pico a una Frecuencia f1=50Hz. El sistema utilizo un esquema de modulación SPWM unipolar. Se usó una frecuencia de la señal portadora de 600 Hz.

Utilizando el Software PSIM se visualizé y determiné la amplitud y la frecuencia de los armónicos de mayor importancia.

Teóricamente los factores de amplitud y frecuencia son, respectivamente:

$$
m_a = \frac{120}{300} = 0.4 \; , \; m_f = \frac{600}{50} = 12
$$

El primer arménico esté centrado a la frecuencia 2fp, es decir, en los 1200 Hz. en **este** paquete los de mayor amplitud son los de frecuencia 1150 y 1250.

La amplitud de estos armónicos, se calcularon teóricamente, siendo:

 $V_{2mf} = 0.326E = 0.326x300 = 97.8 V$ 

Esquema de simulacién con PSIM:

## FIGURA N°5.5: DIAGRAMA CIRCUITAL PARA LA SIMULACIÓN SPWM

## **UNIPOLAR**

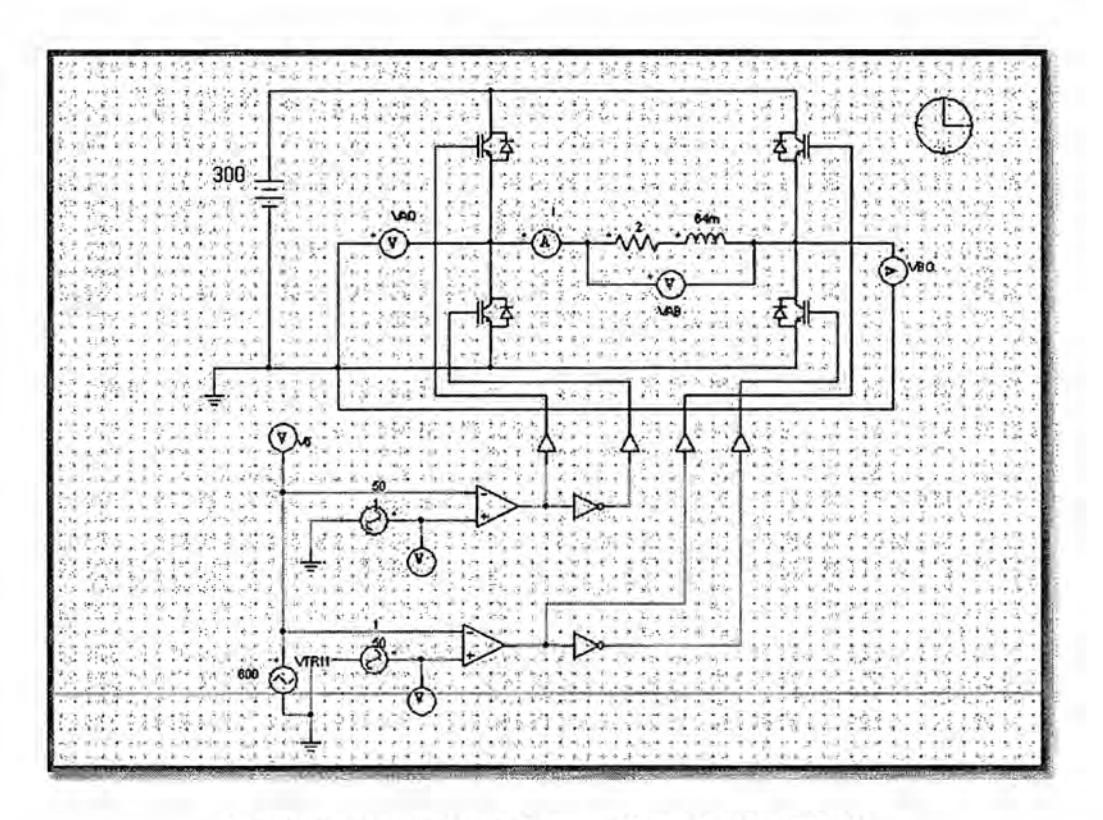

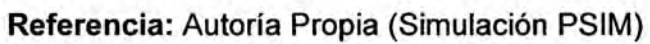

FIGURA N°5.6: SEÑAL PORTADORA Y MODULADORAS

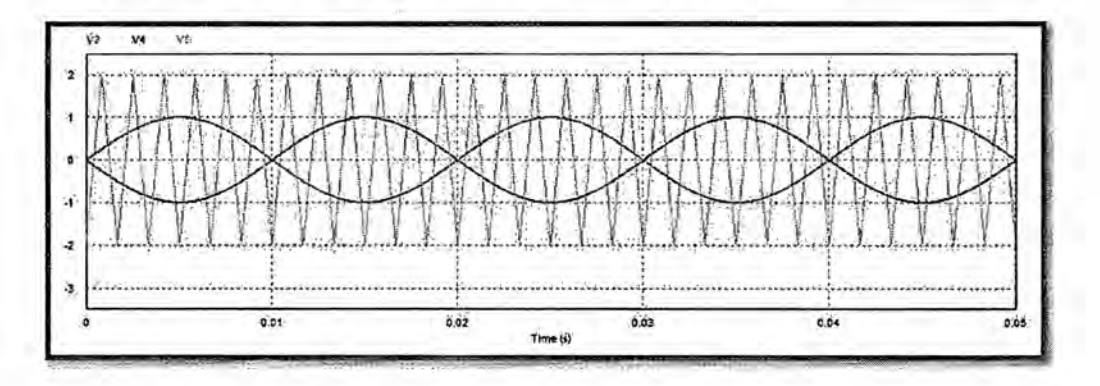

Referencia: Autoría Propia (Simulación PSIM)

## FIGURA Nº 5.7 FORMAS DE ONDA PWM UNIPOLAR, SEÑAL DE

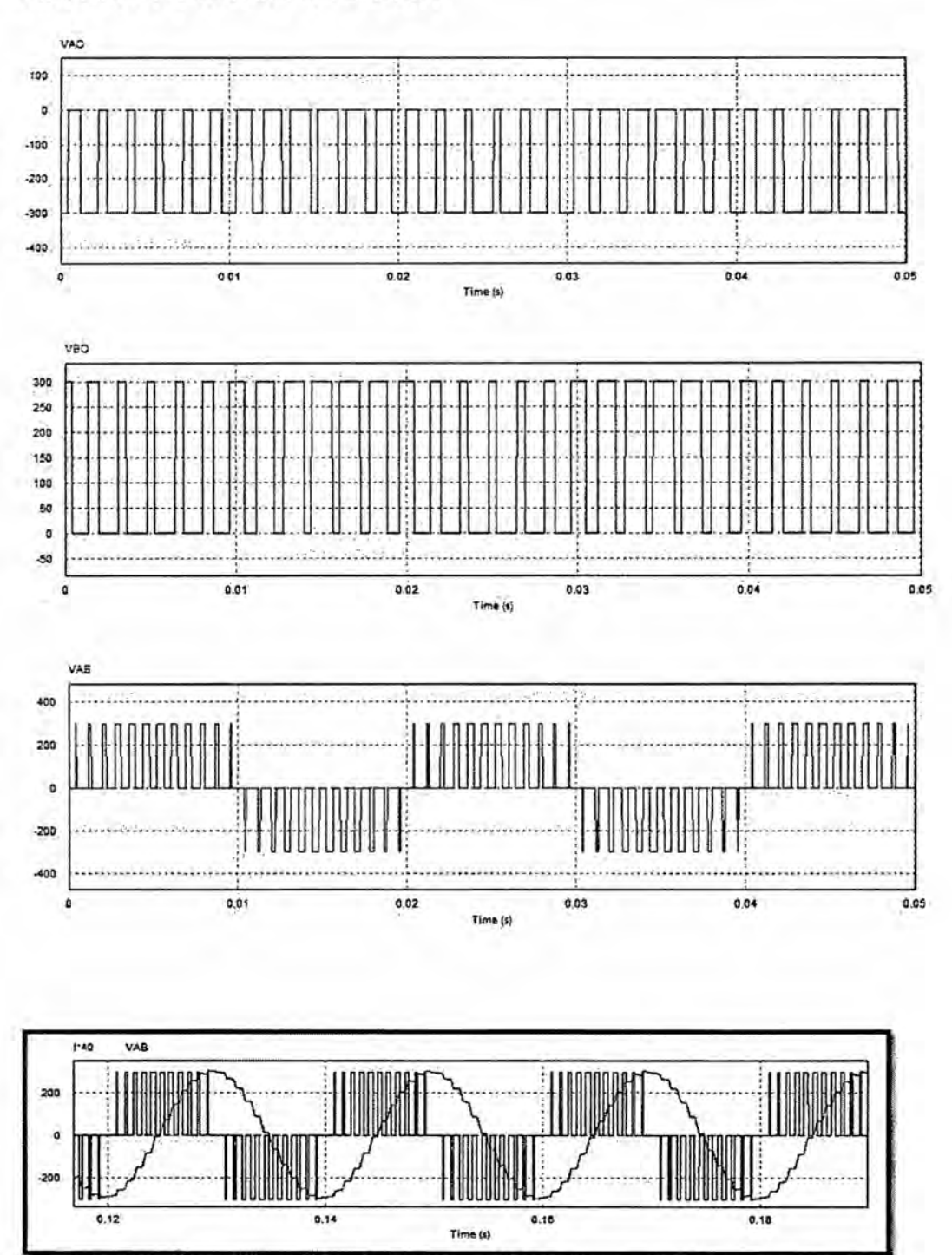

## DISPARO Y VOLTAJE DE SALIDA

Referencia: Autoría Propia (Simulación PSIM)

FIGURA Nº 5.8 ESPECTRO DE FRECUENCIA (FFT) DE LA TENSION DE SALIDA.

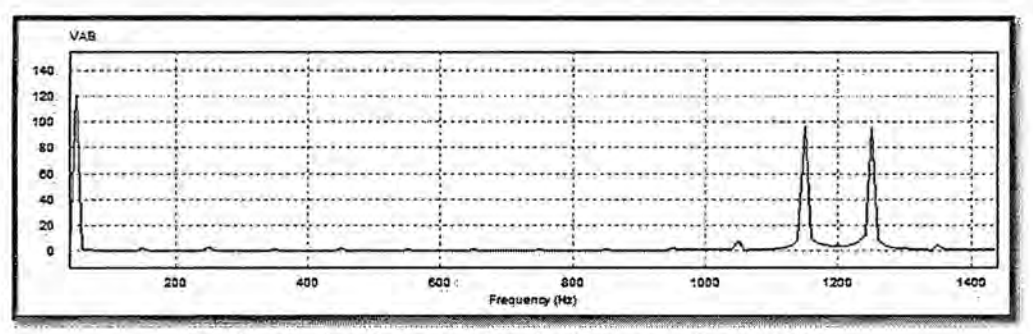

Referencia: Autoría Propia (Simulación PSIM)

FIGURA N°5.9: DIAGRAMA CIRCUITAL PARA LA SIMULACIÓN SPWM

**UNIPOLAR** 

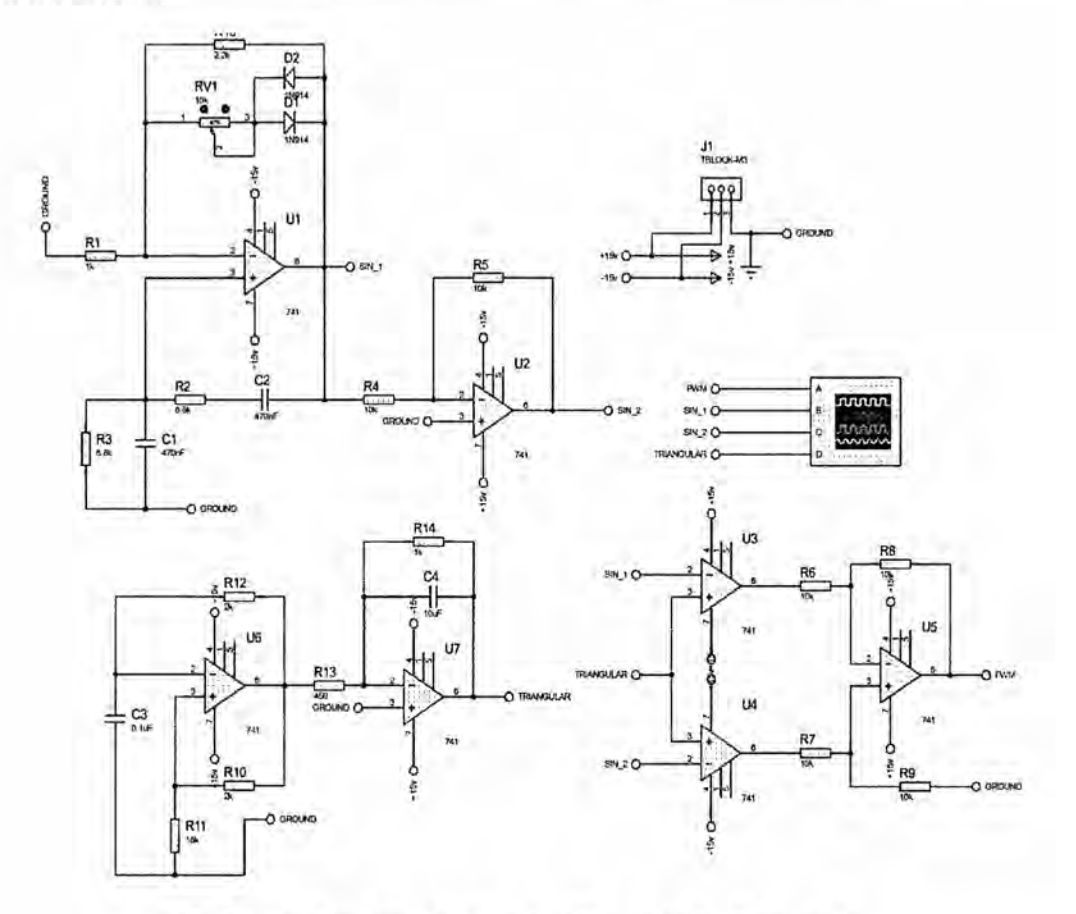

Referencia: Autoría Propia (Simulación Proteus)

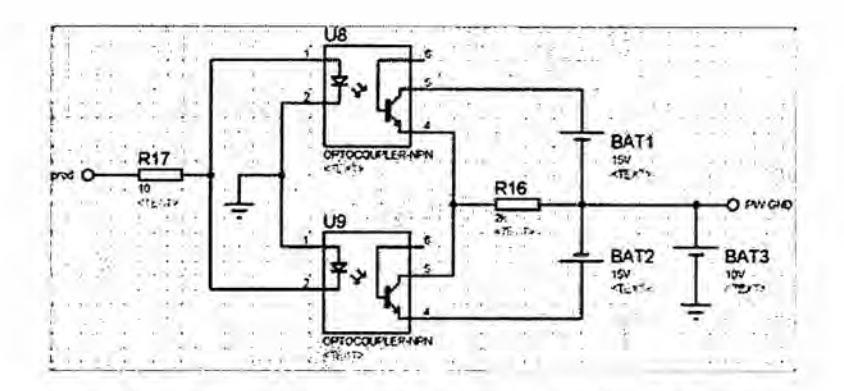

Referencia: Autoría Propia (Simulación Proteus)

Donde se obtuvieron las siguientes formas de onda (ver Fig. N° 5.10) FIGURA N°5.10: RESPUESTA DE LA SIMULACIÓN SPWM UNIPOLAR

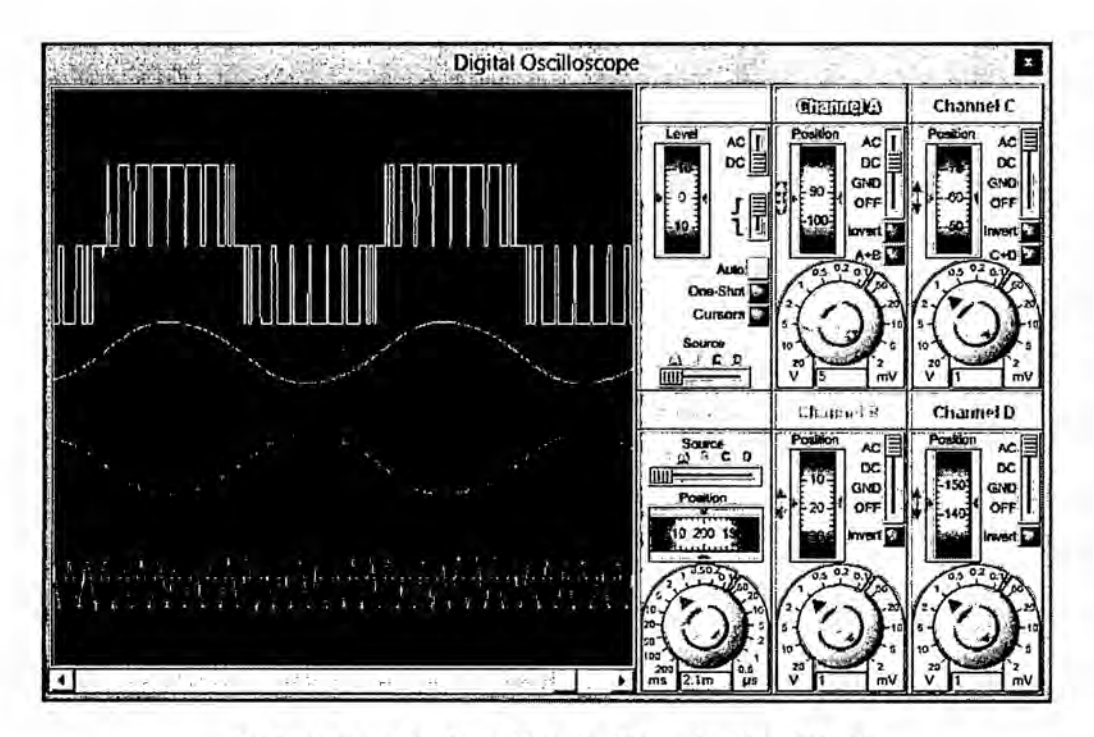

Referencia: Autoría Propia (Simulación PSIM)

Se puede observar la señal modulada por ancho de pulso senoidal unipolar, (SPWM unipolar), (traza color amarillo), así como la señal

senoidal (modulante), (traza color azul), también la señal seno desfasada **<sup>I</sup>** (traza color rosado) y la onda triangular (portadora).\*(traza de color verde). Se realizé la simulacién en Proteus con un micro controlador ATMEGA8, se utilizó para generar modulación por ancho de pulso senoidal unipolar (SPWM unipolar), y modulacién por ancho de pulso senoidal bipolar (SPWM Bipolar), en forma digital; asimismo se utilizó Matlab-Simulink para hallar y visualizar el voltaje y corriente de salida, sin }401ltro **y** con}401ltro**'** respectivamente, en ambos casos se utilizó la misma señal de entrada.

# HARDWARE: SIMULACION E IMPLEMENTACION (DISENO DEL *-* CIRCUITO) 031 *<sup>A</sup>*

## A. CIRCUITO DE CONTROL **Y** AISLAMIENTO *\_*

El circuito de control se implementó con un micro controlador ATMEGA8. El programa se realizó para que la señal sinusoidal de salida sea de 50 Hz. **031** . .

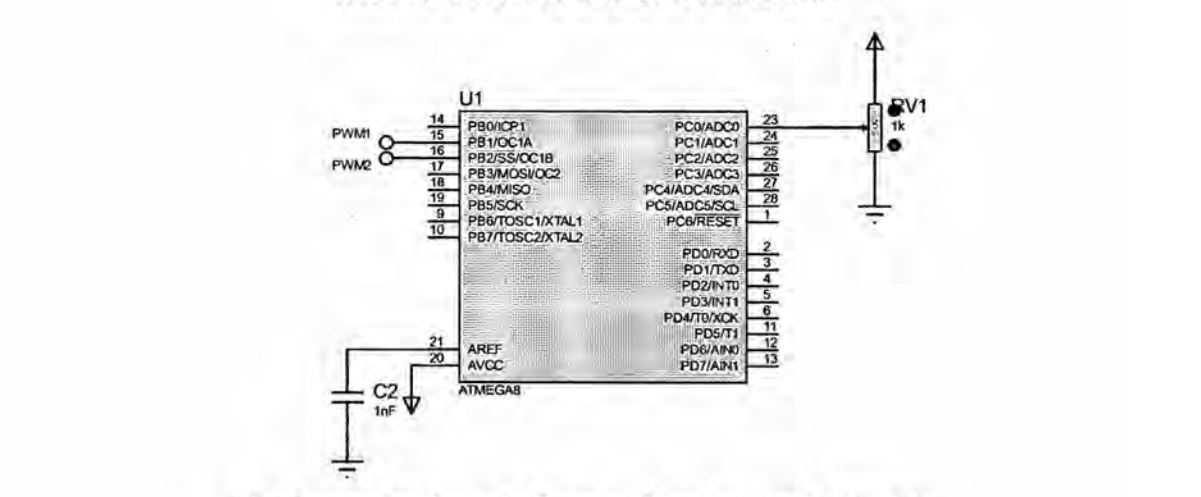

FIGURA N° 5.11 CIRCUITO DE CONTROL CON *.* **031** *\_* MICROCONTROLADOR ATMEGA8

Referencia: Autoría Propia (Simulación Proteus)

Se utilizaron dos optoacopladores 4N35, dos fuentes DC **adicionales de 15V, con tierras separadas, para obtener dos**  $s$ eñales de control independientes (SPWM1,SPWM2).

*024* **U3** R6 1 **2** C  $33<sup>2</sup>$ **PWNI2 SPWM2 B2 4N35**  $15V$  $\frac{1}{2}$  10K **I U2** *-* R7 O  $rac{1}{330}$ **PWM1 <sup>2</sup>** 031 **<sup>4</sup> SF031***030* **B1** N35 **T030M5** *g* R2 **: 15V** *030* . **10K** I

**FIGURA N° 5.12 CIRCUITO DE AISLAMIENTO** 

**Referencia: Autoria Propia (Simu|acion Proteus)**

## B. **CIRCUITO DE POTENCIA**

Se **utilizan transistores MOSFET como dispositivos conmutadores de alta potencia, en este caso en un sistema de conversion DC/AC tipo puente completo.**

 $S$ **e** ha acoplado dos driver  $IR2101$ , para el control de los transistores.

## FIGURA Nº 5.13 CIRCUITO DE POTENCIA

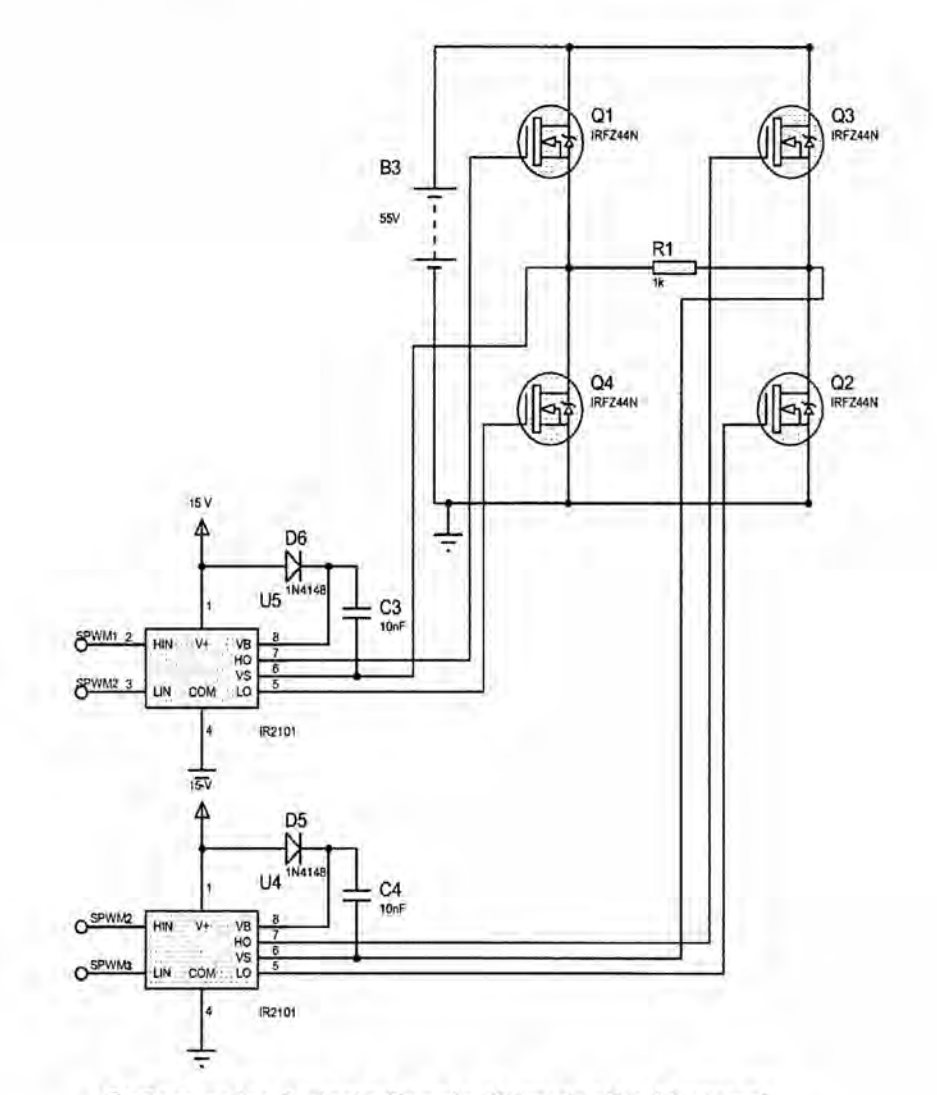

Referencia: Autoría Propia (Simulación Proteus)

C. FILTRO

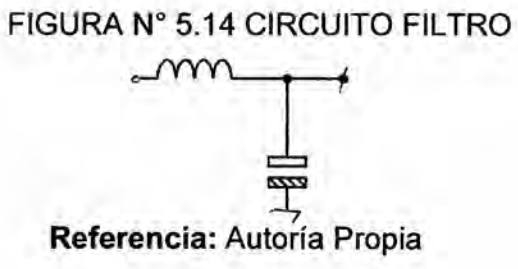

Se usó el filtro pasa bajos Figura Nº 5.14, con frecuencia de corte a 50 Hz. Para que elimine las componentes armónicas que se presentan en las bandas laterales a la frecuencia de la onda portadora.

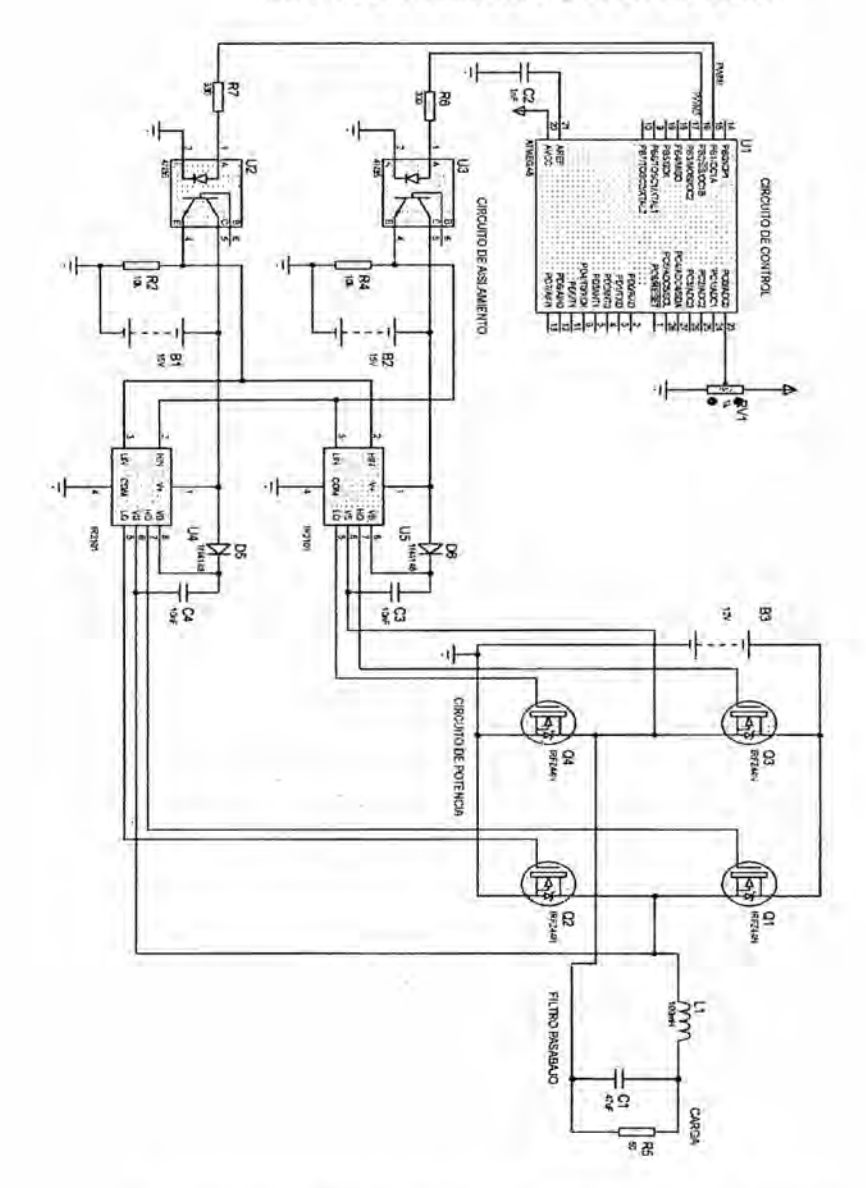

## FIGURA N° 5.15 DIAGRAMA CIRCUITAL INVERSOR SPW CON MICROCONTROLADOR ATMEGA8.

Referencia: Autoría Propia (Simulación Proteus)

#### SOFTWARE DEL DESARROLLO DEL PROYECTO

# A. DIAGRAMA DE FLUJO DEL SPWM UNIPOLAR CON ATMEGA8 Y ALGORITMO.

FIGURA Nº 5.16 DIAGRAMA DE FLUJO SPWM UNIPOLAR

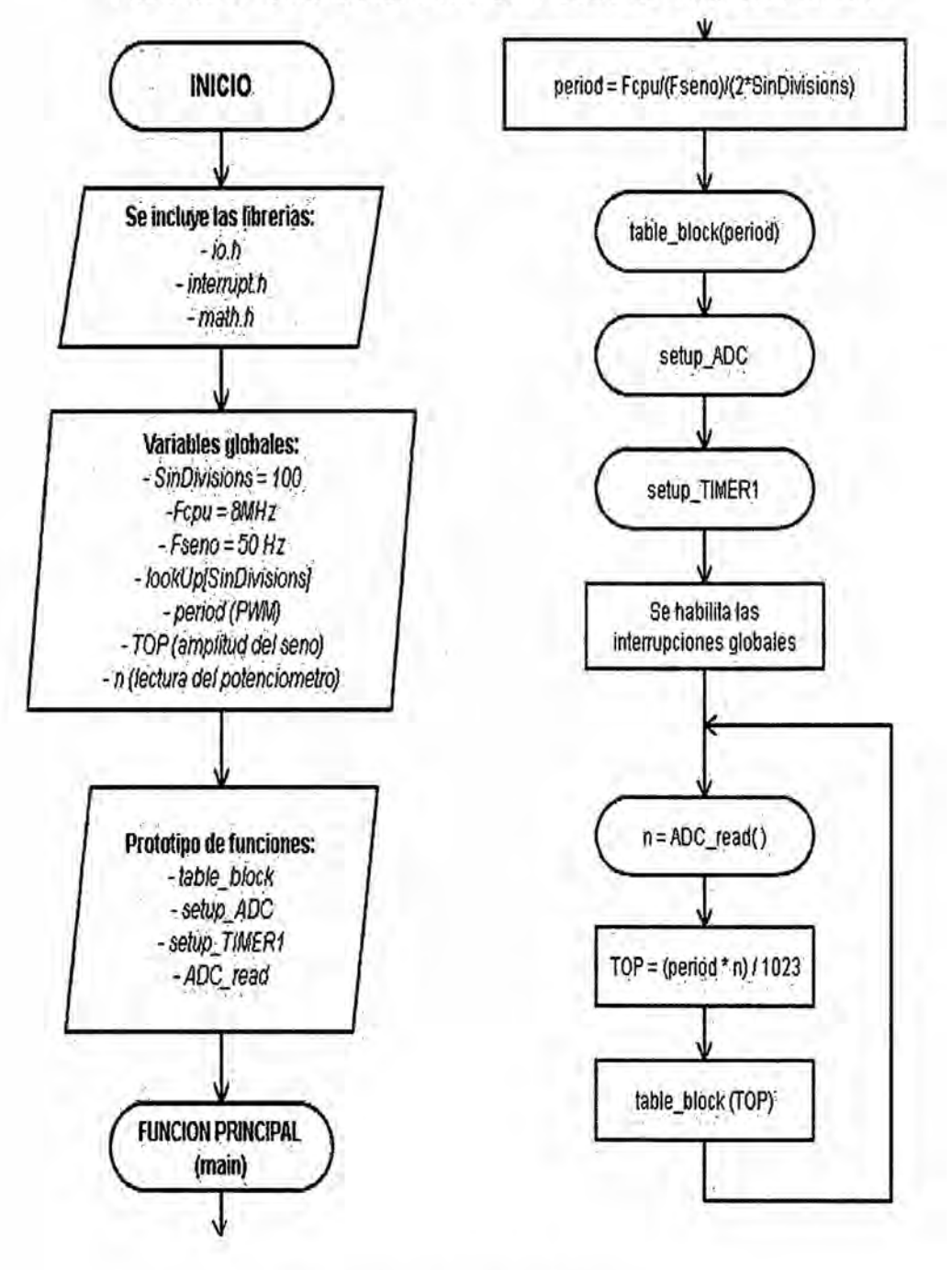

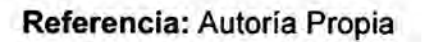

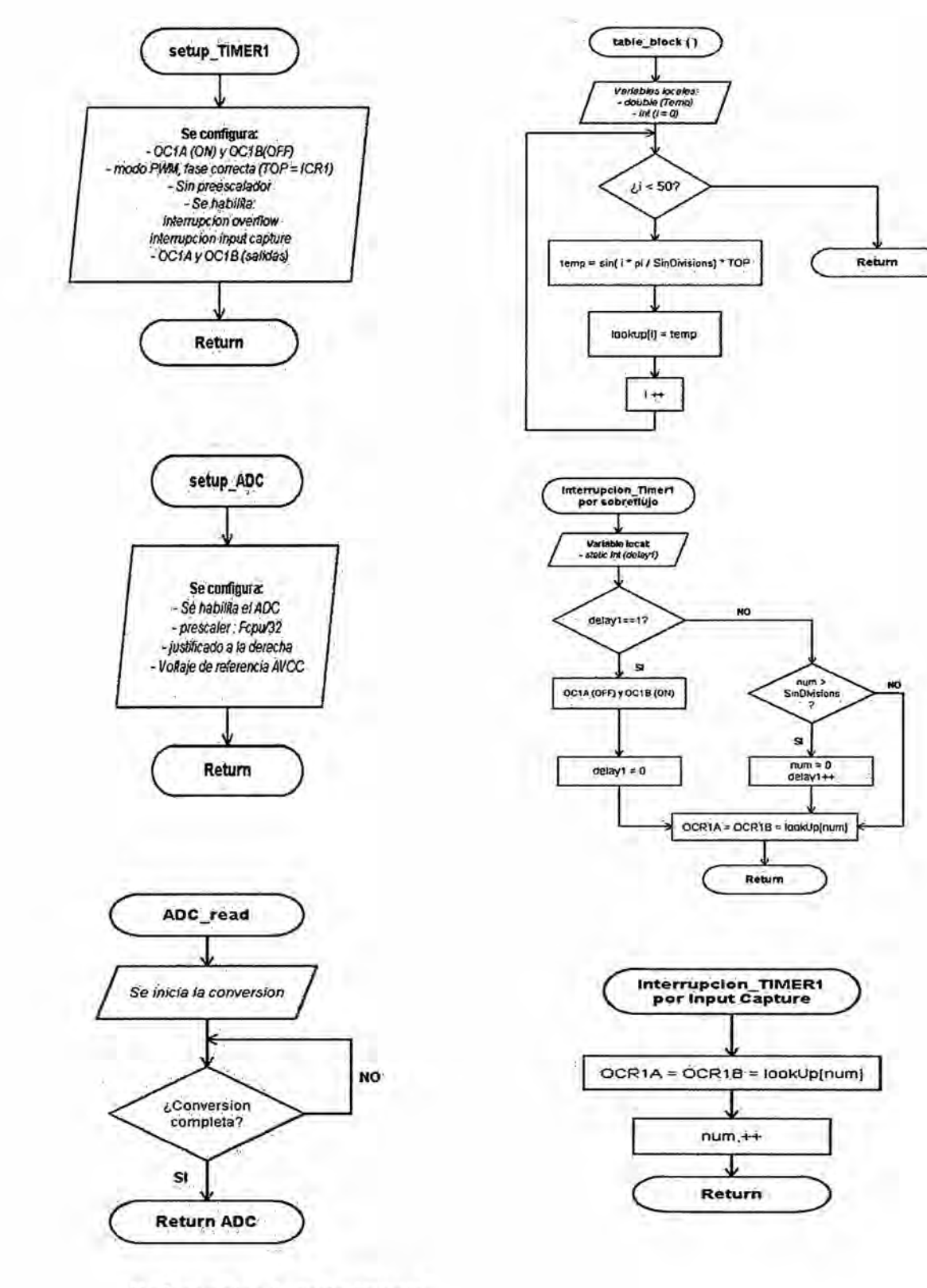

Referencia: Autoría Propia

## ALGORITMO:

```
/*
                     * contro1_spwm_con_atmega8.c
                     *
                     * Created: 64/96/2916 69:64:11 a.m.
                     * Author: Russell Cordova Ruiz
                     */
                    #include <avr/io.h>
                    #include <avr/interrupt.h>
                    #include <math.h>
                    #define SinDivisions (20)// Sub divisions of sinusoidal wave.
                    static int microMHz = 8; // Micro clock frequency
                    static int freq = 56; // Sinusoidal frequency
                    static long int period; // Period of PWM in clock cycles.
                    static unsigned int lookUp[SinDivisions];
                    static char theTCCR1A = 0b10000010; //variable for TCCR1A
                    void table_block(int TOP1);
                    void setup_ADC(void);
                    void setup_TIMER(void);
                    unsigned int adc_read(void);
                    int TOP,n;
                    volatile int num;
                    int main(void)
_ {
                      period = microMHz*1e6/freq/SinDivisions;// Period of PWM in clock
                    cycles
                      // Register initilisation, see datasheet for more detail.
                      setup_ADC(); '
                      setup_TIMER();
                      sei(); // Enable global interrupts.
                      while(1){
                             n = adc_{\text{read}}();
                             TOP = (period*n)/1923;
                             tab1e_b1ock(TOP);
                      }
                    }
```

```
void setup_TIMER(void)
{
      TCCR1A = theTCCR1A; // 0b10000010;
        /*1O clear on match, set at BOTTOM for compA.
         96 compB disconected initially, toggled later to clear on
match, set at BOTTOM.
         60
         16 wGM1 1:0 for waveform 15.
        */
      TCCR1B = 6b90011001;
       /*006
         11 wGM1 3:2 for waveform 15.
         691 no prescale on the counter / 060 the counter is
stopped.
        */
      TIMSK = ebaeeeeiee;
        /*eeeeeee
         1 TOV1 Flag interrupt enable.
        */
      ICR1 = period; /* Period for 16MHz crystal, for a
switching frequency of 100KHz for 200 subdivisions per 50Hz sin wave
cycle. */
      DDRB = 0b00000110; // Set PB1 and PB2 as outputs.
}
void setup_ADC(void)
{
      ADCSRA |= (1<<ADENI1<<ADPS2|0<<ADPS1|1<<ADPSO); // ACTIVAMOS EL
ADC , PRESCALER DE f_OSC/32
      ADMUX = (1<<REFS0 | 0<<ADLAR); // VOLTAJE DE REFERENCIA
AVCC
} .
unsigned int adc_read(void)
{
      ADCSRA | =(1<<ADSC);
      while(ADCSRA&(1<<ADSC));
      return ADC;
}
void table_block(int TOP1)
{ . double temp; //Double varible for <math.h> functions.
      for(int i = 9; i < SinDivisions/2; i++)
       { // Generating the look up table.
             temp = sin((i+0.5)*2*M PI/SinDivisions)*TOP1;
            lookUp[i] = (int)(temp); // Round to integer.
       }
}
```
ISR(TIMER1\_OVF\_vect) € static int delay1;  $if (delay1 == 1)$ {//delay by one period because the high time loaded into OCR1A:B values are buffered but can be disconnected immediately by TCCR1A. theTCCR1A ^= 0b10100000;// Toggle connect and disconnect of compare output A and B.// TCCR1A = 0b10000010;  $TCCRA = theTCCRA$ ; // Reset delay1  $delay1 = 0;$ }else if(num >= SinDivisions/2){  $num = 0;$ // Reset num  $delay1++;$ // change )duty-cycle every period.  $OCR1A = OCR1B = 1$ ookUp[num];  $num++;$ 

DIAGRAMA DE FLUJO DEL SPWM BIPOLAR EN ATMEGA8 Y **ALGORITMO** 

FIGURA N° 5.17 DIAGRAMA DE FLUJO SPWM BIPOLAR

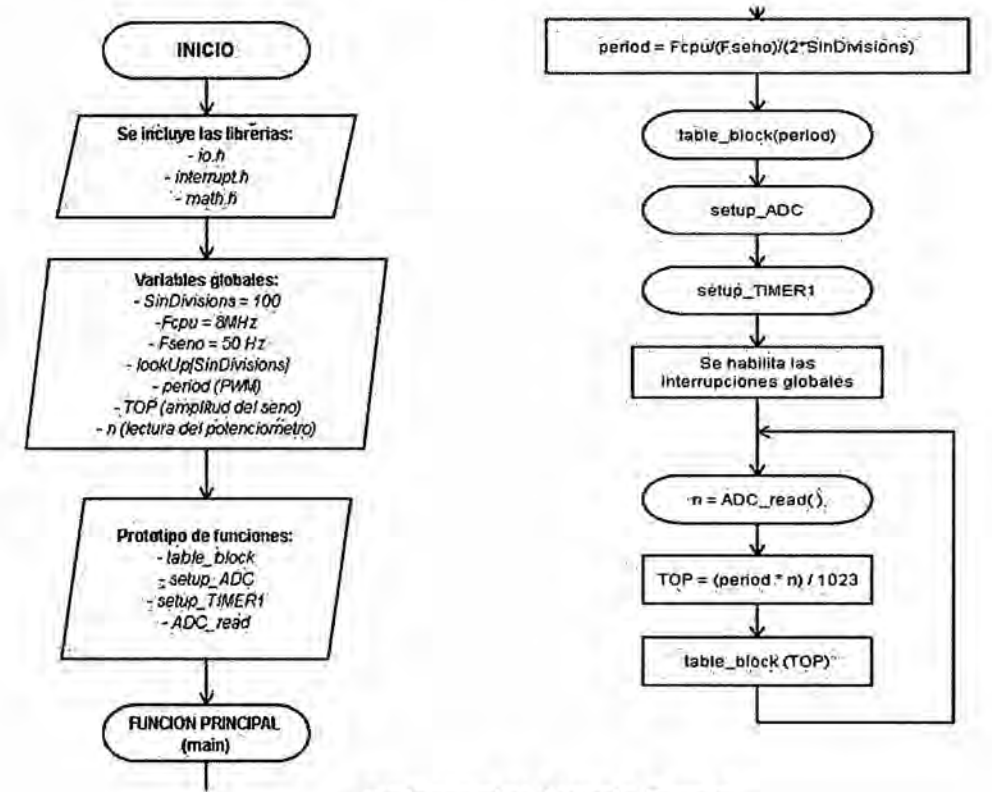

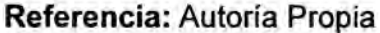

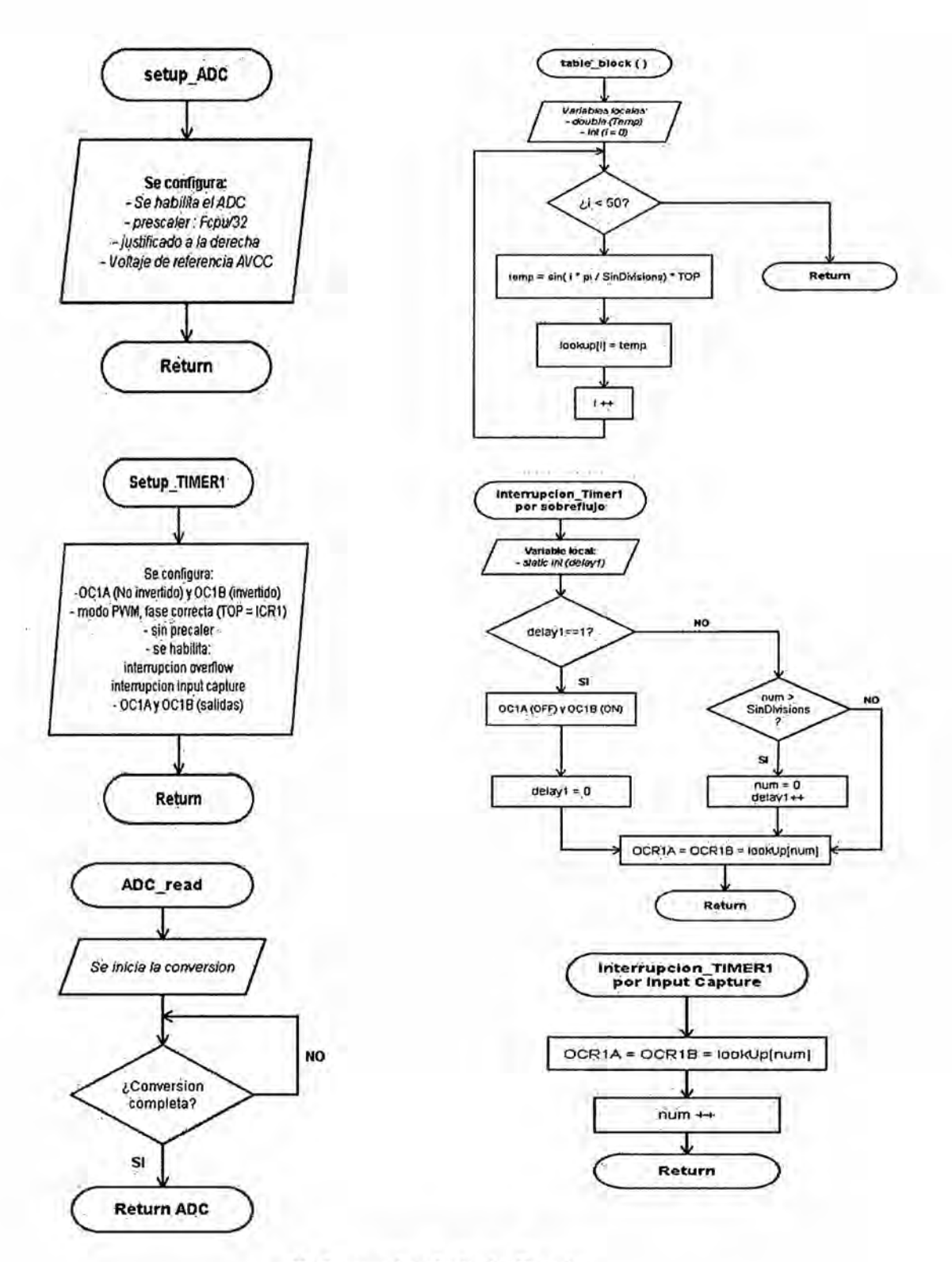

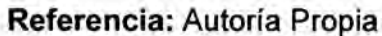

ч.

## ALGORITMO:

```
/*
 * contro1_spwm_con_atmega8.c
 *
 * Created: 64/06/2016 09:64:11 a.m.
 * Author: Russell Cordova Ruiz
 */
#inc1ude <avr/io.h>
#inc1ude <avr/interrupt.h>
#inc1ude <math.h>
#define SinDivisions (20)// Sub divisions of sinusoidal wave.
static int microMHz = 8; // Micro clock frequency
static int freq = 56; // Sinusoidal frequency
static long int period; // Period of PWM in clock cycles.
static unsigned int lookUp[SinDivisions];
static char theTCCR1A = 6b10116010; //variable for TCCR1A
void tab1e_b1ock(int TOP1);
void setup_ADC(void);
void setup_TIMER(void);
unsigned int adc_read(void);
int TOP,n;
volatile int num;
int main(void)
{
 period = microMHz*1e6/freq/SinDivisions;// Period of PwM in clock
cycles
  // Register initilisation, see datasheet for more detail.
  setup_ADC();
 setup_TIMER();
 sei(); \frac{1}{2} // Enable global interrupts.
 while(1){
        n = adc_read();
        TOP = (period*n)/1023;
        table_block(TOP); _
  }
}
```

```
void setup_TIMER(void)
{
      TCCR1A = theTCCR1A; // eb1e11ee1e;
       /*1e clear on match, set at BOTTOM for compA.
         11 set on match, set at BOTTOM for compB.
         09
         10 wGM1 1:9 for waveform 1S.
       */
      TCCR1B = 0b00011001;
       /*@@6
         11 NGM1 3:2 for waveform 15.
         691 no prescale on the counter / 060 the counter is stopped.
       */
      TIMSK = ebeeeeeiee;
       /*0666006
         1 TOV1 Flag interrupt enable.
       */
      ICR1 = period; /* Period for 16MHz crystal, for a switching
frequency of 100KHz for 200 subdivisions per 50Hz sin wave cycle. */DDRB = 0b06060119; // Set P31 and P82 as outputs.
}
void setup_ADC(void)
{
      ADCSRA |= (1<<ADEN|1<<ADPS2|0<<ADPS1|1<<ADPSO); // ACTIVAMOS EL
ADC , PRESCALER DE f_OSC/32
      ADMUX |= (1<<REFSO|0<<ADLAR); // VOLTAJE DE REFERENCIA AVCC
}
unsigned int adc_read(void)
{
      ADCSRA = (1<<ADSC);
      whi1e(ADCSRA&(1<<ADSC));
      return ADC;
}
void table_block(int TOP1)
{
      double temp; //Double varible for <math.h> functions.
      for(int i = 6; i < SinDivisions/2; i++)
      { // Generating the look up table.
             temp = sin((i+0.5)*2*M PI/SinDivisions)*TOP1;
             lookUp[i] = (int)(temp); // Round to integer.
      }
}
ISR(TIMER1_0VF_vect)
{
      if(num >= SinDivisions/2){
            num = 0; // Reset num
       }<br>// change )duty-cycle every period.
      OCR1A = OCR1B = lookUp(num];num++;
}
```
## SIMULACIÓNES DEL INVERSOR

## A. SIMULACIÓNES PARA SPWM UNIPOLAR

1. FORMA **VIRTUAL**

FIGURA N° 5.18 FORMA DE ONDA EN LA SALIDA DEL **MICRO** CONTROLADOR

Señal de color amarillo: PWM1; Señal de color rosado: PWM2

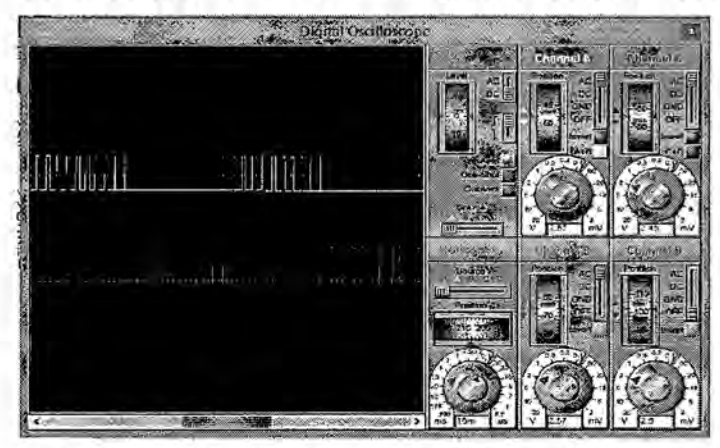

Referencia: Autoria Propia (Simulacién Proteus)

FIGURA N° 5.19 FORMAS DE ONDA EN LA CARGA En la parte superior: formas de onda en la carga (en ambos extremos respecto a tierra); En la parte inferior: invertida

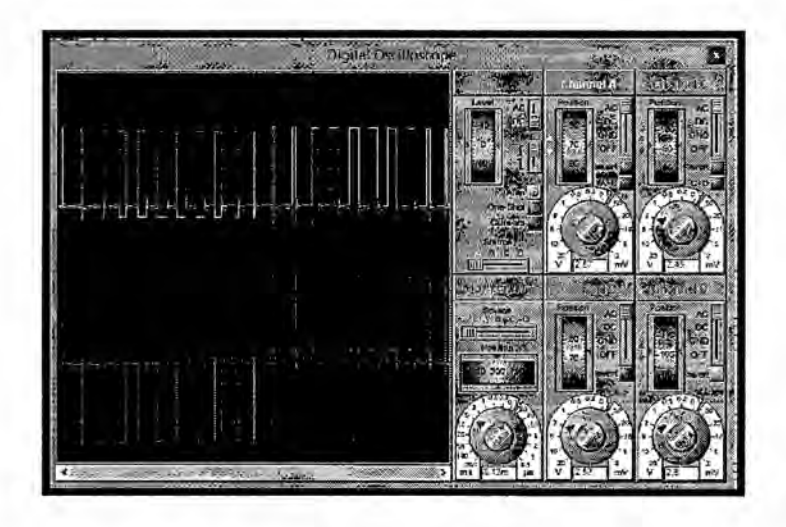

Referencia: Autoría Propia (Simulación Proteus)
FIGURA Nº 5.20 FORMA DE ONDA DE LA SEÑAL DE SALIDA SPWM UNIPOLAR SIN FILTRO, (SUMANDO LAS DOS SEÑALES ANTERIORES)

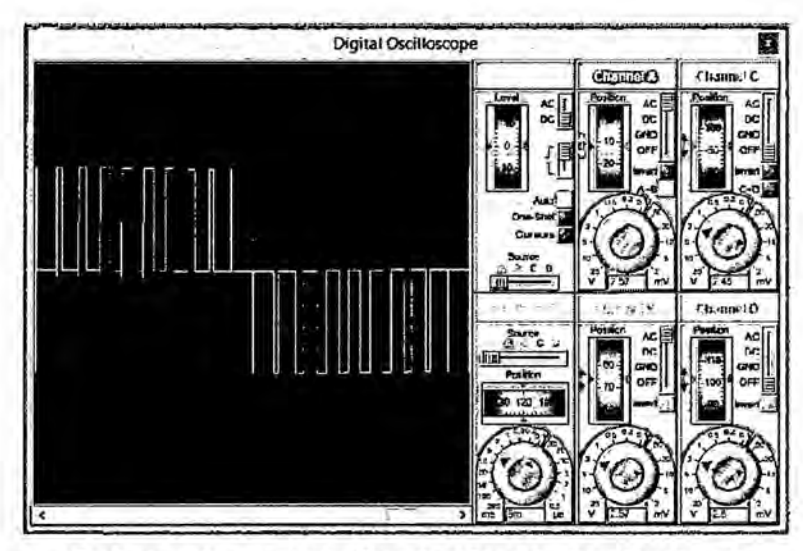

Referencia: Autoría Propia (Simulación Proteus)

FIGURA N° 5.21 FORMA DE ONDA DE LA SEÑAL DE SALIDA SPWM UNIPOLAR CON FILTRO

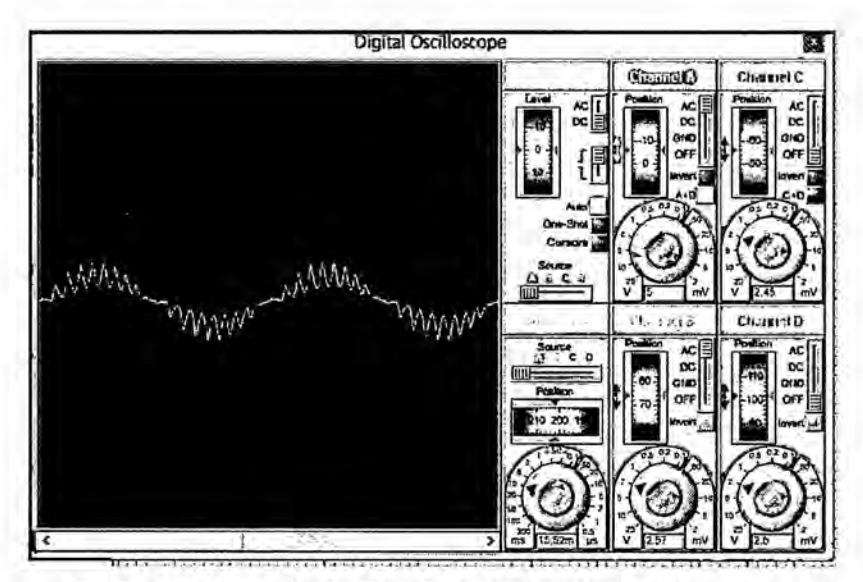

Referencia: Autoría Propia (Simulación Proteus)

### FIGURA N° 5.22 SIMULACIÓN - MATLAB/ SIMULINK (SPWM UNIPOLAR)

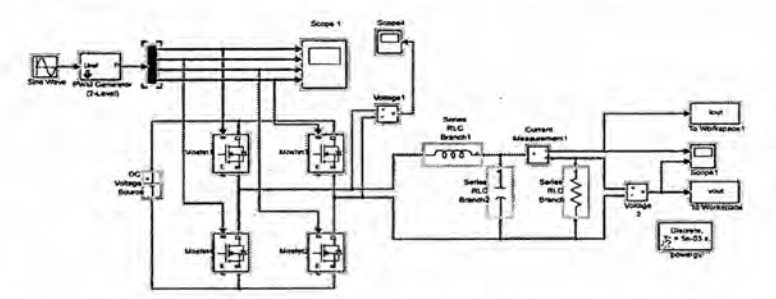

Referencia: Autoría Propia (Simulación Matlab/Simulink)

FIGURA N° 5.23 VOLTAJE DE SALIDA SPWM UNIPOLAR SIN FILTRO

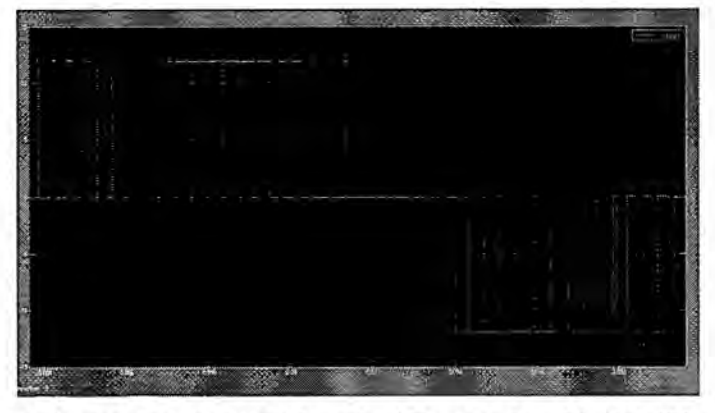

Referencia: Autoria Propia (simulacién Matlab/Simulink)

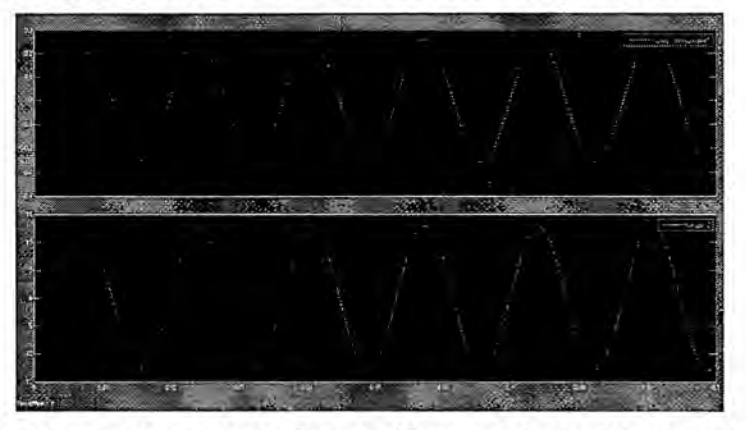

*-* FIGURA N° 5.24 VOLTAJE Y CORRIENTE CON FILTRO '

# FIGURA Nº 5.25 FFT DE VOLTAJE SIN FILTRO (SPWM UNIPOLAR)

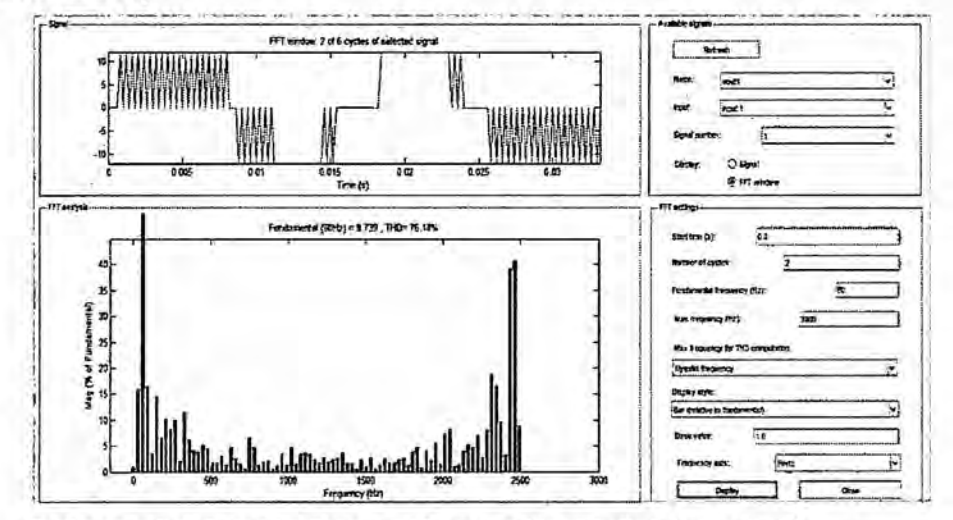

Referencia: Autoria Propia (Simulación Matlab/Simulink)

FIGURA Nº 5.26 FFT DE VOLTAJE CON FILTRO (SPWM UNIPOLAR)

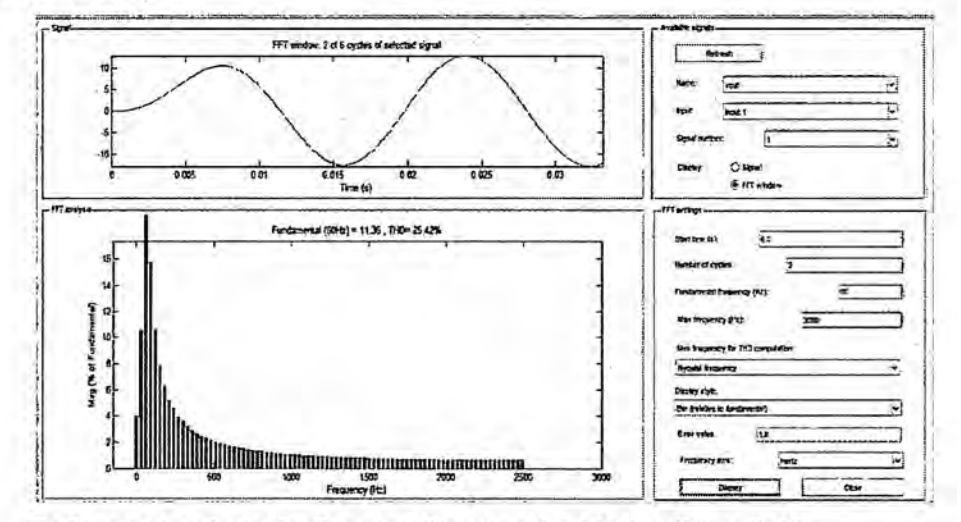

Referencia: Autoría Propia (Simulación Matlab/Simulink)

### FIGURA N° 5.27 FFT DE CORRIENTE (SPWM UNIPOLAR)

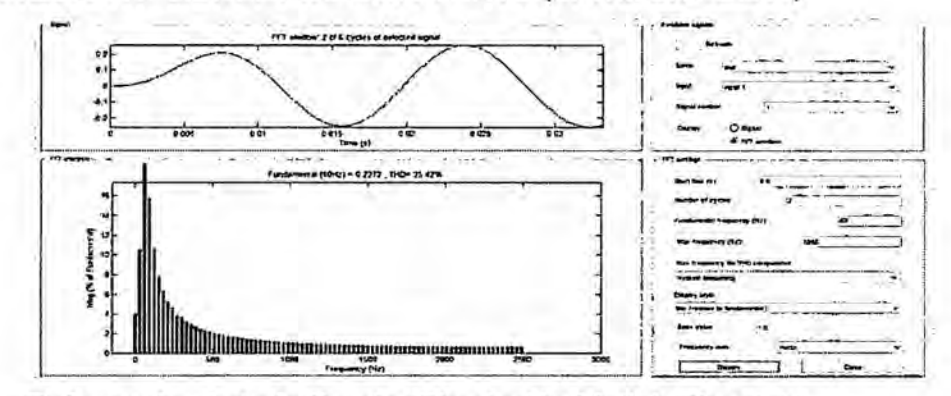

Referencia: Autoría Propia (Simulación Matlab/Simulink)

### **RESULTADOS**

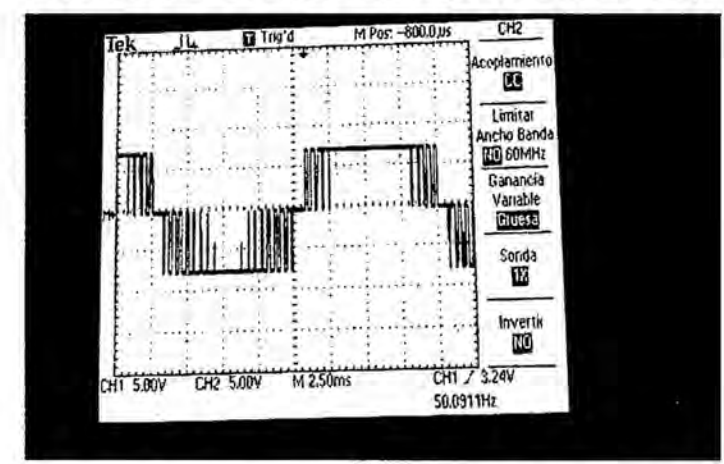

FIGURA N° 5.28 SIN FILTRO (SPWM UNIPOLAR)

Referencia: Autoría Propia (Visualizacion en el Osciloscopio)

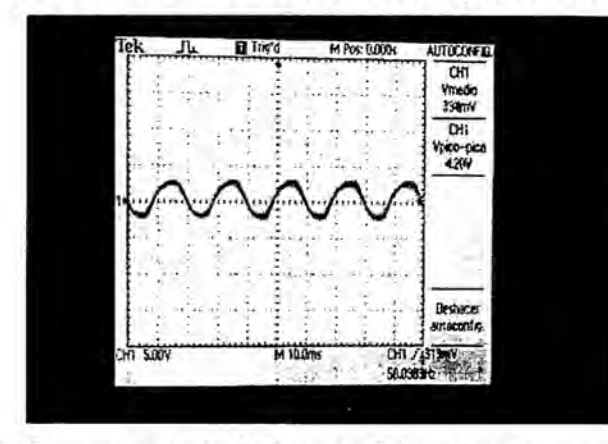

FIGURA N° 5.29 CON FILTRO (SPWM UNIPOLAR)

Referencia: Autoría Propia (Visualizacion en el Osciloscopio)

### SIMULACIÓNES PARA SPWM BIPOLAR

### 1. FORMA VIRTUAL

FIGURA N° 5.30 FORMA DE ONDA EN LA SALIDA DEL MICRO **CONTROLADOR** 

Señal de color amarillo: PWM1; Señal de color rosado : PWM2

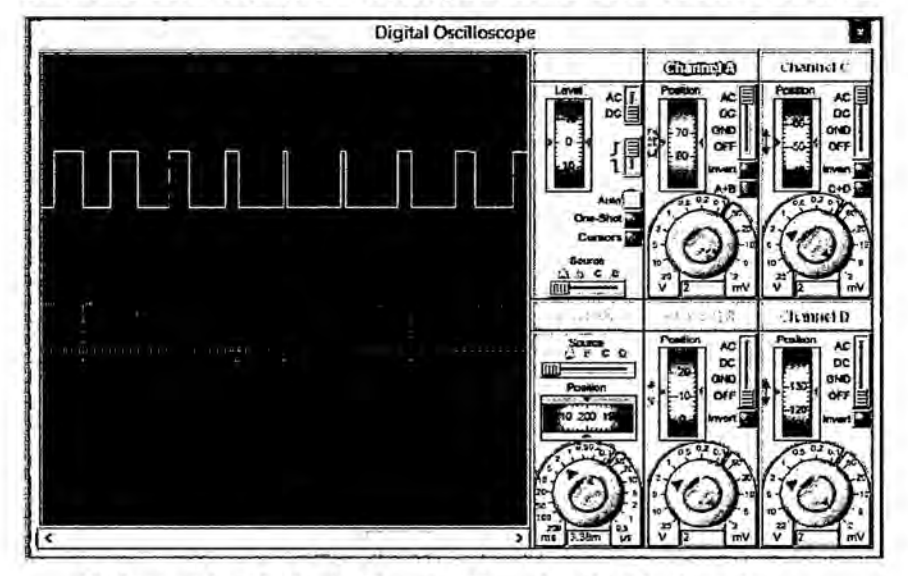

Referencia: Autoría Propia (Simulación Proteus)

FIGURA Nº 5.31 FORMA DE ONDA EN LA CARGA SIN FILTRO (SPWM BIPOLAR)

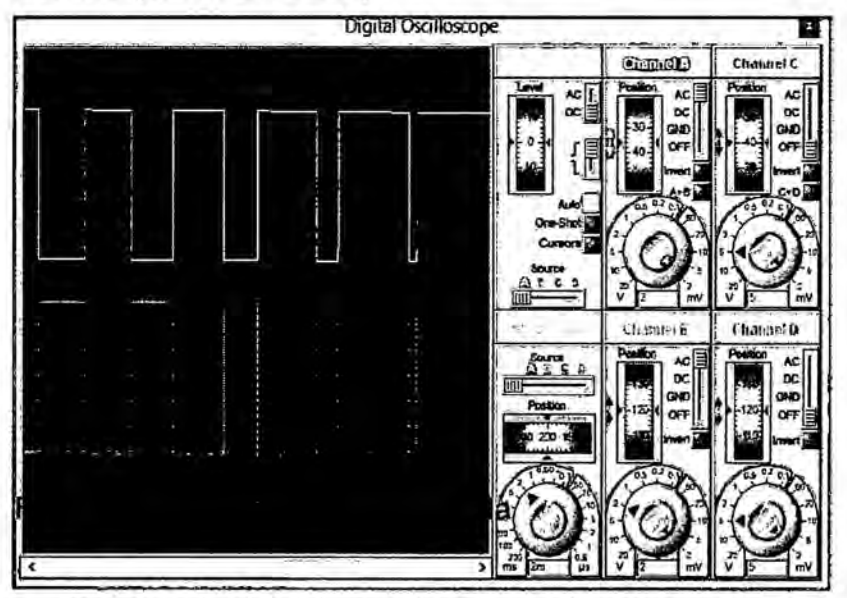

Referencia: Autoría Propia (Simulación Proteus)

FIGURA Nº 5.32 FORMA DE ONDA DE LA SEÑAL DE SALIDA SIN FILTRO, SUMANDO LAS DOS SEÑALES ANTERIORES (SPWM BIPOLAR)

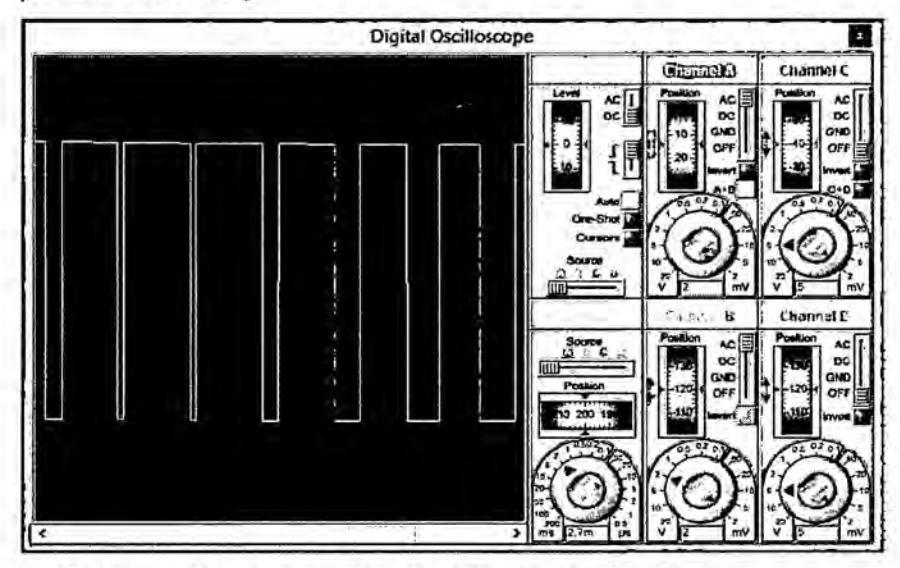

Referencia: Autoría Propia (Simulación Proteus)

FIGURA Nº 5.33 FORMA DE ONDA CON FILTRO (SPWM **BIPOLAR)** 

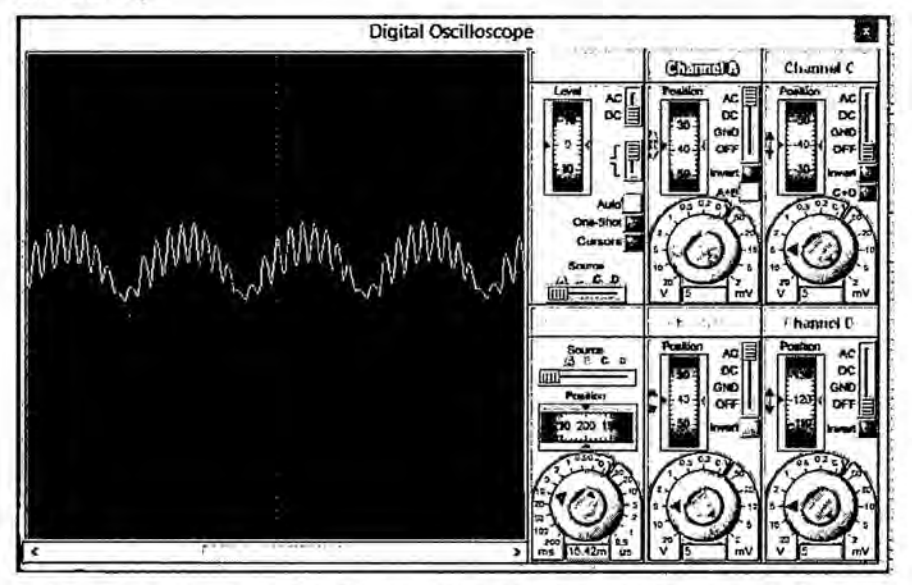

Referencia: Autoría Propia (Simulación Matlab/Simulink)

FIGURA N° 5.34 FFT EN MATLAB SIMULINK (SPWM BIPOLAR)

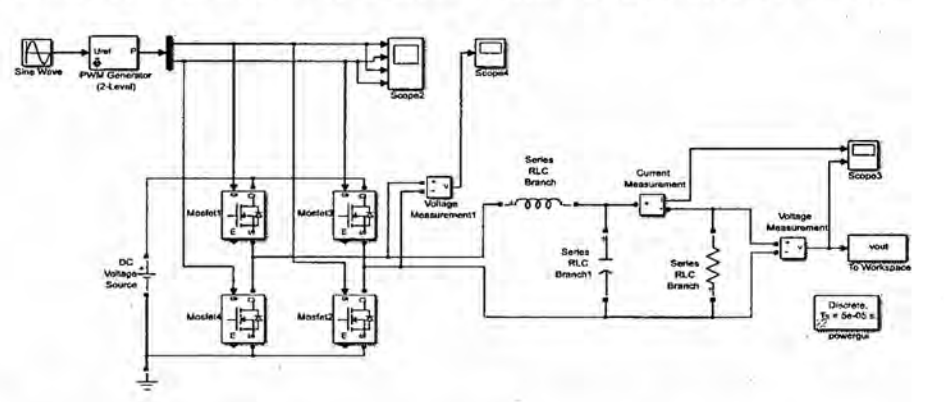

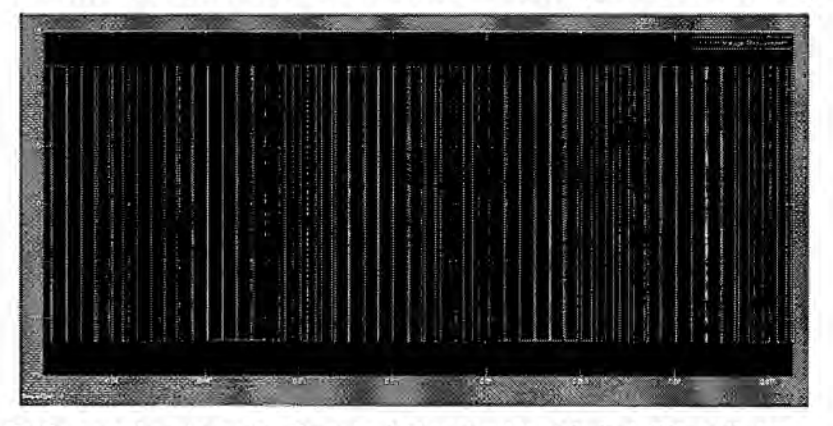

FIGURA N° 5.35 VOLTAJE SIN FILTRO (SPWM BIPOLAR)

Referencia: Autoría Propia (Simulación Matlab/Simulink)

FIGURA Nº 5.36 CORRIENTE Y VOLTAJE CON FILTRO (SPWM BIPOLAR)

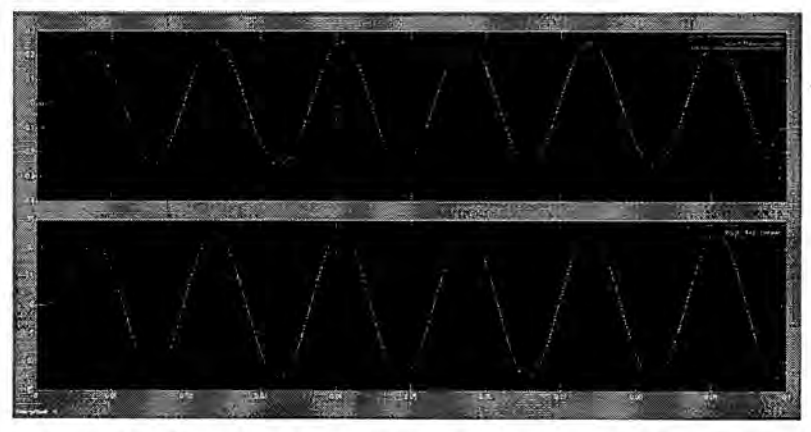

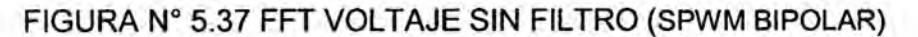

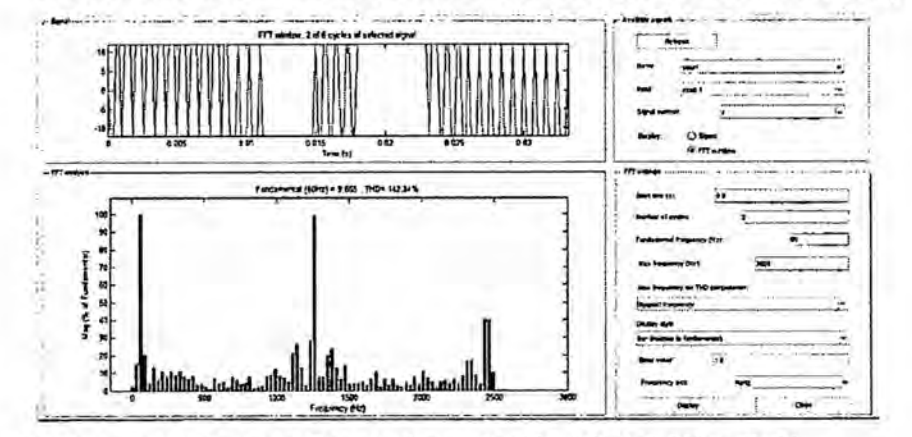

Referencia: Autoría Propia (Simulación Matlab/Simulink)

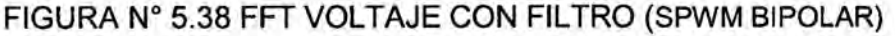

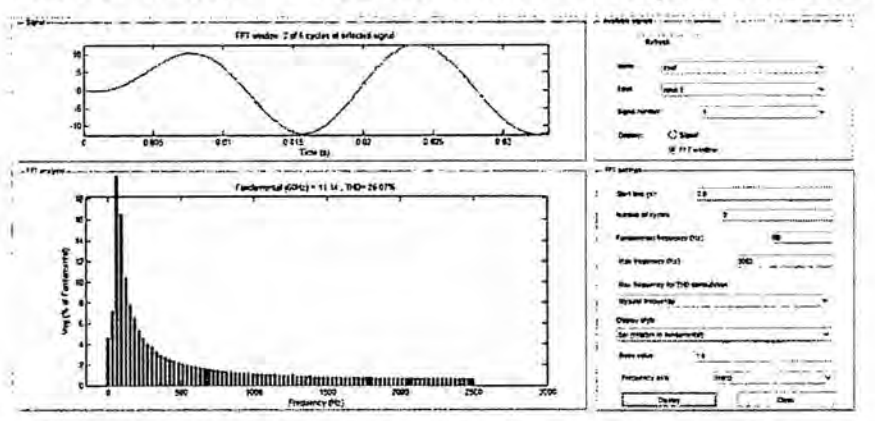

Referencia: Autoría Propia (Simulación Matlab/Simulink)

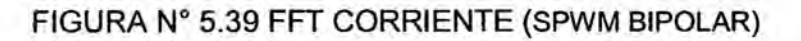

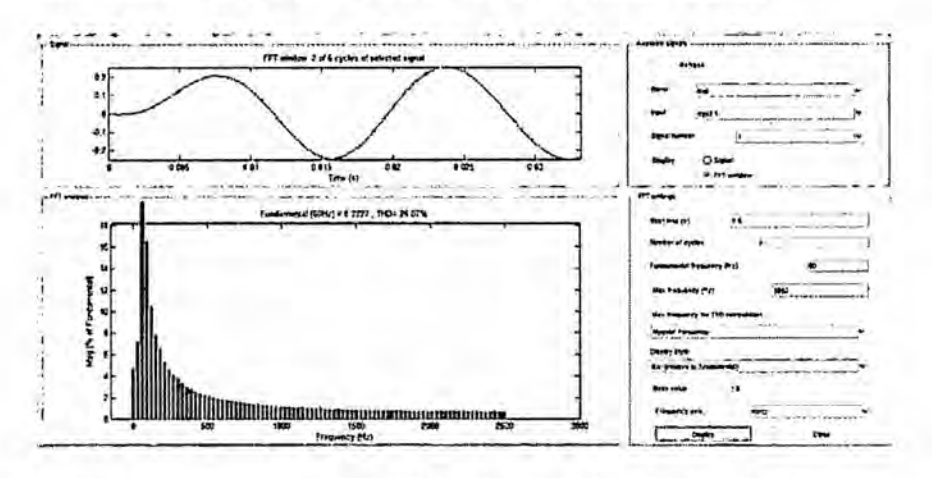

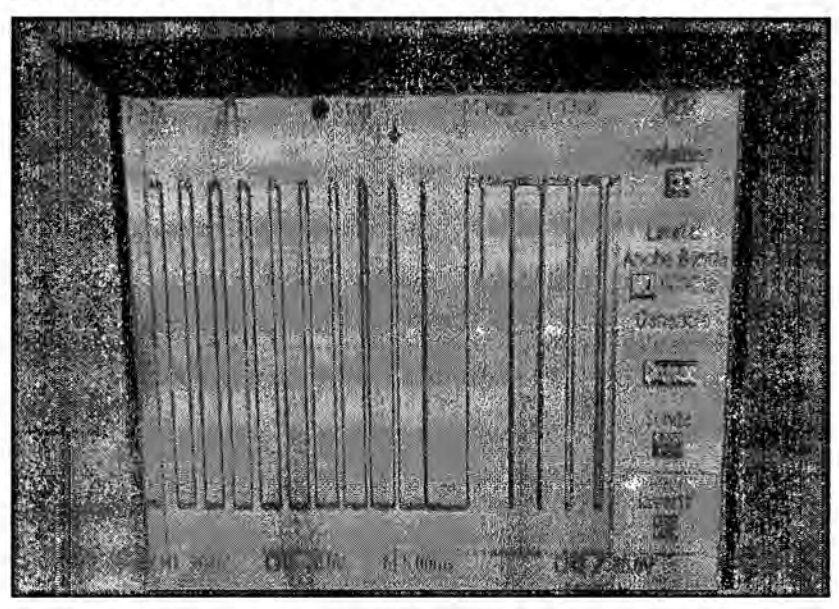

FIGURA Nº 5.40 SEÑAL DE SALIDA SPWM BIPOLAR

Referencia: Autoría Propia (Visualizacion en el Osciloscopio)

### **CONTRASTACION DE LOS RESULTADOS OBTENIDOS**

### **SPWM UNIPOLAR** A.

1. DATOS TEÓRICOS

$$
V_S = 12V
$$
  
\n
$$
f_M = 50Hz
$$
  
\n
$$
V_{0(rms)} = 12V
$$
  
\n
$$
V_{01(rms)} = \frac{4x12V}{\pi x\sqrt{2}} = 10.8V
$$

$$
V_{01} = m_a Vcc \rightarrow ma = 0.9
$$

$$
f_M = 50Hz = f1
$$

### 2. DATOS SIMULACIÓN

$$
V_S = 12V
$$
  
\n
$$
f_M = 50Hz
$$
  
\n
$$
V_{0(rms)} = 12V
$$
  
\n
$$
f_M = 50Hz = f1
$$

B. SPWM BIPOLAR  
\n1. DATOS TEÓRICOS  
\n
$$
V_s = 12V
$$
\n
$$
f_M = 50Hz
$$
\n
$$
V_{0(rms)} = 12V
$$
\n
$$
V_{01(rms)} = \frac{4x12V}{\pi x\sqrt{2}} = 10.8
$$
\n
$$
V_{01} = m_a Vcc \rightarrow ma = 0.9
$$

$$
f_M=50Hz=f\mathbf{1}
$$

# 2. DATOS SIMULACIÓN

$$
VS = 12V
$$
  
\n
$$
V0 = 12V \rightarrow V01 = 10.8V
$$
  
\n
$$
F(Hz) = 49.5
$$

### 5.2 RESULTADOS FINALES

La presente tesis muestra de manera detallada la Metodologia para el control por modulacion por ancho de pulso senoidal (SPWM), de un inversor monofésico de baja frecuencia. La alta eficiencia que esta técnica tiene sobre otras, lo hace un préctico dispositivo, para la realizacion de précticas y aplicaciones, como el control de motores de corriente alterna (AC), controles de iluminación, etc. En el diseño final, los parámetros del inversor: indice de modulacién (m) y frecuencia de salida (fo), pueden ser ajustados por medio de potenciémetros.

En la conmutacion de voltaje bipolar, para modulacion normal (ma **<** 1) tenemos los valores eficaces de la componente fundamental y de todos sus armónicos a continuación: En condición de sobre modulación, (ma >1) tenemos que la magnitud de la componente fundamental se obtiene dentro del siguiente intervalo.

En la conmutacion de voltaje unipolar, las ventajas de este esquema, son el doblado efectivo de la frecuencia de interrupción tan distante como los armónicos de salida sean afectados y la reducción de los altos de salida a Vcd comparado a los dos Vcd. La ventaja del doblado efectivo a la frecuencia de interrupcién *se* aprecia en el espectro armonico de la forma de onda de| voltaje a la salida.

Se pudo observar, en las diferentes Simulaciénes realizadas en el circuito modelo, como en el realizado con el microcontrolador ATMEGA8.

### CAPITULO **VI**

### DISCUSIÓN DE RESULTADOS

### **6.1.** Contrastacién de hipétesis con los resultados

De los resultados indicados en el subcapitulo 5.1, se puede observar que la Técnica de Control por Modulación por ancho de pulso senoidal, es el adecuado para esta aplicacion.

Esta técnica de control, requiere de dos señales, una senoidal y otra onda triangular. Las Simulaciónes realizadas en el Capítulo V han demostrado que el modelo obtenido en el Capítulo III es válido y cumple con las exigencias de un modelo con propésitos de control. Las Simulaciones también han demostrado que la metodologia para el control SPWM para el inversor monofésico de baja frecuencia, cumple con las condiciones de diseño impuestas previamente:

En tal sentido, se ha cumplido con la hipétesis planteada en el trabajo, el cual paso a anotar:

"La técnica de control, como el SPWM, mejoró la salida de tensión alterna, del inversor"

### 6.2 Contrastacién de resultados con otros estudios similares

> El trabajo Luna Mejia Gabriel, Moctezuma Jimenez Gregorio, son autores de "Diseño Didáctico de Convertidores CD-CA (a) Inversor Monofásico". En este artículo se presenta un Diseño Didáctico de

un Inversor Monofésico Unipolar con Modulacién de Ancho de Pulso senoidal SPWM (Inversor CD- CA).El objetivo principal de este Inversor, es que el estudiante de Ingenieria pueda implementarlo y analizarlo con los conocimientos bésicos de Electrónica, tales como, configuraciones de Amplificadores operacionales (OPAMP'S), BJT's, circuitos lógicos, generadores de funciones y principios bésicos de los dispositivos semiconductores. El inversor se construyé por bloques: asi tenemos, Generacién de señales portadora y moduladora, comparación PWM, generación de tiempo muerto, **etapa** de acoplamiento y circuitos de potencia. En el articulo se detalla **cada etapa** y se presentan pruebas experimentales de| circuito implementado.

En **la** presente **tesis** se **ha** utilizado dos circuitos **para** realizar **Ia** simulacién, una de ellos con modulacién bipolar y **otra** con modulacién unipolar, lo **cual no** sucede en el **trabajo** de **la** referencia.

> **Lara** Moscoso Rene, Reina **Rojas** Annel, Chootong Ching Nonnan, titulado "Diseño y Construcción de un Inversor Monofásico Tipo Puente con Modulacién de Ancho de Pulso Senoidal (SPWM) de dos Niveles", el trabajo consiste en utilizar el microcontrolador 87C52 de Intel, que envia las señales de control y que controlan el funcionamiento de los transistores de potencia (BJTs). Se **ha** construido un médulo funcional cuya aplicacién permite efectuar,

113

las pruebas de las señales digitales, generadas con distintas cargas, la comprobación de la variación de voltaje (índice de modulacién) y variacién de la frecuencia.

- > En la presente **tesis se** ha **utilizado** un sistema de control con dispositivo discretos, **se** aplicado el criterio **de** modularidad, permitié el desarrollo de bloques estructurales que puedan emplearse **de** forma independiente o interconectarse para lograr el funcionamiento del inversos monofésico.
- > En la presente **tesis,** *se* ha utilizado también, el microcontrolador ATMEGA8, que genera las señales de control **y** controlan el funcionamiento de los transistores, diseñado como modulo funcional, que permitió visualizar las señales digitales generadas.

### CONCLUSIONES

- a. Es posible ajustar la tensién de salida, mediante Ia regulacién interna en el propio inversor, esto es mediante la Modulacién por ancho de pulso senoidal (SPWM) y més concretamente ajustando al indice **de** modulacién en amplitud (cambiando la amplitud de la onda portadora triangular).
- b. De forma anéloga se puede ajustar la frecuencia de salida del inversor dentro de unos límites definidos por construcción, cambiando la frecuencia de la onda de referencia senoidal bajo la misma condicién anterior y considerando el dimensionado del filtro de salida.
- c. Respecto al diseño y puesta en marcha de la fuente, es preciso destacar la fuerte dependencia de la señal de salida, respecto al diseño del filtro. Un condensador demasiado pequeño genera un rizado muy acusado en la señal y una bobina de alta inductancia, reduce la amplitud de salida debido *a* su mayor impedancia. Se **busca** un compromiso en el que la bobina sea tal, que su impedancia a la frecuencia de trabajo sea reducida, pero que no presente grandes pérdidas, debido al calentamiento en la conmutacién.
- d. Se puede concluir que se lograron |os objetivos planteados para el desarrollo de la presente tesis. De esta forma los resultados experimentales obtenidos mostraron un buen funcionamiento de| conjunto.

e. Se propone el inversor controlado por modulacién de ancho de **pulso** senoidal unipolar, por su bajo contenido armónico, en esta estrategia utilizada se requiere de un hardware no tan complejo, ya que se usaron dispositivos discretos, donde se aplico el criterio de modularidad así mismo se usó el microcontrolador ATMEGA8 como un modulo funcional. *030*

### RECOMENDACIONES

Algunas de las éreas que necesitan investigarse, se mencionan a continuación:

- a. El proceso diseñado puede ser usado para implementarlo en tiempo real en hardware y software para las áreas de control en las diferentes asignaturas, sean de Control Clésico, Modemo o Inteligente donde particularmente se demostraria el uso de la técnica de control en estudio, asi como también otras técnicas de control en las áreas de inteligencia artificial.
- b. Diseño de un modulador que trabaje expuesto a cambios dinamicos desconocidos (disturbios) y que exijan al modulador afrontar con éxito el problema de seguimiento de la tension de salida, de forma de onda senoidal, ante la presencia de dichos disturbios. En este caso se podrían diseñar controladores adaptivos.
- c. Cuando operan los inversores, bajo condiciones de carga no lineal, existen diversas alternativas para controlar sistemas no lineales, entre ellas se haria uso de los controladores que utilizan légica difusa, redes neuronales y algoritmos genéticos, cada uno de ellos con caracteristicas particulares de control.

122

- d. Para poder tener un buen desempeño en el control de un inversor y reducir significativamente los costos, se recomienda seleccionar la estructura de la red neuronal de forma adecuada.
- e. Se pueden plantear un diseño más robusto, en cuanto a perturbaciones en la salida. Esto se puede conseguir mediante la generación digital de las señales de disparo, de los interruptores de **<sup>h</sup>** potencia de| puente inversor, *a* través de un PIC, un dsP|C, o una FPGA 0 un microcontrolador como el ATMEGA8 Utilizado.

### **REFERENCIALES BIBLIOGRAFICAS**

- $[1]$  **CASANELLAS, F. "Circuit makes simple high-voltage inverter", Desing ldeas.EDN.com, Mayo** 27, 2004.
- **[2]** CHRISTIANSEN, F. "Eletronics Engineers' Handbook", Segunda **edicién, McGraw-Hill, USA, 1982.**
- [3] **ERICKSON,R., MAKSIMOVIC, D. "Fundamentals of Power Electronics035, Segunda edicion, Kluwer Academic Plublishers, USA, 200396.**
- **[4] GIBILISCO, S. 034Manual portétil de electrénica035, Primera edicién, McGraw-Hill, México, 2001.**
- **[5] HORENSTEIN, M. "Microelectrónica: Circuitos y Dispositivos", Segunda edicion, Prentice-Hall, Mexico, 1997..**
- **[6] KUKARANTNA, N. "Inverter offers design flexibility", Desing Ideas. EDN.com, Junio** 5, 2000.
- **[7] 034Texas A&M University Fuel Cell |nverter- 10 kW Design & Cost Analysis035,** 2001 **Future Energy Challenge. Texas A&M University, College Station, Texas** August **27,** 2001.
- **[8] PART ENANDER, EVA** AND **ANDERS** SJOBERG. **The Matlab 5 Handbook. Addison Wesley,** 1999.
- [9] HART D. **Electrénica de Potencia. Primera Edicién. Editorial Prentice Hall. Madrid, España 2001.**
- [10] RASHID S. **Electrénica de Potencia Circuito, Dispositivos y Aplicaciones. Tercera Edicion. Editorial Pearson Educacion. México. México** 2004.
- [11] **BENAVENT J. Electrénica de Potencia Teoria y Aplicaciones Primera Edición.** Editorial Alfaomega. Madrid, España 1987
- [12] **Proteus Desing Suite Version** 8 **<http://www.|abcenter.com/index.cfm>**

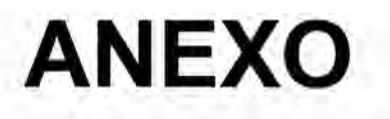

ANEXO A

# **ITROL**

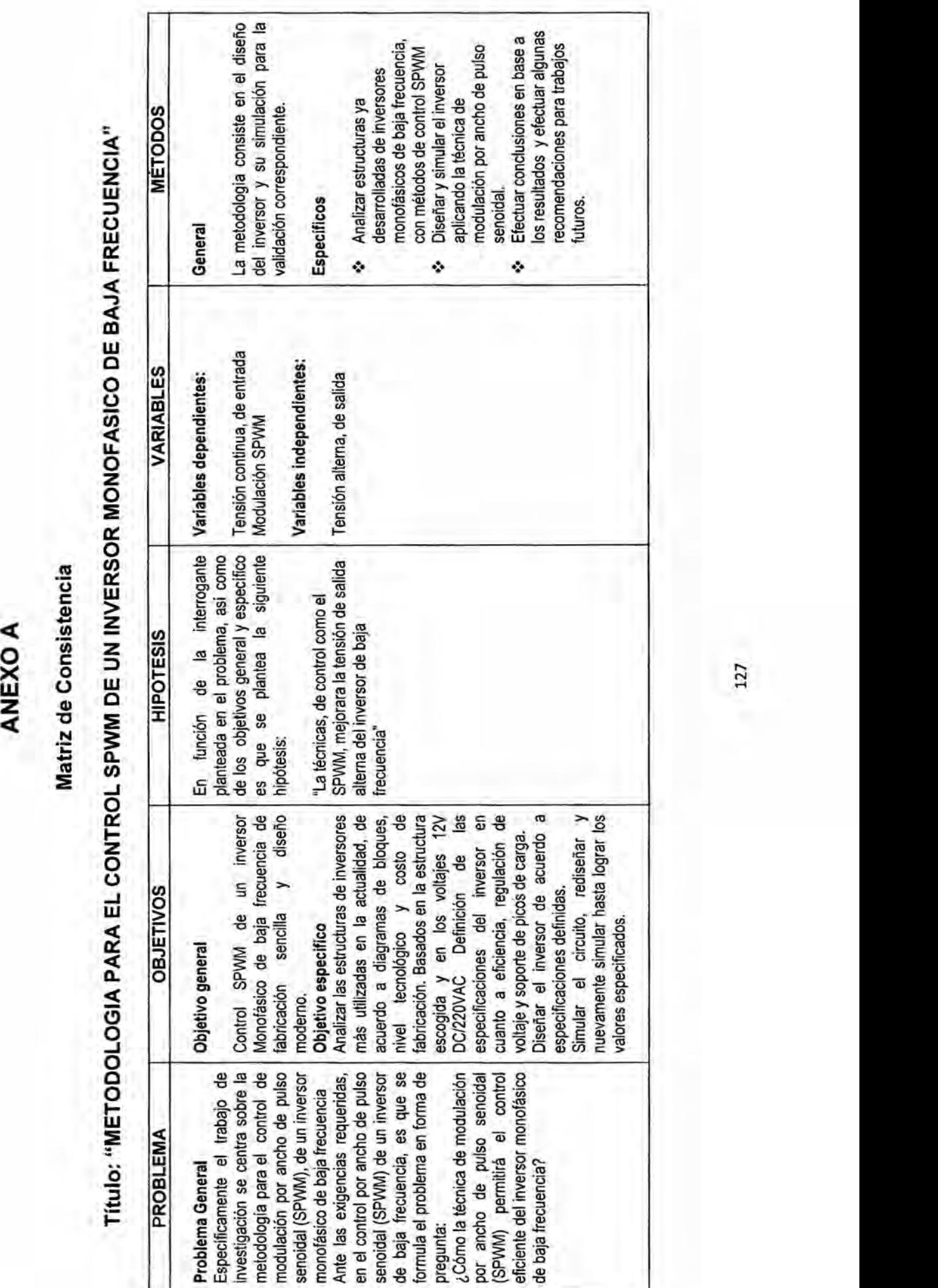

### **ANEXOB**

Diagrama circuital del control por modulación de ancho de pulso

senoidal unipolar (SPWM unipolar) del inversor modelo.

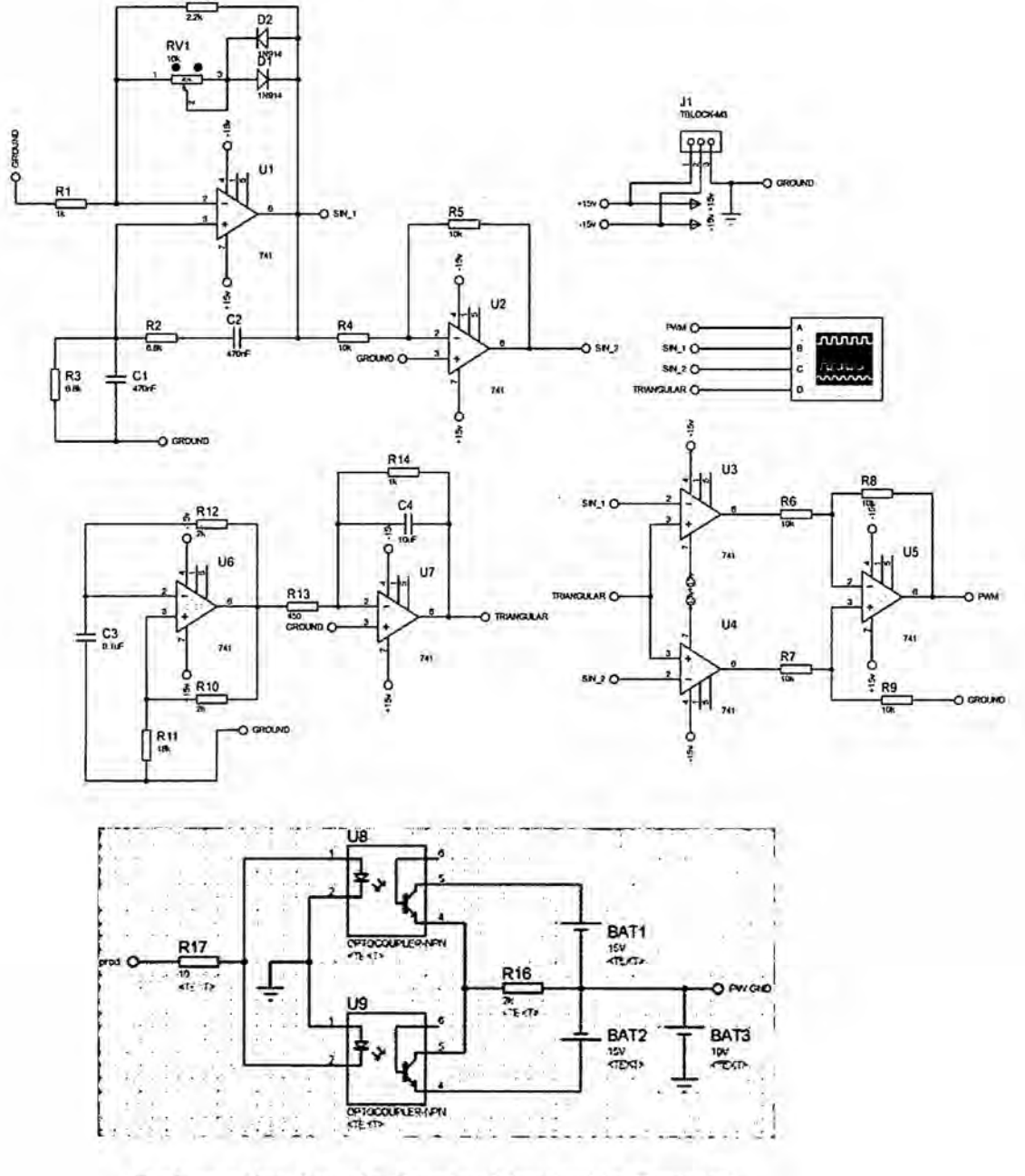

Referencia: Autoría Propia (Simulación Proteus)

### **ANEXO C**

### SÍNTESIS DE LA TENSIÓN DE SALIDA

### SIMULACIÓN: PWM SINUSOIDAL CON CONMUTACIÓN DE LA TENSIÓN BIPOLAR

### **CIRCUITO SIMULADO EN PSIM**

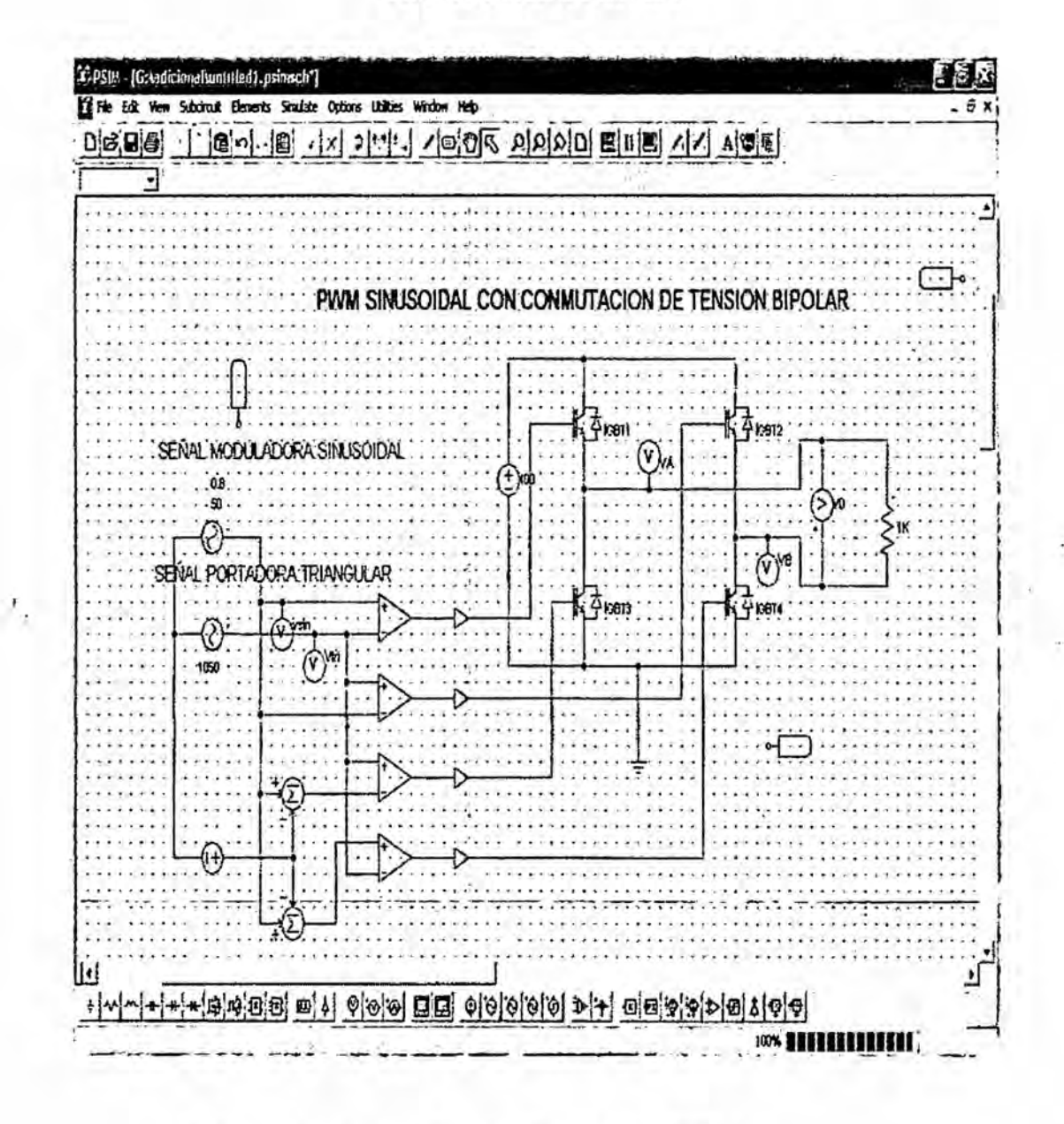

Referencia: Autoría Propia (Simulación PSIM)

### **ANEXOD**

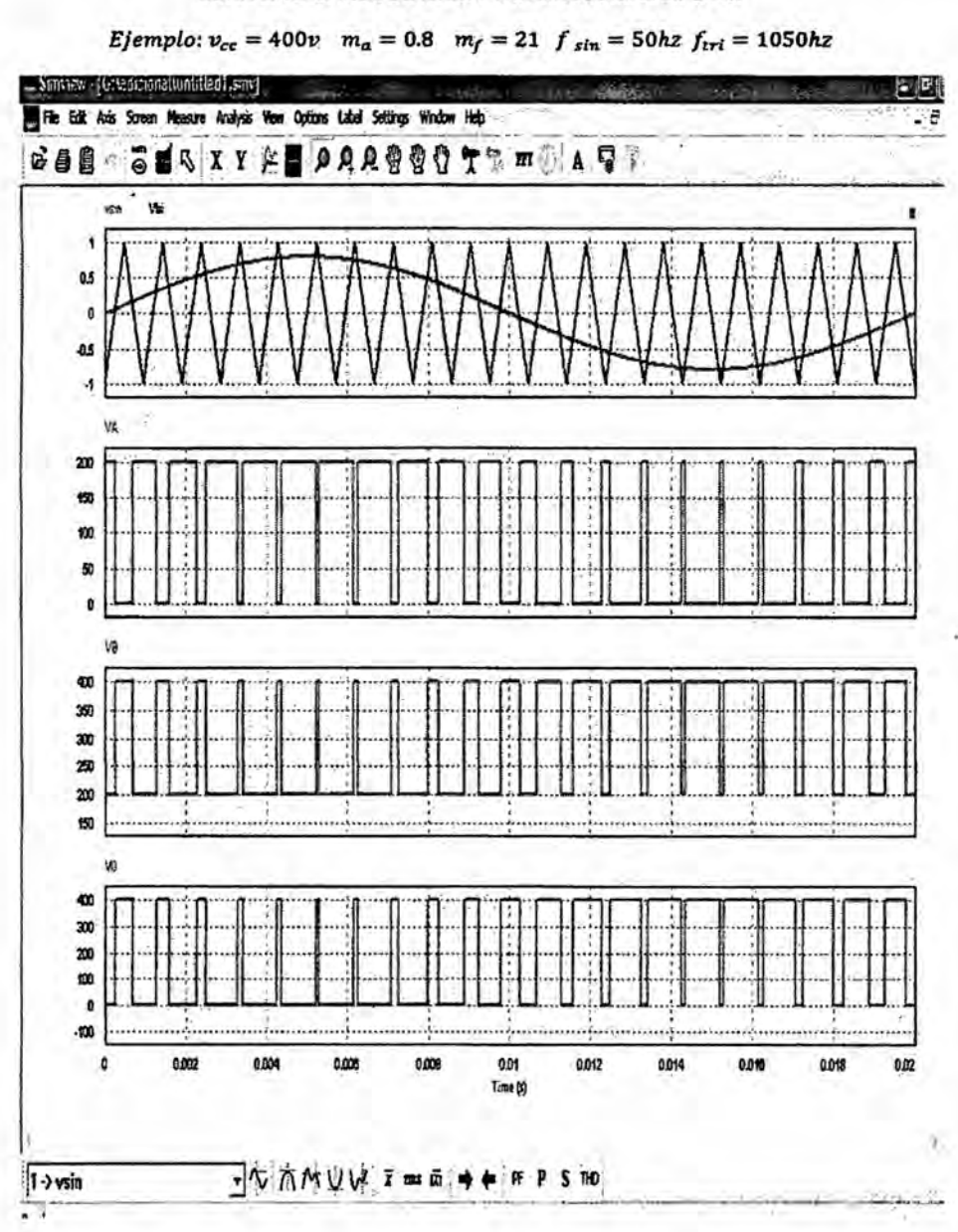

ZONA LINEAL. MODULACIÓN PWM SINUSOIDAL BIPOLAR

Referencia: Autoría Propia (Simulación PSIM)

**ANEXO E** 

ZONA SOBREMODULACIÓN. MODULACIÓN PWM SINUSOIDAL BIPOLAR

 $\mathbf{r}_{i}$ 

Ejemplo:  $v_{cc} = 400v$   $m_a = 1.25$   $m_f = 21$   $f_{sin} = 50hz$   $f_{tri} = 1050hz$ 

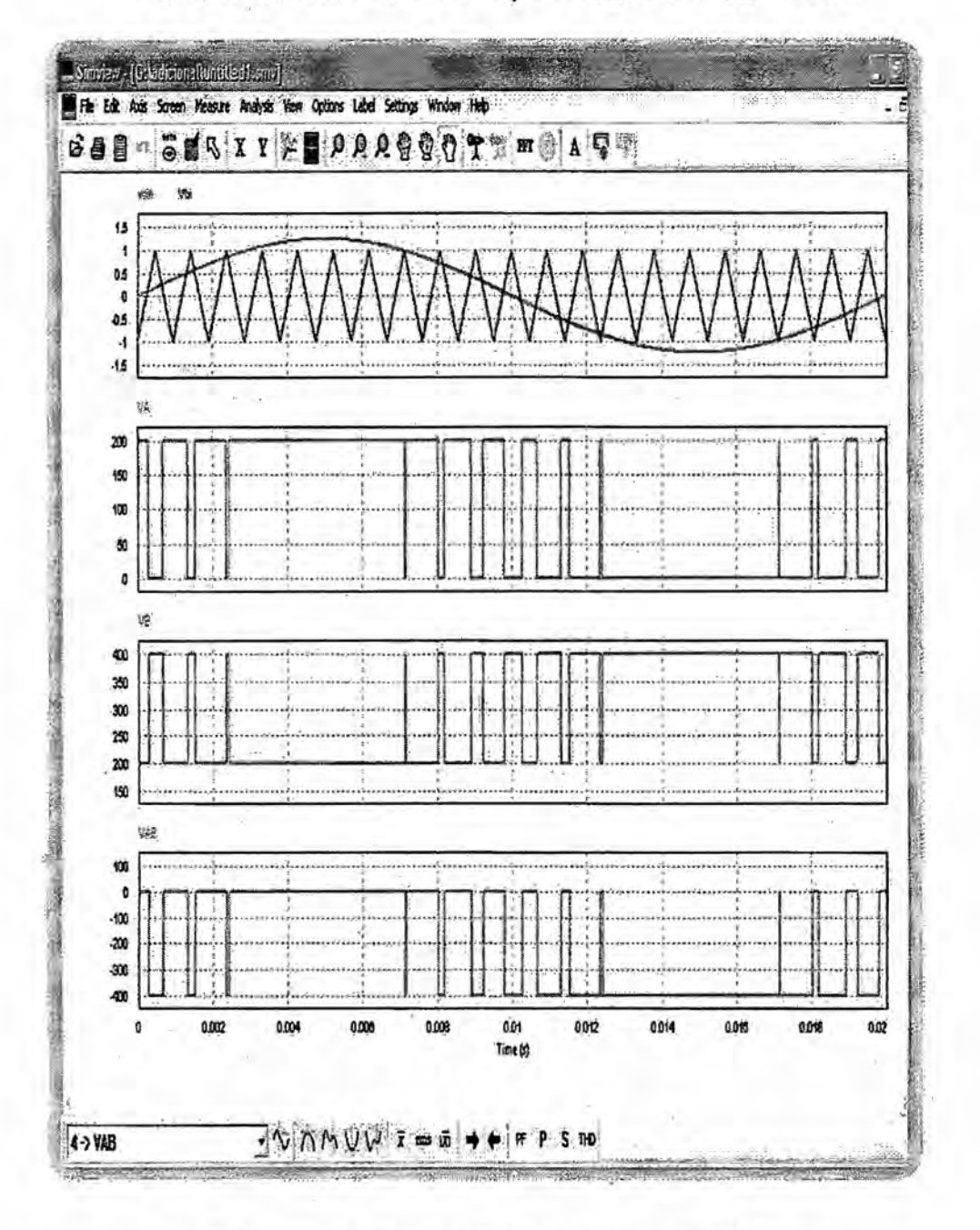

Referencia: Autoría Propia (Simulación PSIM)

## **ANEXOF**

# SIMULACIÓN INVERSOR BIPOLAR

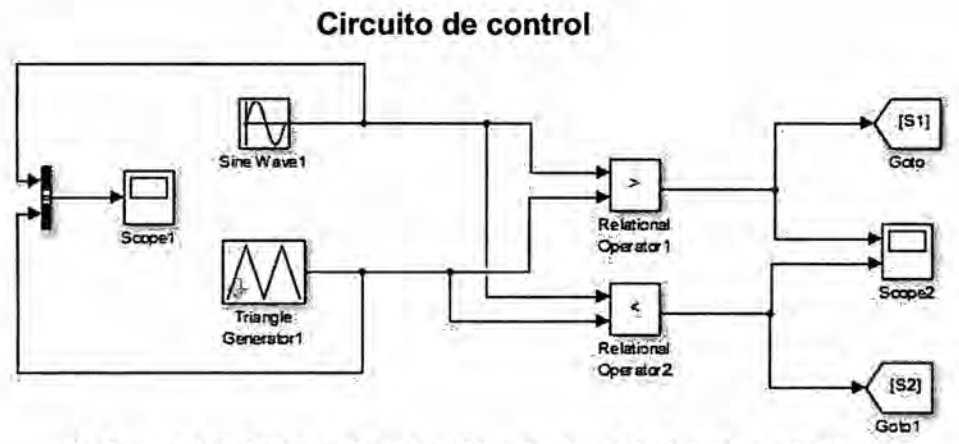

Referencia: Autoría Propia (Simulación Matlab/Simulink)

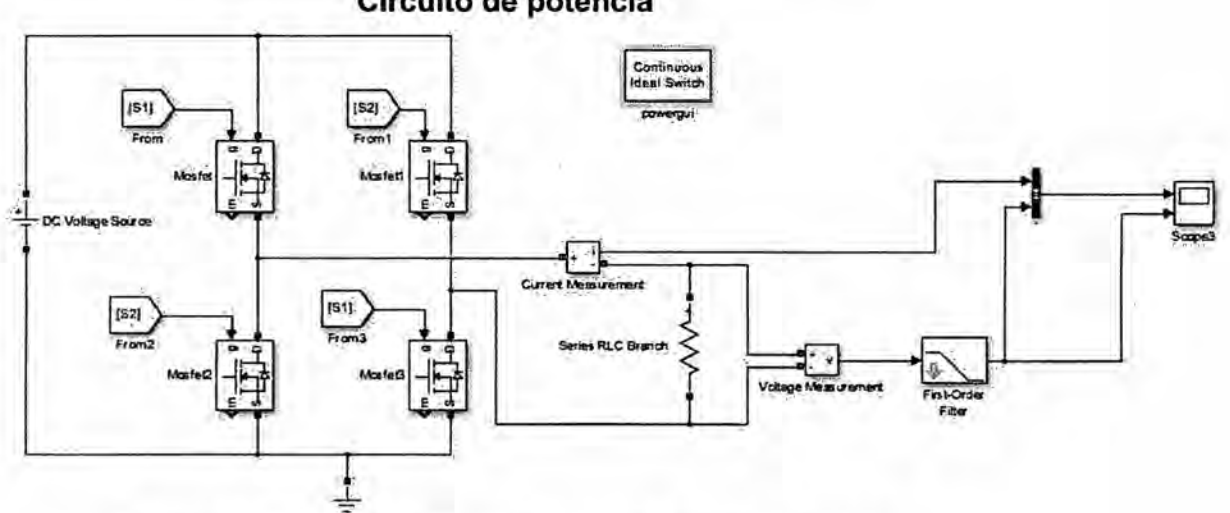

Circuito de potencia

### CONFIGURACIÓN DE LOS BLOQUES DE CONTROL Y POTENCIA BLOQUE (SEÑAL SINUSOIDAL Y TRIANGULAR)

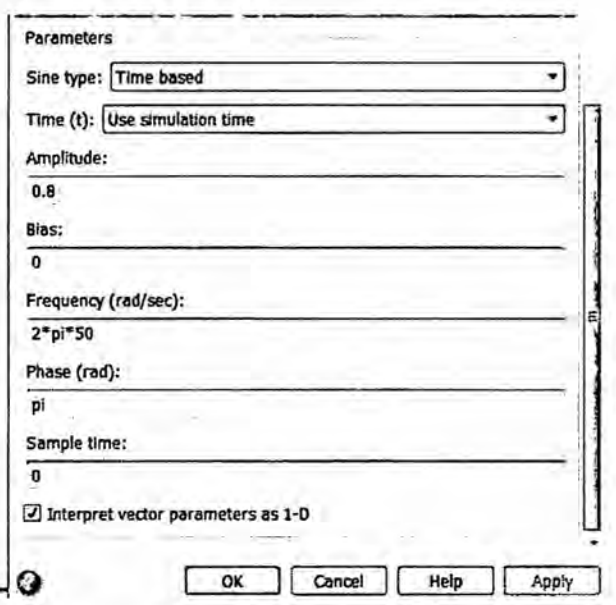

Referencia: Autoría Propia (Simulación Matlab/Simulink)

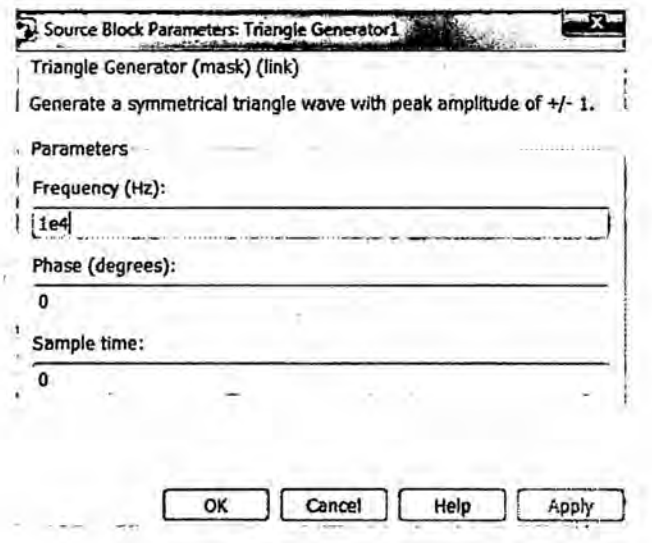

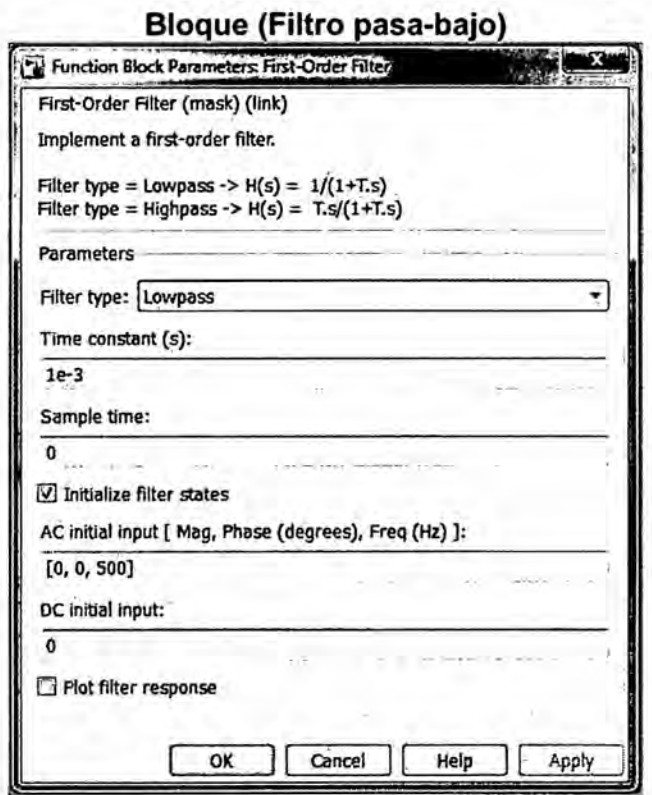

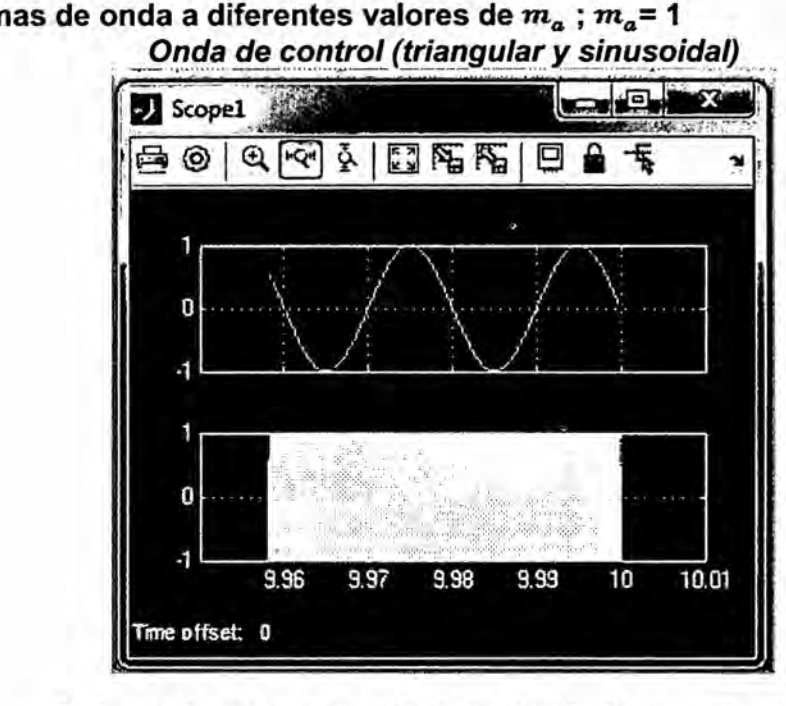

Formas de onda a diferentes valores de  $m_a$ ;  $m_a$ = 1<br>Onda de control (triangular y sinusoidal)

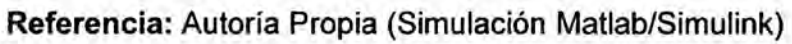

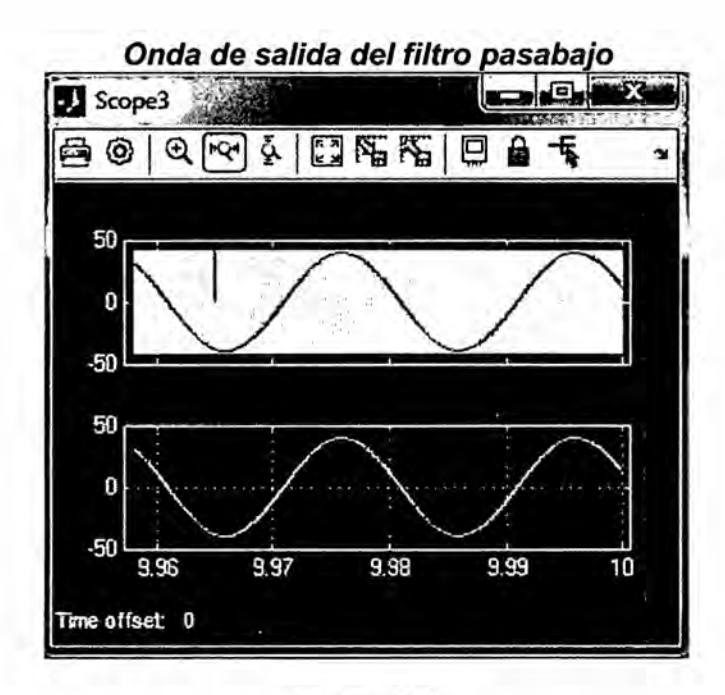

 $m_a = 0.5$ 

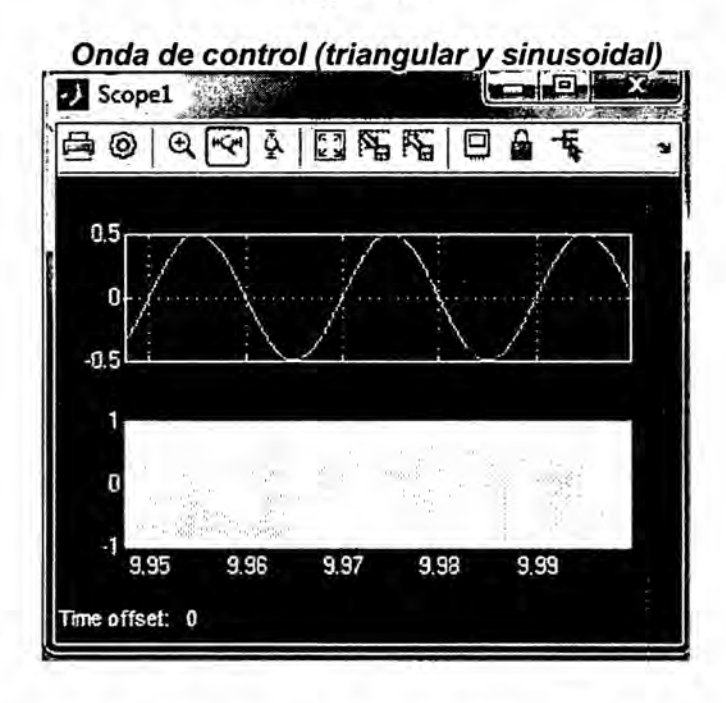

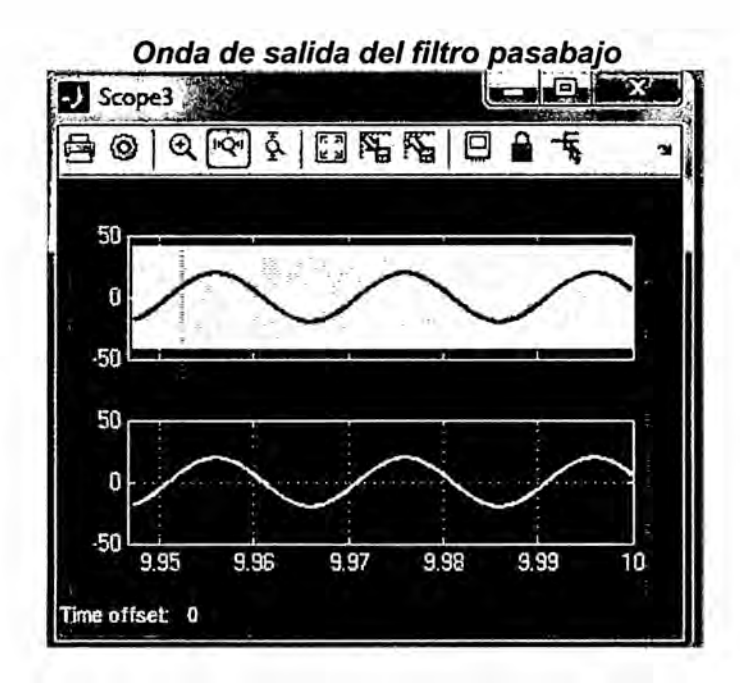

$$
m_a = 1.5
$$

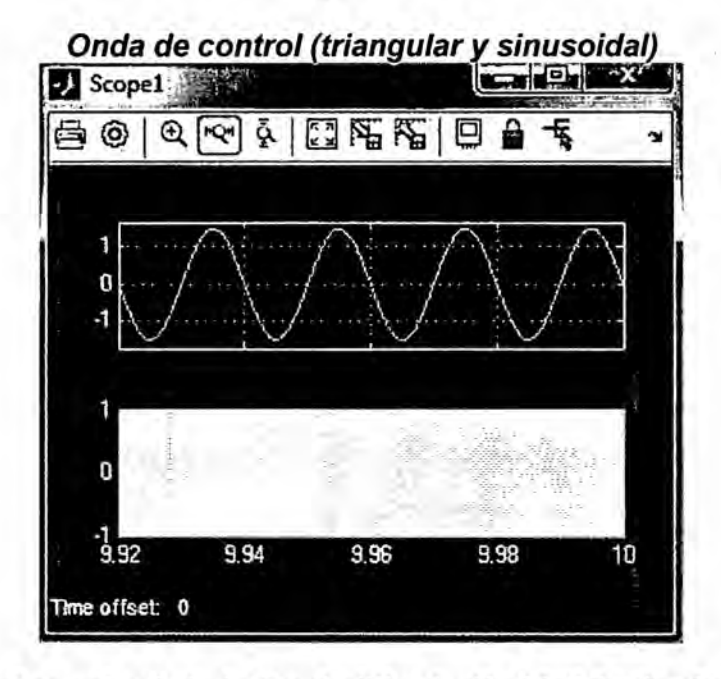

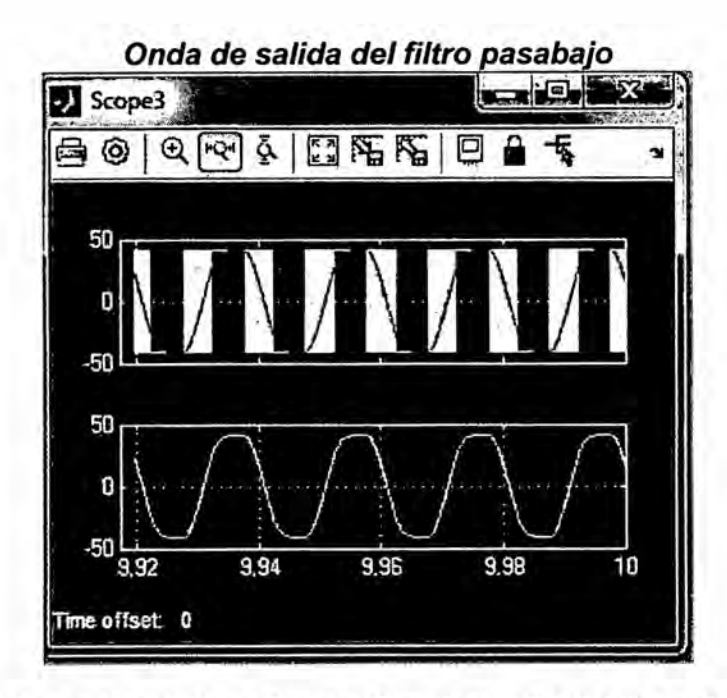

Referencia: Autoría Propia (Simulación Matlab/Simulink)

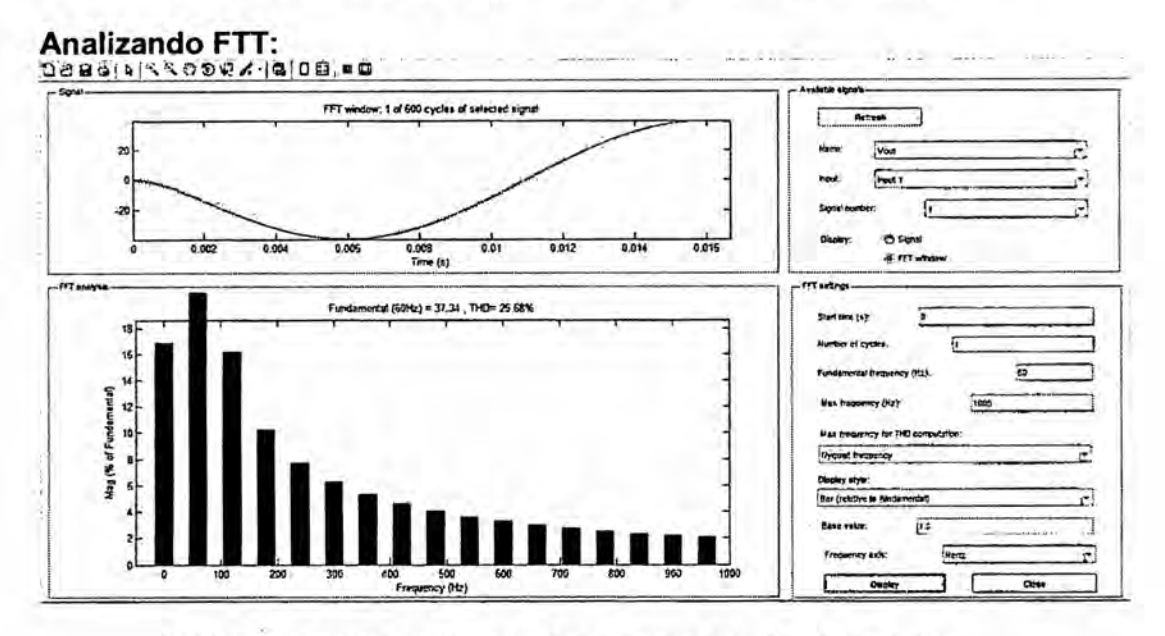

Referencia: Autoría Propia (Simulación Matlab/Simulink)

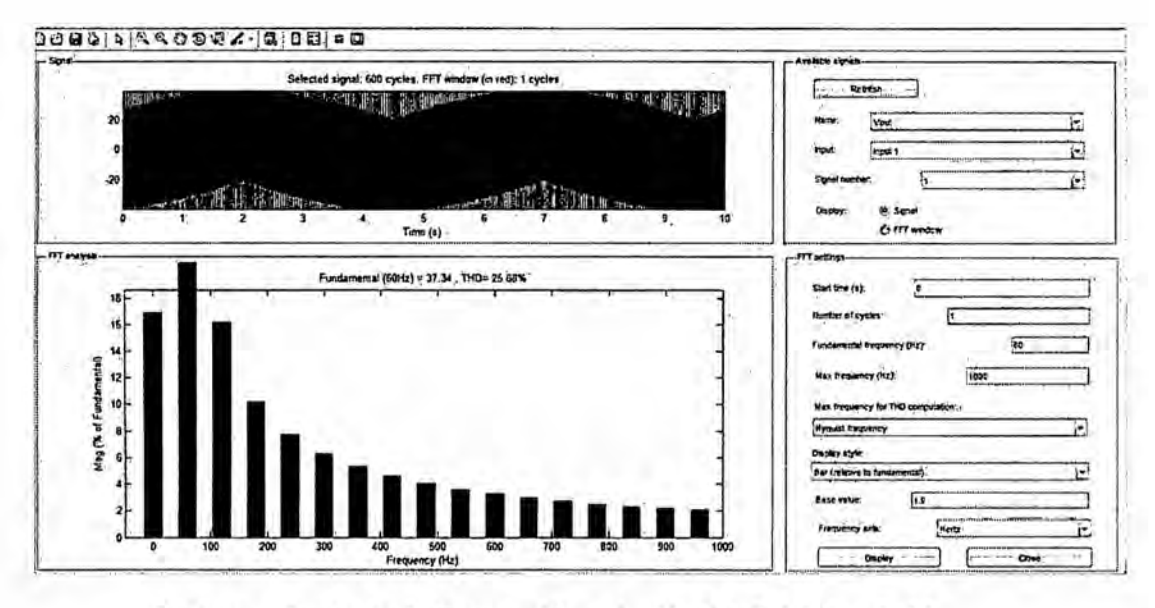

### SIMULACIÓN INVERSOR UNIPOLAR

è

### Circuito de control

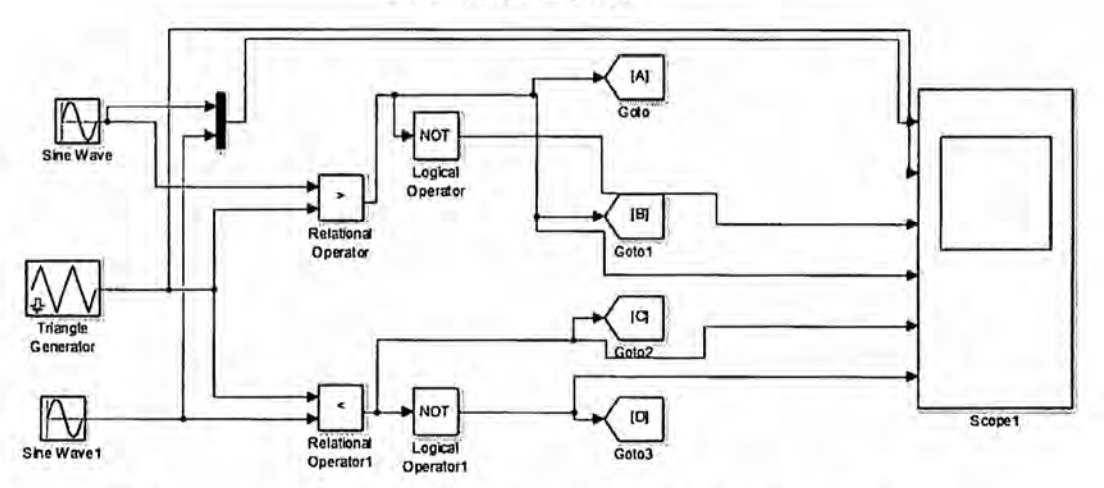

### Circuito de potencia

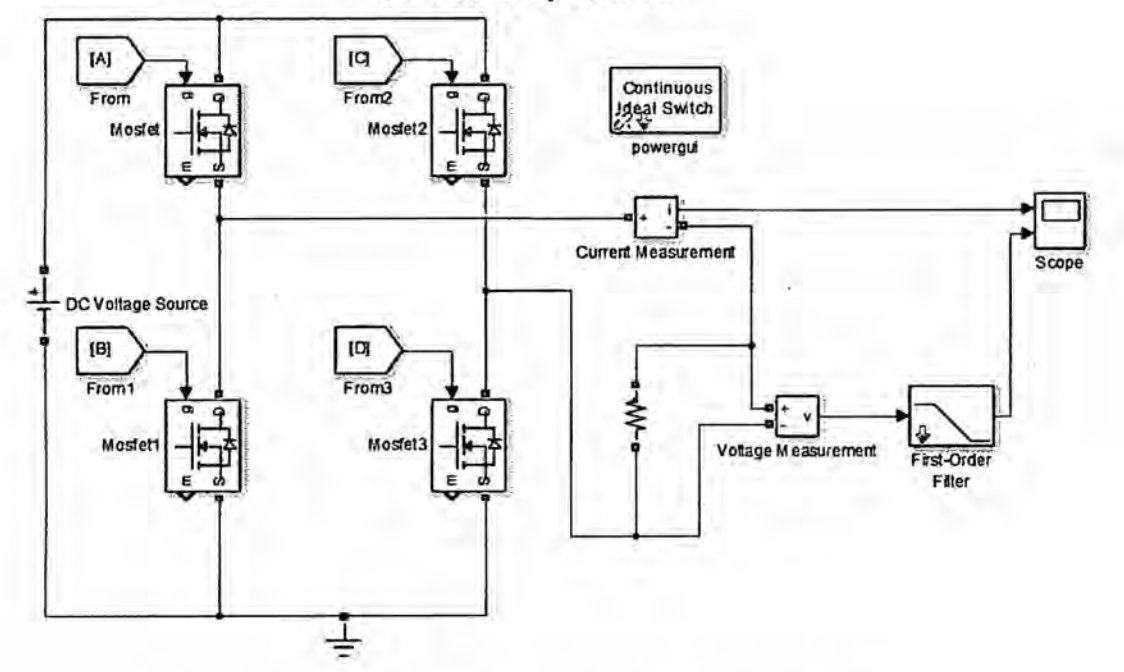

Referencia: Autoría Propia (Simulación Matlab/Simulink)

Configuración de los bloques de control y potencia Usaremos los mismos parámetros para la Onda de control (triangular y sinusoidal)

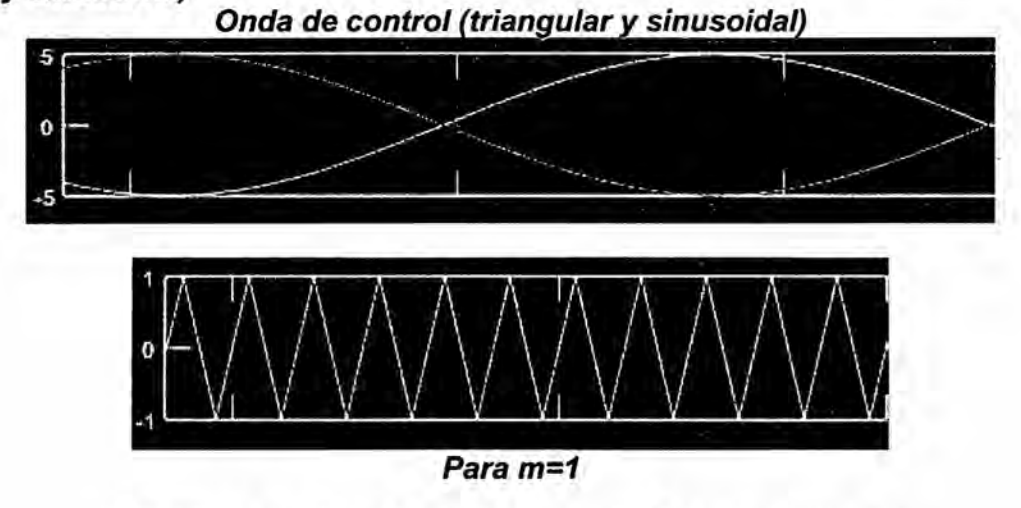

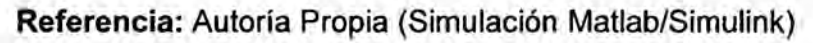

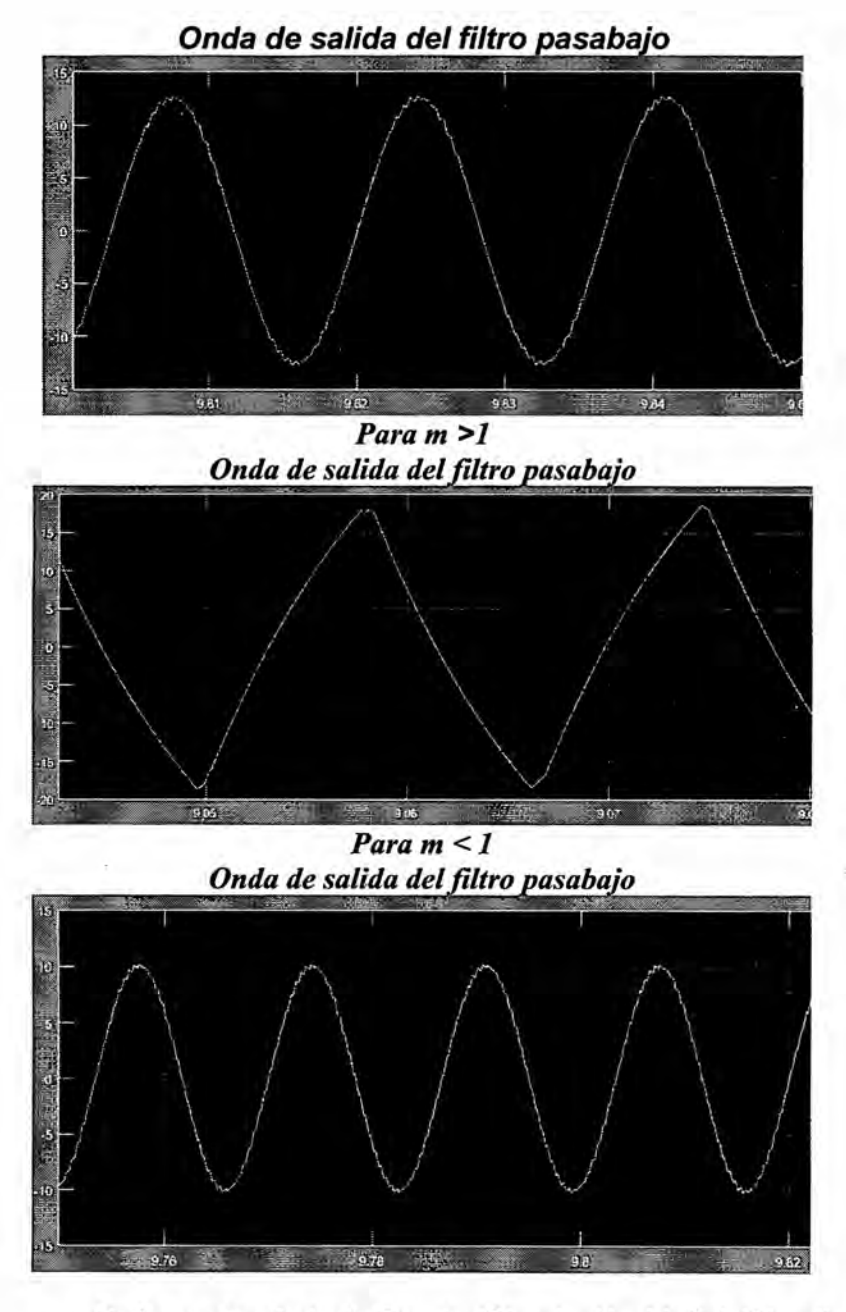

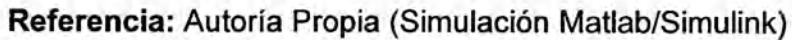

### Analaizando FTT:

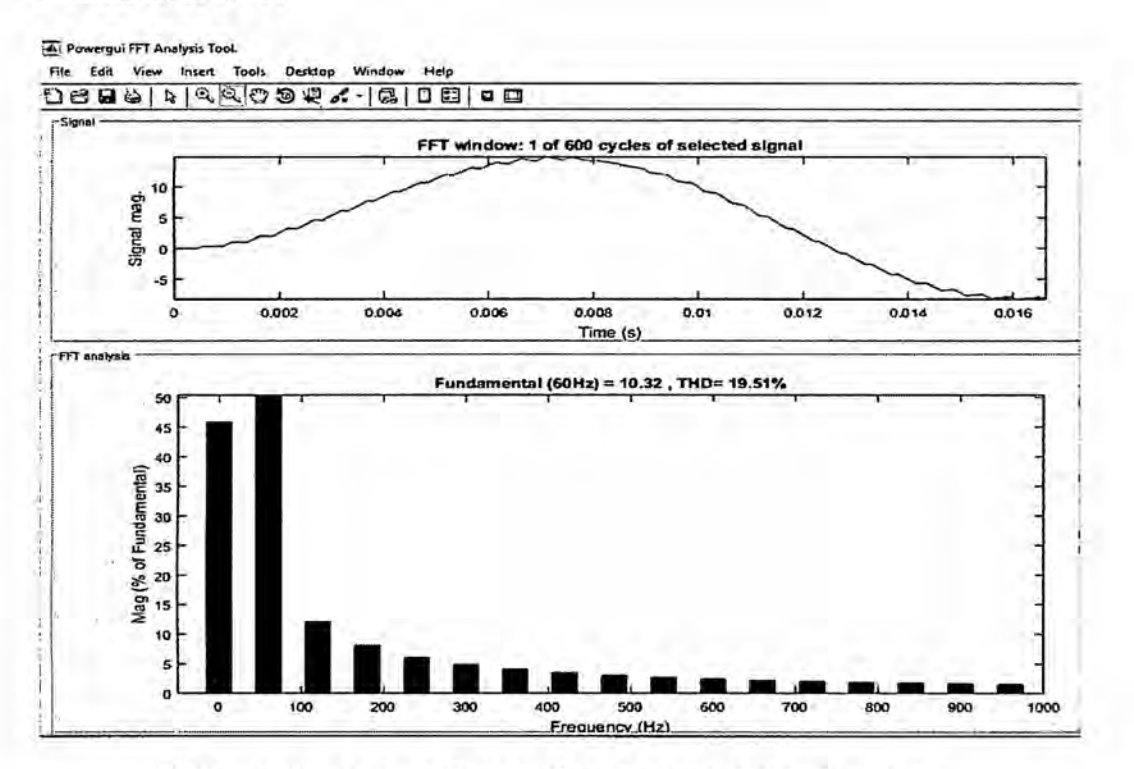

Referencia: Autoría Propia (Simulación Matlab/Simulink)